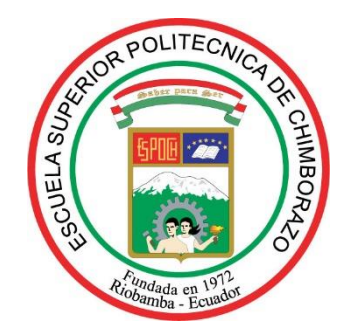

# **ESCUELA SUPERIOR POLITÉCNICA DE CHIMBORAZO FACULTAD DE MECÁNICA CARRERA INGENIERÍA AUTOMOTRIZ**

# **ADAPTACIÓN DE UN MOTOR DE CUATRO TIEMPOS MONOCILÍNDRICO A CARBURADOR A UN SISTEMA DE INYECCIÓN ELECTRÓNICA PROGRAMABLE Y COMPROBACIÓN MEDIANTE UN ANÁLISIS COMPARATIVO DE EMISIONES A UNA RELACIÓN ESTEQUIOMÉTRICA IDEAL**

**Trabajo de Integración Curricular** 

Tipo: Proyecto Técnico

Presentado para optar al grado académico de:

## **INGENIERO AUTOMOTRIZ**

# **AUTOR:** DANILO FABIÁN CAJÍAS CHÁVEZ

Riobamba – Ecuador

2021

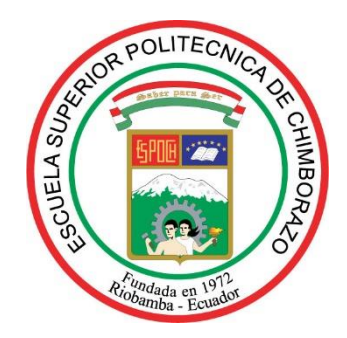

# **ESCUELA SUPERIOR POLITÉCNICA DE CHIMBORAZO FACULTAD DE MECÁNICA CARRERA INGENIERÍA AUTOMOTRIZ**

# **ADAPTACIÓN DE UN MOTOR DE CUATRO TIEMPOS MONOCILÍNDRICO A CARBURADOR A UN SISTEMA DE INYECCIÓN ELECTRÓNICA PROGRAMABLE Y COMPROBACIÓN MEDIANTE UN ANÁLISIS COMPARATIVO DE EMISIONES A UNA RELACIÓN ESTEQUIOMÉTRICA IDEAL**

**Trabajo de Integración Curricular** 

Tipo: Proyecto Técnico

Presentado para optar al grado académico de:

## **INGENIERO AUTOMOTRIZ**

## **AUTOR:** DANILO FABIÁN CAJÍAS CHÁVEZ **DIRECTOR:** Ing. PAUL ALEJANDRO MONTUFAR PAZ

Riobamba – Ecuador

2021

#### **©2021, Danilo Fabián Cajías Chávez**

Se autoriza la reproducción total o parcial, con fines académicos, por cualquier medio o procedimiento, incluyendo la cita bibliográfica del documento, siempre y cuando se reconozca el Derecho del Autor.

Yo, DANILO FABIÁN CAJÍAS CHÁVEZ, declaro que el presente trabajo de integración curricular es de mi autoría y los resultados de este son auténticos. Los textos en el documento que provienen de otras fuentes están debidamente citados y referenciados.

Como autor asumo la responsabilidad legal y académica de los contenidos de este trabajo de integración curricular; El patrimonio intelectual pertenece a la Escuela Superior Politécnica de Chimborazo.

Riobamba, 22 de noviembre del 2021

------------------------------------

**Danilo Fabián Cajías Chávez C.C. 060438288-7**

## **ESCUELA SUPERIOR POLITÉCNICA DE CHIMBORAZO FACULTAD DE MECÁNICA CARRERA INGENIERÍA AUTOMOTRIZ**

El Tribunal del Trabajo de Integración Curricular certifica que: El Trabajo de Integración Curricular: Tipo: Proyecto Técnico, **ADAPTACIÓN DE UN MOTOR DE CUATRO TIEMPOS MONOCILÍNDRICO A CARBURADOR A UN SISTEMA DE INYECCIÓN ELECTRÓNICA PROGRAMABLE Y COMPROBACIÓN MEDIANTE UN ANÁLISIS COMPARATIVO DE EMISIONES A UNA RELACIÓN ESTEQUIOMÉTRICA IDEAL**, realizado por el señor: **DANILO FABIÁN CAJÍAS CHÁVEZ**, ha sido minuciosamente revisado por los Miembros del Tribunal del trabajo de titulación, el mismo que cumple con los requisitos científicos, técnicos, legales, en tal virtud el Tribunal Autoriza su presentación.

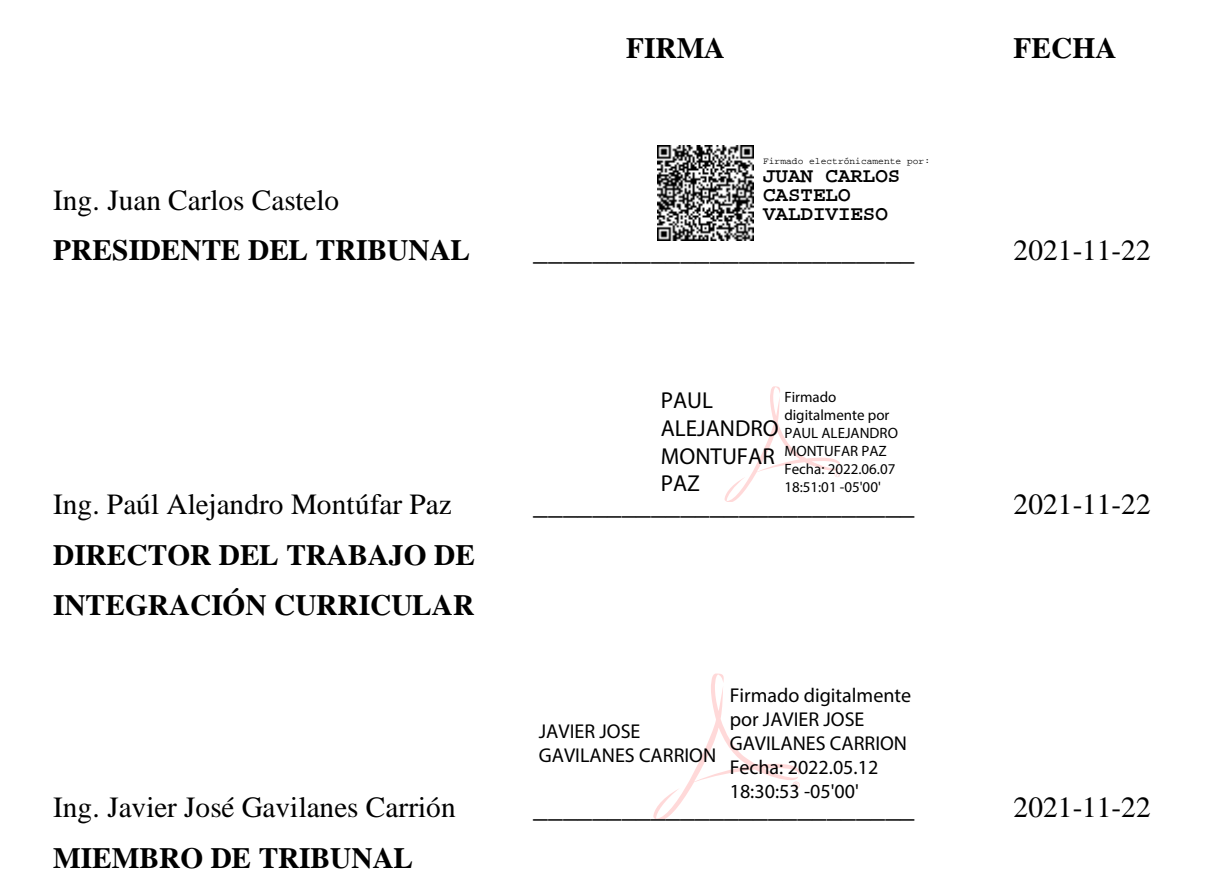

iii

#### **DEDICATORIA**

Dedicado a todas las personas que me apoyaron en cada momento y principalmente a mis padres quienes fueron el pilar fundamental para poder cumplir con una meta más en vida.

Danilo

#### **AGRADECIMIENTO**

El más sincero agradecimiento a la Escuela Superior Politécnica, por otorgarme los conocimientos necesarios para ser un excelente profesional.

Danilo

### **TABLA DE CONTENIDO**

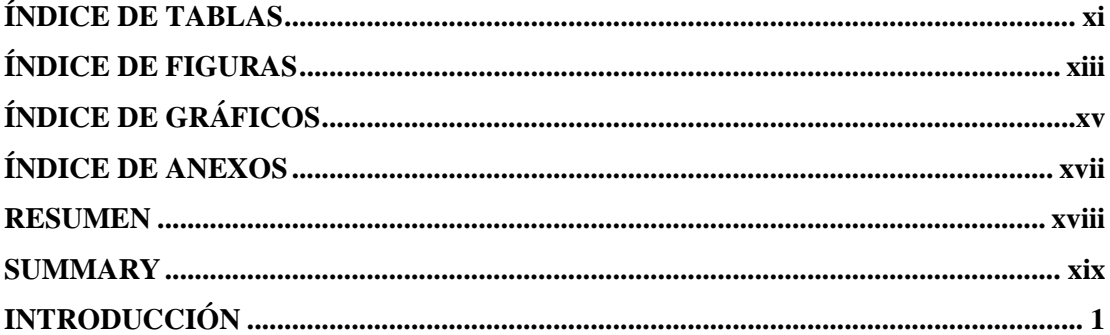

## **CAPÍTULO I**

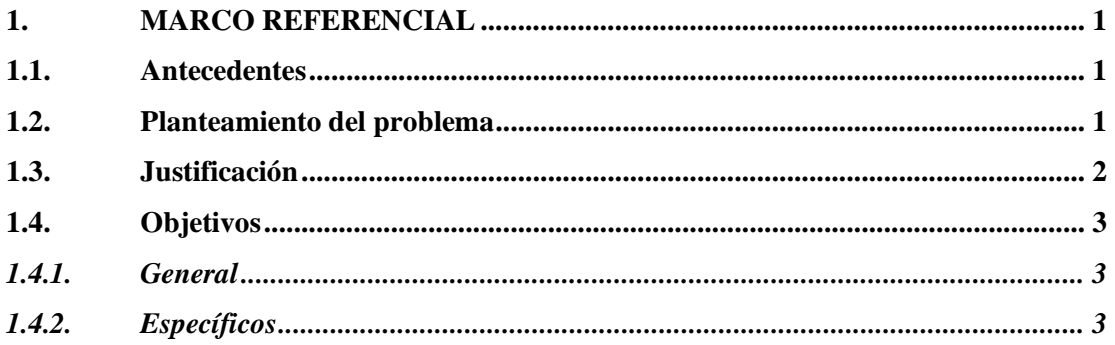

## **CAPÍTULO II**

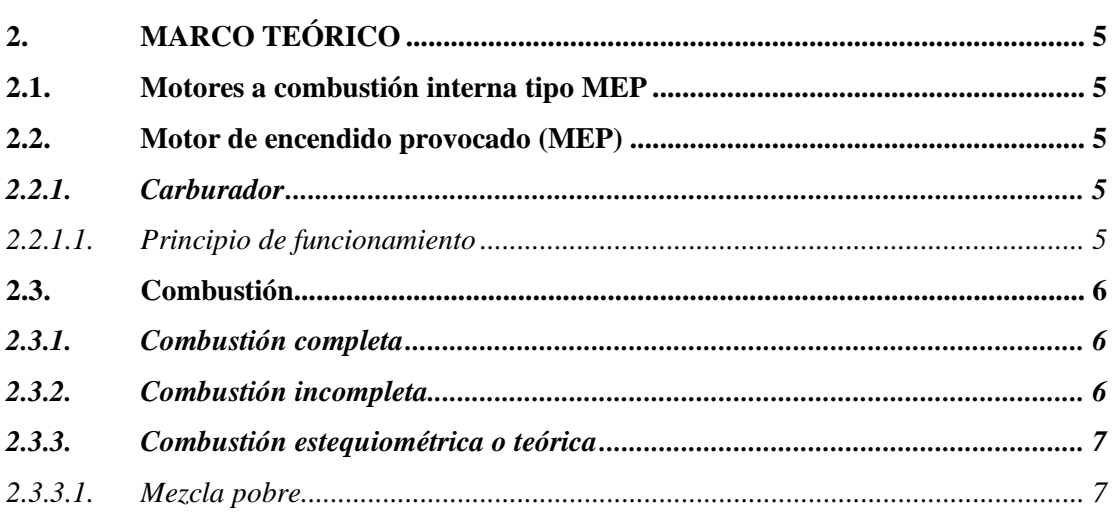

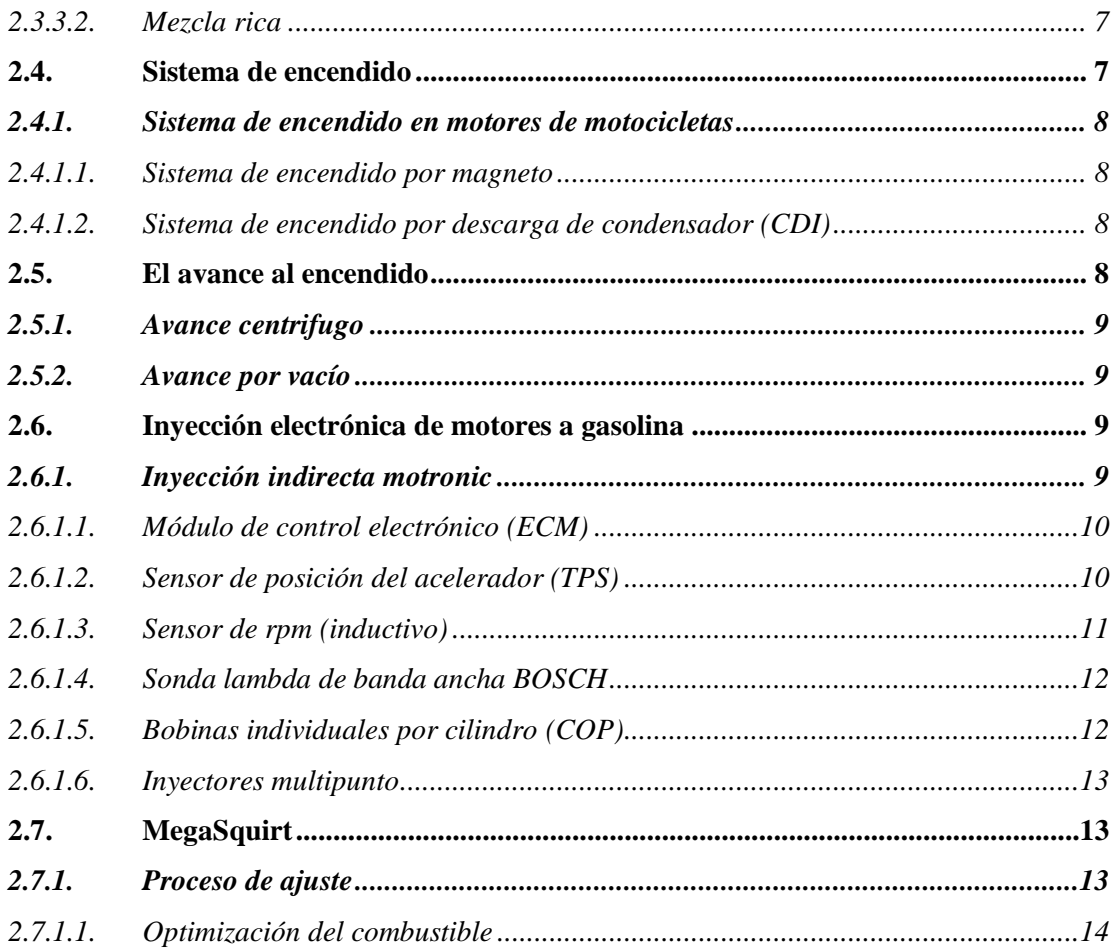

## **CAPÍTULO III**

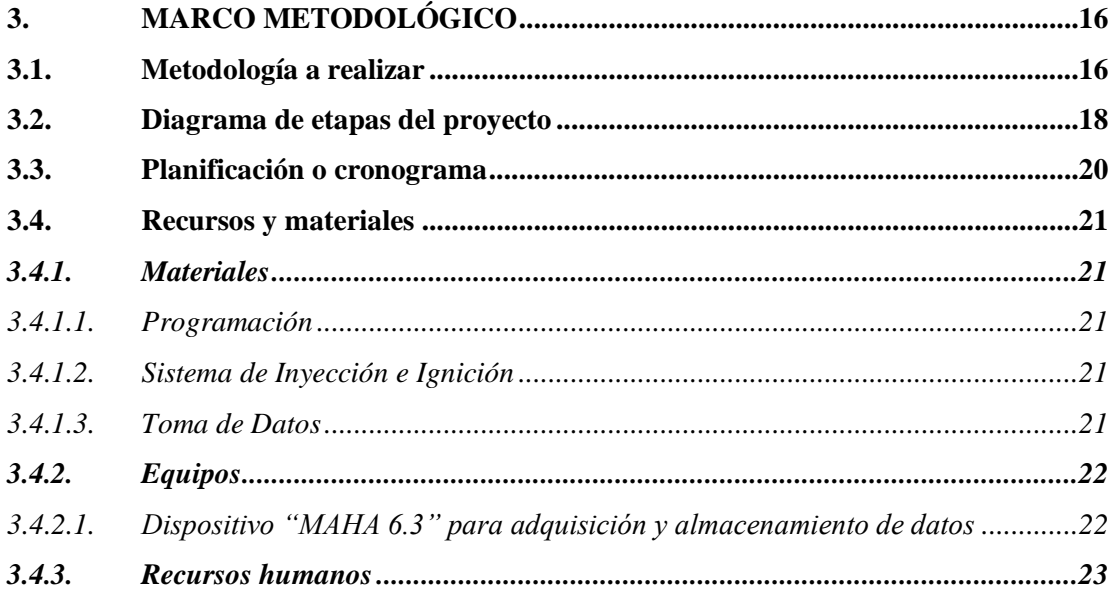

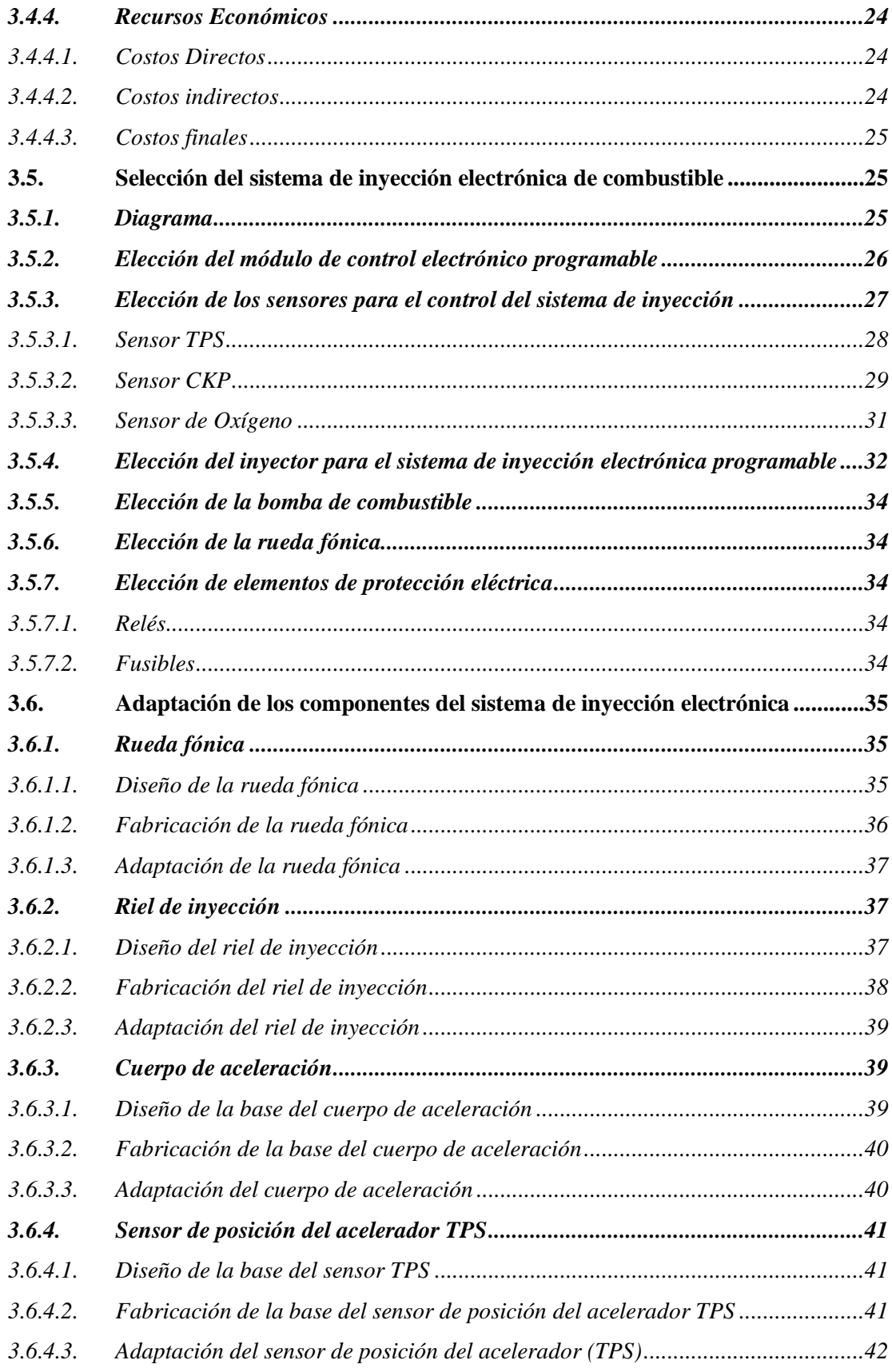

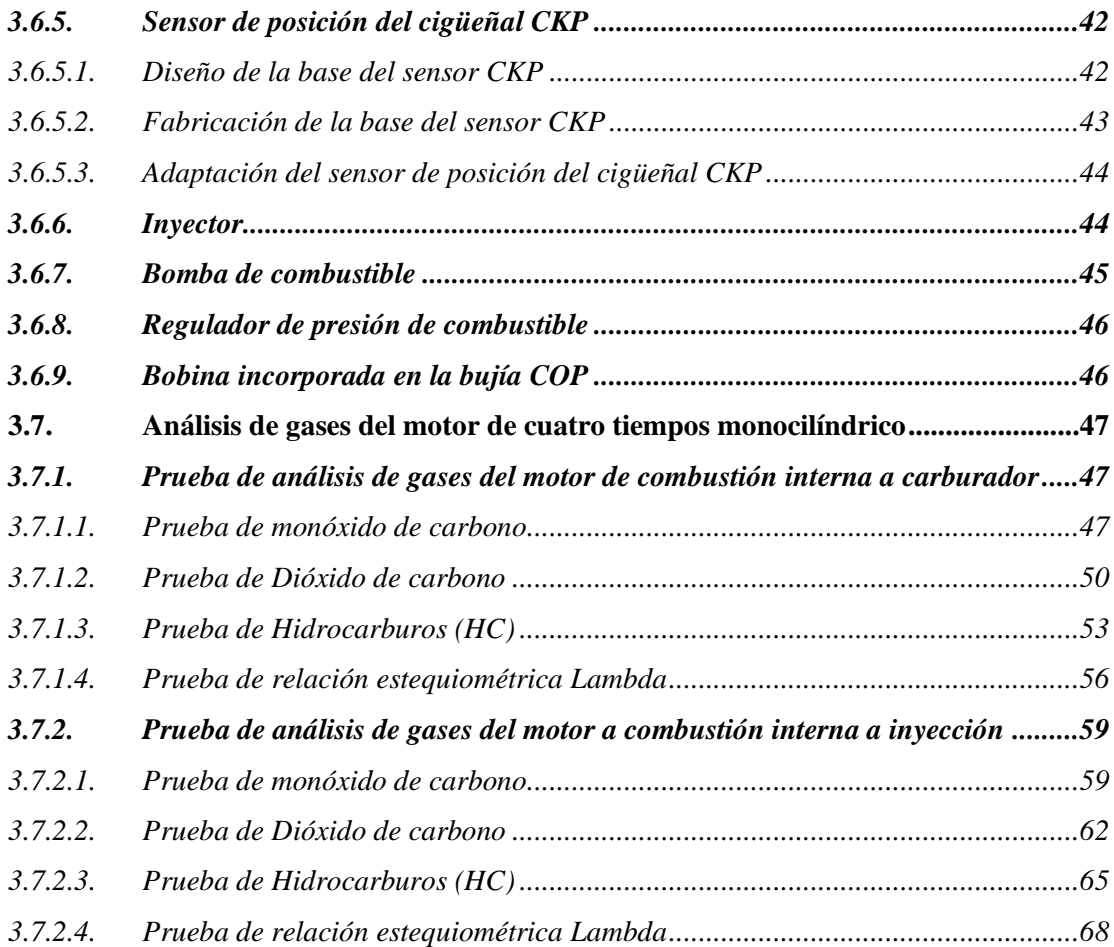

## **CAPÍTULO IV**

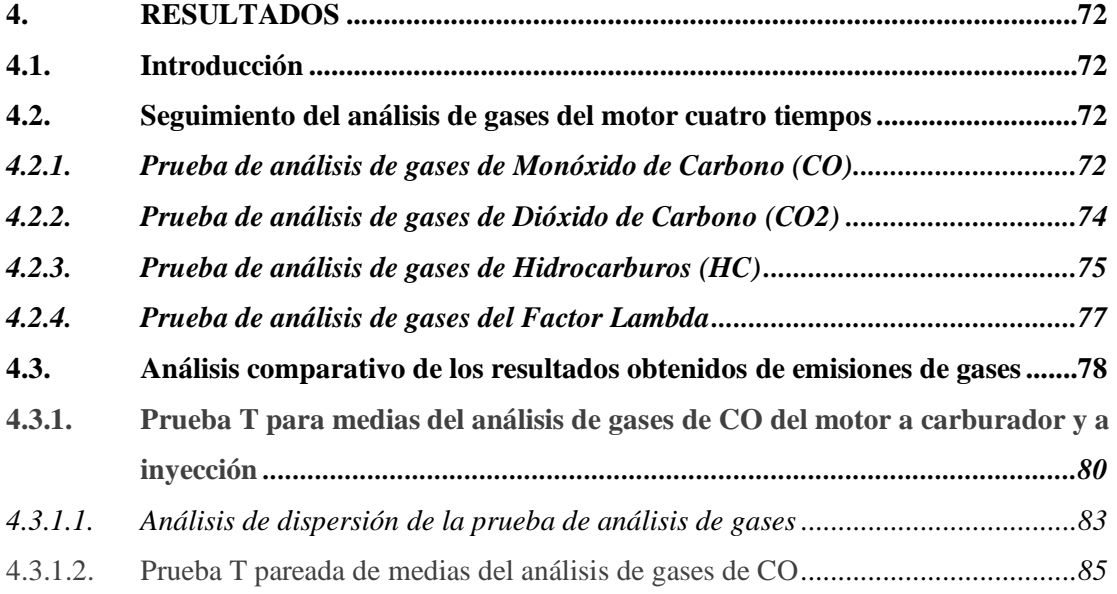

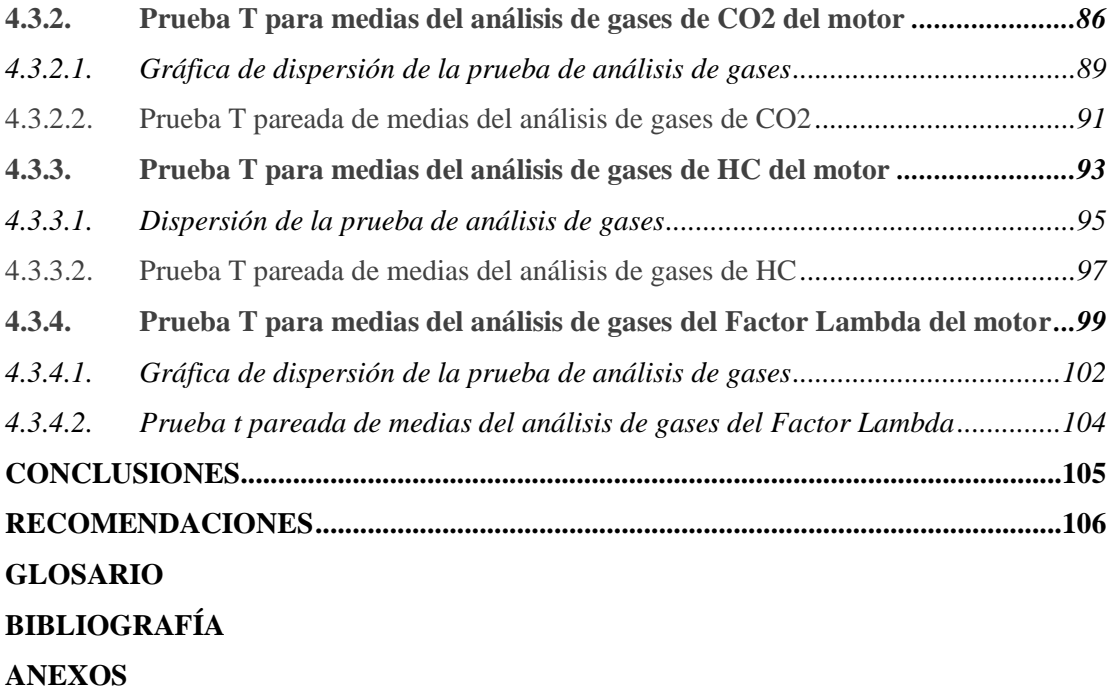

## **ÍNDICE DE TABLAS**

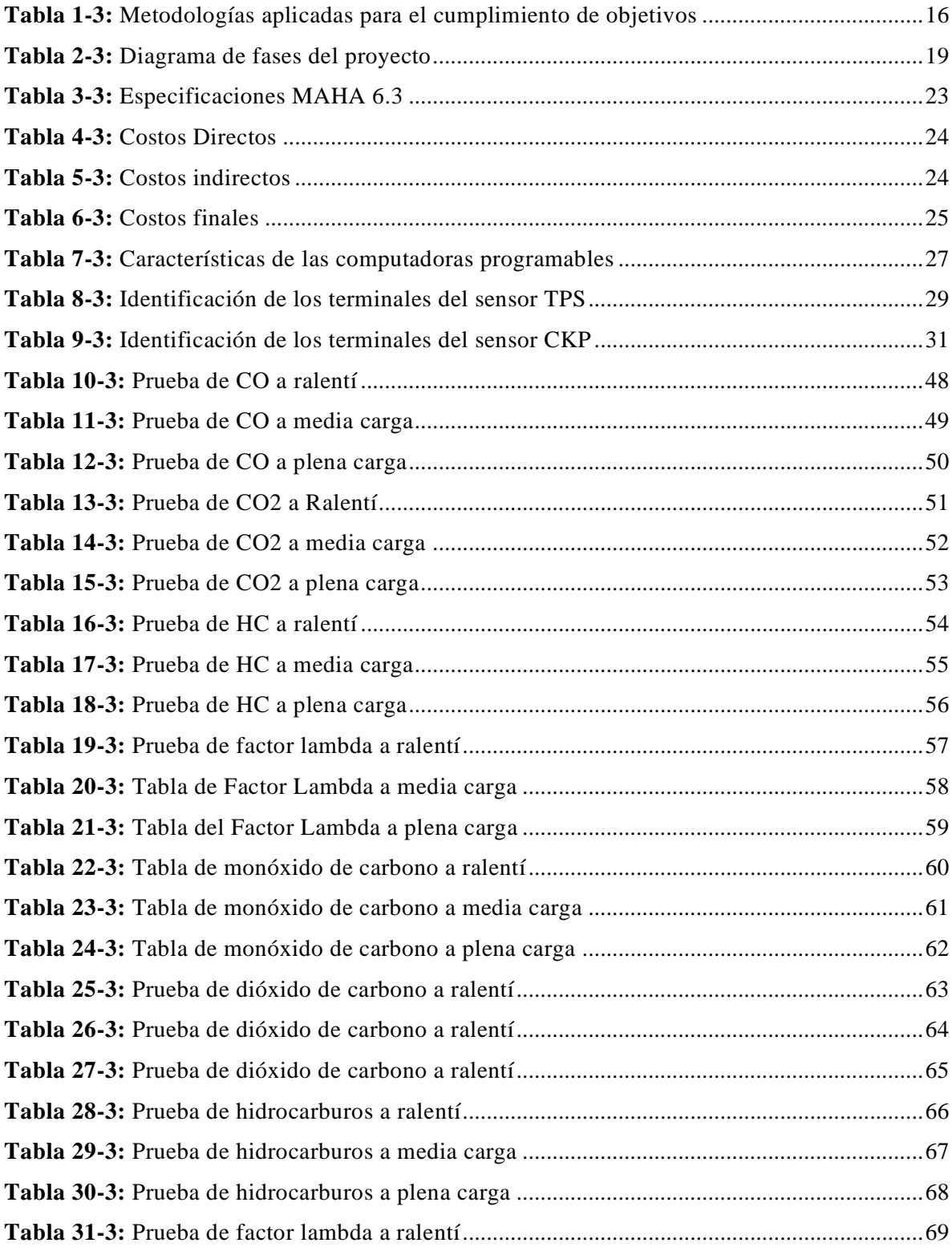

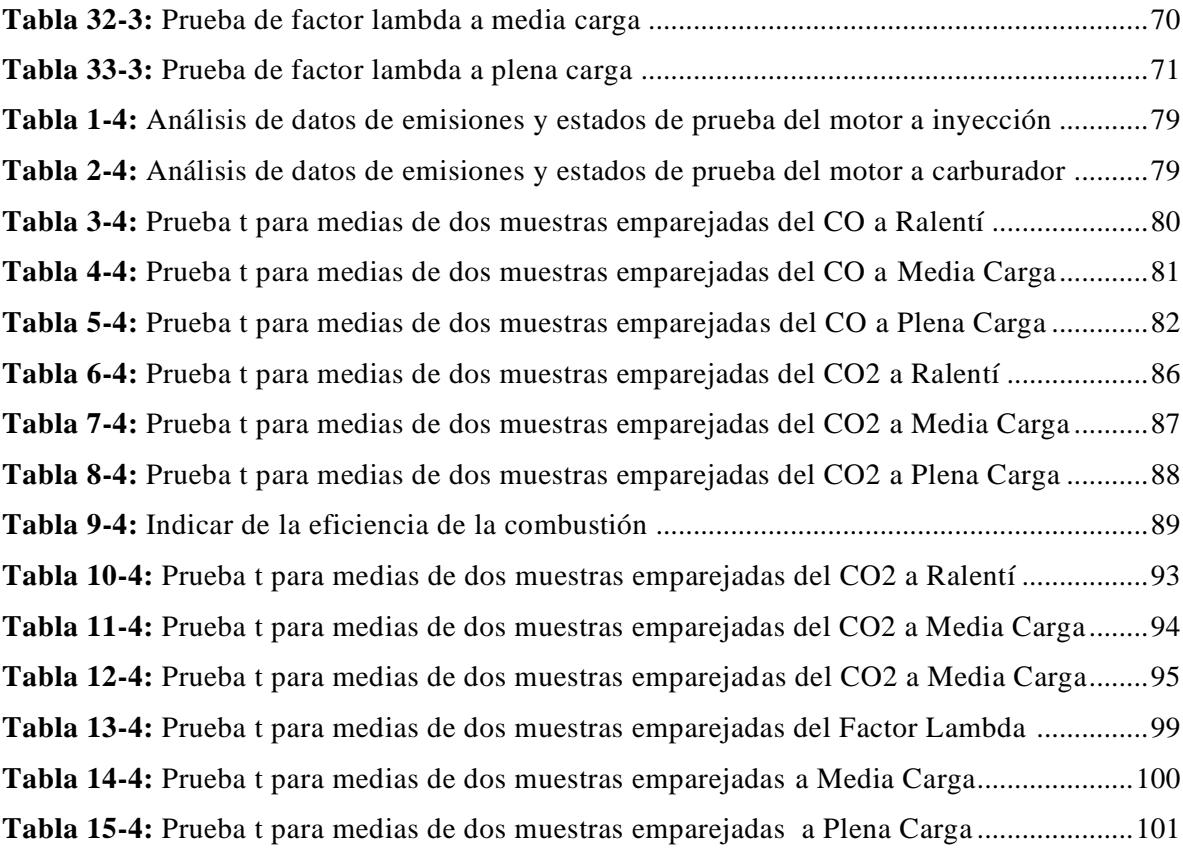

## **ÍNDICE DE FIGURAS**

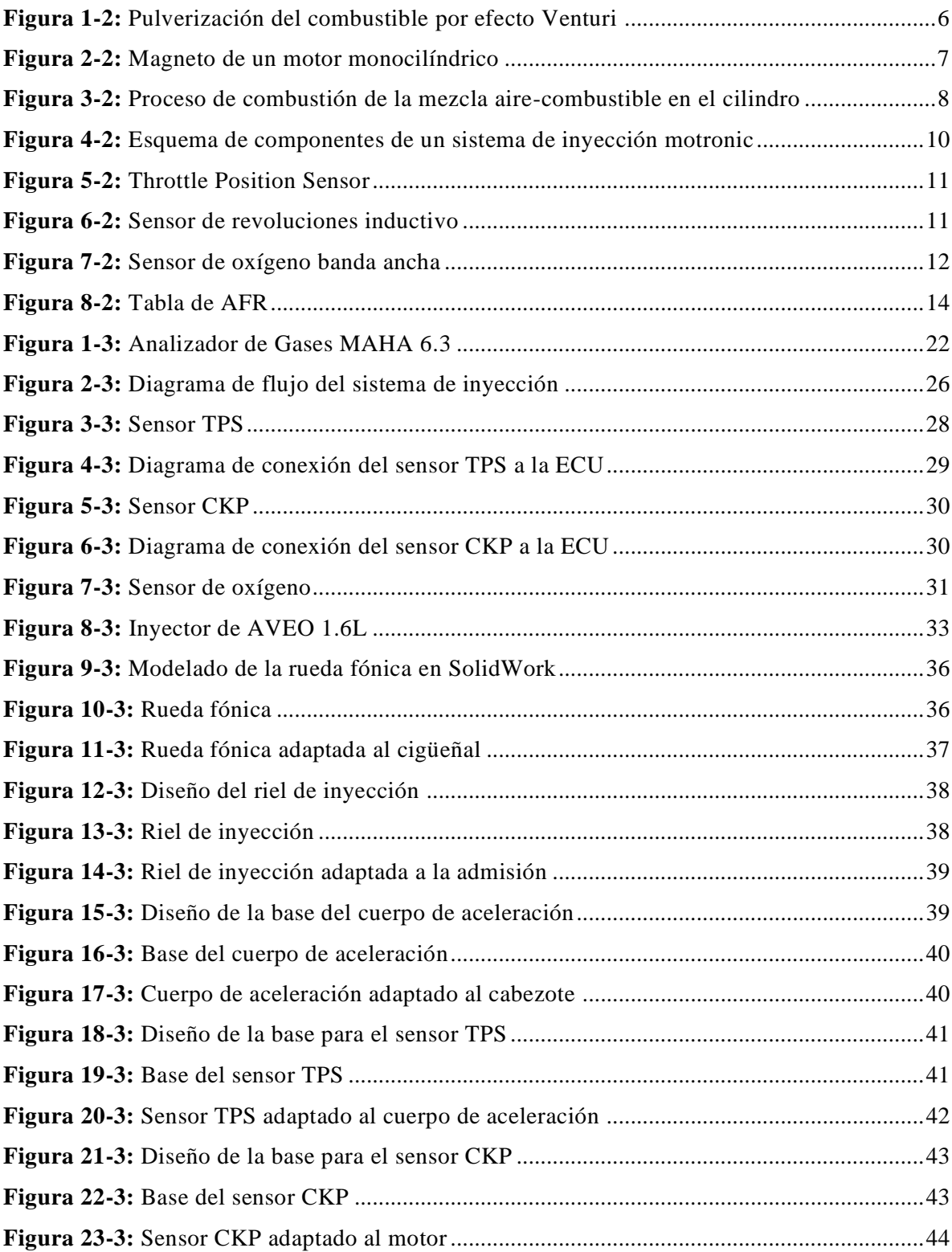

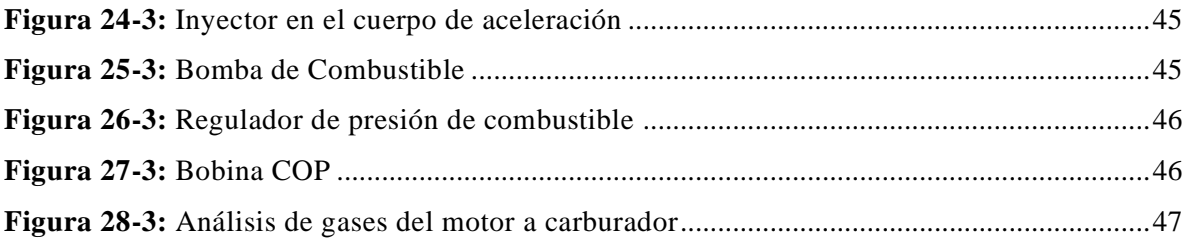

## **ÍNDICE DE GRÁFICOS**

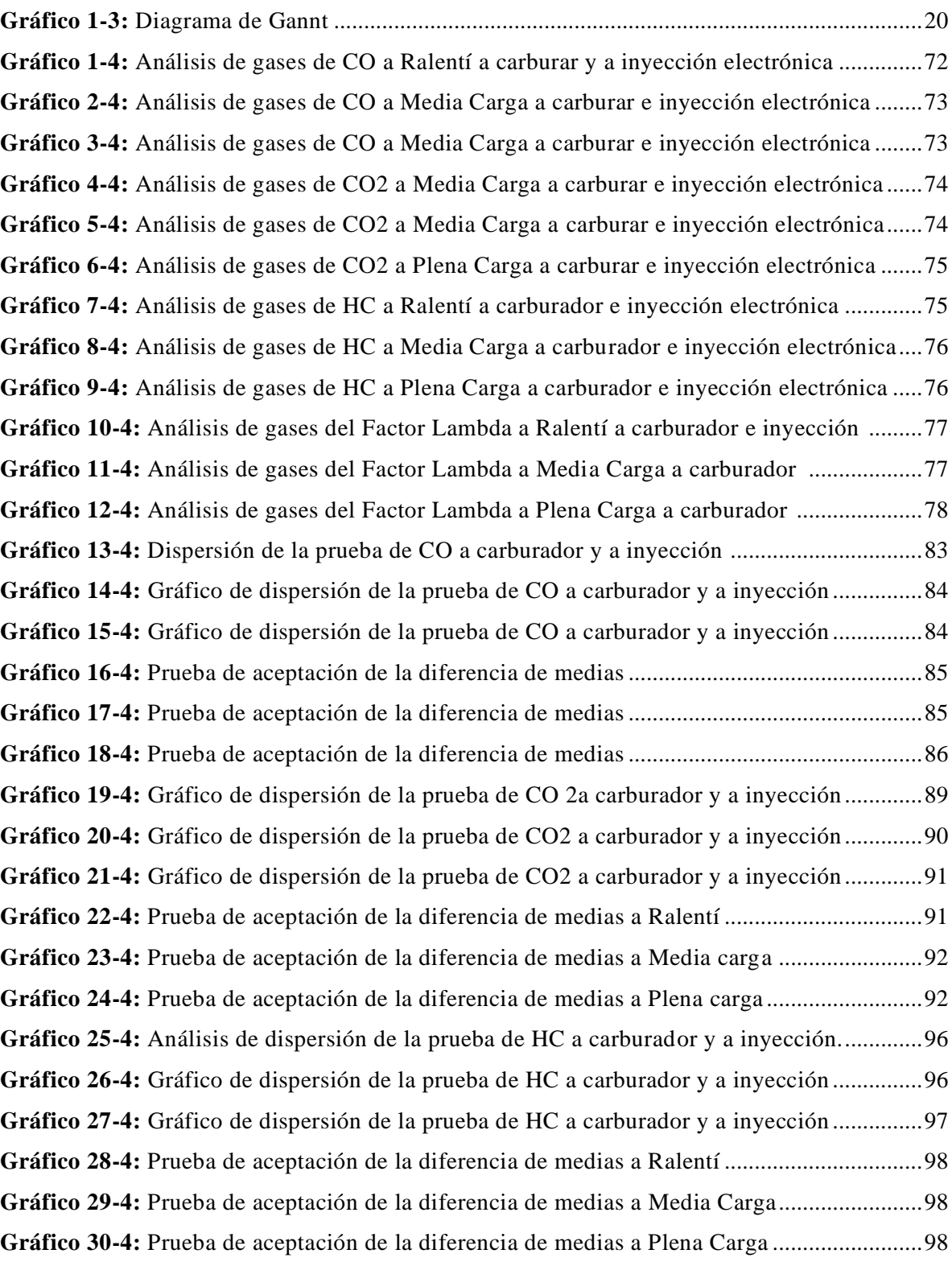

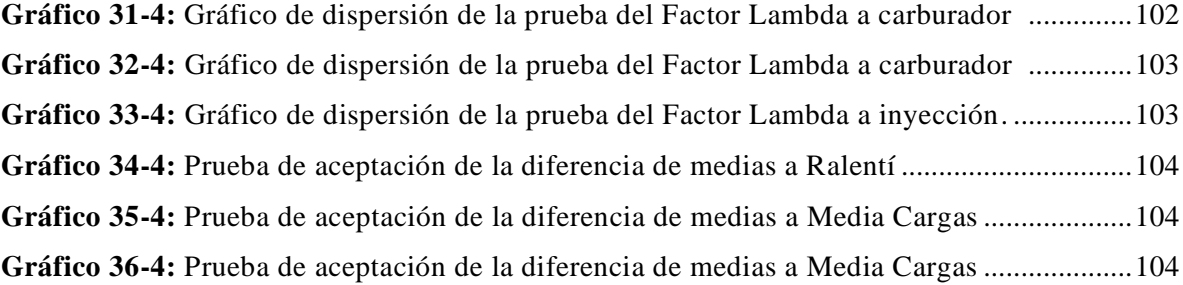

## **ÍNDICE DE ANEXOS**

**ANEXO A:** Informe T pareada del análisis comparativo de emisiones contaminantes

#### **RESUMEN**

El objetivo de este proyecto fue adaptar un sistema de inyección electrónica programable a un motor a combustión interna con carburador y realizar un análisis comparativo de emisiones de gases a una relación estequiométrica ideal. Para lo cual se realizó pruebas de emisiones a ralentí a media carga y a plena carga; se realizaron diversas pruebas de monóxido de carbono, dióxido de carbono, hidrocarburos y factor lambda, lo cual permitió conocer el nivel de contaminación en el que se encuentra el motor a combustión interna. Mediante el método experimental se realizó un gráfico comparativo de dispersión para el análisis visual de las emisiones. También para el análisis estadístico se realizó la prueba de tipo T para medias de dos muestras emparejadas con un 90 % de confiabilidad a un nivel de significancia del 0.05 dando como resultado que existe una diferencia significativa del motor a inyección electrónica programable con el motor a carburador; el motor a inyección electrónica se destaca por trabajar con una relación estequiométrica ideal a ralentí, a media carga y a plena carga, de manera que los gases expulsados por el motor son menos contaminantes debido a que el suministro de combustible estará programado para abastecer en las proporciones adecuadas y correctas en todo momento de su funcionamiento. Se concluye que las emisiones de gases contaminantes disminuyeron notablemente, obteniendo como resultados un nivel de contaminación menor en el motor a inyección electrónica. Se recomienda para estudios futuros desarrollar un análisis comparativo de emisiones de gases contaminantes del motor a inyección electrónica con combustible super versus el motor a inyección electrónica con combustible Etanol y realizar un análisis estadístico para observar el comportamiento de gases contaminantes en un motor trabajando con un combustible más amigable con el medio ambiente como el Etanol.

**Palabras clave:** <SISTEMA DE INYECCIÓN ELECTRÓNICA PROGRAMABLE> <MOTOR A CARBURADOR> <MOTOR A COMBUSTIÓN INTERNA> <ETANOL> <EMISIÓN DE GASES>.

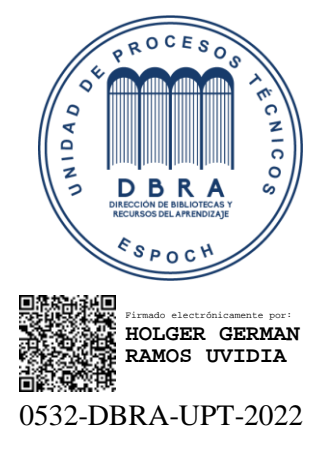

2022-03-25

#### **SUMMARY**

The objective of this project was to adapt a programmable electronic injection system to an internal combustion engine with a carburetor and carry out a comparative analysis of gas emissions at an ideal stoichiometric ratio. For which emission tests were carried out at idle speed at half load and full load, various tests of carbon monoxide, carbon dioxide, hydrocarbons, and lambda factor were carried out allowing to know the level of contamination in which the internal combustion engine is found. Through the experimental method was made a comparative dispersion graph for the visual analysis of the emissions. Moreover, for the statistical analysis, the T-type test was performed for averages of two paired samples with 90% reliability at a significance level of 0.05, resulting in a significant difference between the programmable electronic injection engine and the carburetor engine. The electronic injection engine stands out for working with an ideal stoichiometric ratio at idle, half load and full load, so that the gases expelled by the engine are less polluting because the fuel supply will be programmed to supply the proportions adequate and correct at all times of its operation. It concluded that the polluting gases emissions decreased notably, obtaining a lower level of contamination in the electronic injection engine. It is recommended for future studies to develop a comparative analysis of polluting gas emissions from the electronic injection engine with super fuel versus the electronic injection engine with Ethanol fuel. To carry out a statistical analysis to observe the behavior of polluting gases in an engine working with a friendlier fuel to the environment like Ethanol.

**Keywords:** <PROGRAMABLE ELECTRONIC INJECTION SYSTEM> <CARBURETTOR ENGINE> <INTERNAL COMBUSTION ENGINE> <ETHANOL> <GAS EMISSION>.

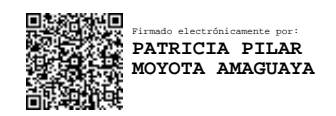

#### **INTRODUCCIÓN**

En la actualidad uno de los principales problemas de contaminación ambiental son las emisiones de gases arrojadas por vehículos impulsados por motores a combustión interna, para esto en los últimos años se ha desarrollado nuevas tecnologías implementando sistemas de inyección electrónica para suplantar a los antiguos motores cuatro tiempos que funcionaban a carburador, no obstante en Ecuador aún existe un gran porcentaje de vehículos a gasolina impulsados por motores a carburador, razón por la cual he querido implementar un sistema de inyección programable en un motor de cuatro tiempos monocilíndrico con el objetivo de demostrar que al realizar esta adaptación se puede reducir los niveles de contaminación arrojados al medio ambiente y por otra parte obtener otros beneficios como estabilidad al ralentí, disminución en el consumo y aumento de potencia.

Por lo tanto, para realizar este proyecto técnico se empezará realizando un estudio de todos los componentes que conforman tanto el sistema a carburador como la gestión de inyección electrónica de un motor de cuatro tiempos a gasolina, por otra parte, profundizar el estudio de los módulos de inyección electrónica programable que nos ayudará a controlar en tiempo real la relación de aire y combustible que se tendrá en la cámara de combustión del motor monocilíndrico.

Posterior a esto aplicando una metodología experimental se llevará a cabo las diferentes pruebas de emisiones antes y después de la adaptación con la ayuda de un analizador de gases homologado, para esto se debe tomar datos a ralentí, media carga y plena carga por tres ocasiones con el objetivo de sacar un promedio e incrementar la confiabilidad y la exactitud de los datos arrojados por el analizador de gases.

Una vez culminada la etapa de pruebas con el analizador de gases, se procederá a realizar una tabulación de datos generando una tabla comparativa de emisiones en la cual se podrá visualizar lo eficaz que puede ser adaptar un motor a carburador a inyección electrónica programable.

#### **CAPÍTULO I**

#### **1. MARCO REFERENCIAL**

#### **1.1. Antecedentes**

En los últimos años el crecimiento del parque automotor en el Ecuador y los escasos controles por parte de las autoridades ambientales ha sido uno de los principales factores en afectar al medio ambiente por las altas emisiones de gases que arrojan los vehículos a combustión interna.

Por lo tanto, los fabricantes de automóviles han desarrollado nuevas tecnologías que nos permiten reducir los niveles de contaminación ambiental por medio de microprocesadores y sensores que controlan el desempeño del motor a combustión, pero esto no es suficiente para solucionar un problema que existe a nivel mundial.

El parque automotor en Ecuador hasta el 2018 registró más de dos millones de vehículos matriculados en el país, circulando por las calles con motores propulsado por la combustión de hidrocarburos, siendo estas emisiones contaminantes procedentes de los escapes de estos vehículos y afectando directamente a la población. Por esta razón, ciudades como Guayaquil Quito y Cuenca sufren el mayor porcentaje de contaminación debido a su alto número de vehículos que circulan por sus calles.

#### **1.2. Planteamiento del problema**

Todo motor cuatro tiempos ciclo otto transforma energía química (combustible) a energía mecánica (movimiento) para proveer potencia a una máquina o equipo. Esta energía provee de un beneficio al poner en movimiento al vehículo, y también genera gases contaminantes dañinos al medio ambiente. (Gonzáles Velasco, 2009).

En el año 2018 según el (Instituto Nacional de Estadísticas y Censo INEC-2018), publicó una compilación de datos en la que 2,082,329 vehículos a gasolina fueron registrados y matriculados a nivel nacional, de los cuales 509,309 están matriculados en el año 2003 y años posteriores al mismo, esto quiere decir que el 24.45% de los vehículos en el Ecuador posiblemente son motores a carburador con alto índice de contaminación, por tal razón se planteó la opción de adaptar un motor monocilíndrico a carburador a un sistema de inyección electrónica programable, proponiendo así demostrar que al realizar esta adaptación se puede disminuir los niveles de contaminación y alto consumo de combustible que poseen estos motores a carburador, "los gases de escape de un motor a gasolina contienen varios componentes nocivos que están formados por monóxido de carbono (CO), óxido de nitrógeno (NO) e hidrocarburos (HC)" . (Vallejos, 2015).

El trafico motorizado es la fuente principal de la contaminación del aire (alrededor del 80%) en la mayoría de las ciudades. Las emisiones de los motores son la causa de una vasta gama de muy serias enfermedades, entre ellas el asma, enfermedades cardiovasculares, y la muerte prematura por cáncer de pulmón. (Moller, y otros, 2009).

#### **1.3. Justificación**

Con la inyección de gasolina, se ha dado un paso decisivo hacia el control por microprocesador y el manejo del funcionamiento en motores con control de encendido. Este sistema es una de las últimas innovaciones incluidas en los motores de gasolina destinados al automóvil. de ahí el interés por tratar este tema. (Parera, 1990); de ahí el interés por tratar este tema.

La presente investigación se enfocará en demostrar que, mediante la adaptación de un motor de cuatro tiempos a carburador a un sistema de inyección electrónica programable, reduciremos los niveles de contaminación arrojados al medio ambiente, por lo que la aplicación de métodos investigativos y prácticos será complemento para conseguir el resultado esperado. Este trabajo aportará en beneficio de la comunidad y de los estudiantes de la Escuela Superior Politécnica de Chimborazo que podrán hacer uso del mismo para entender el funcionamiento de una inyección electrónica programable. Se debe tomar en cuenta que el aporte además de ser técnico será de carácter ambiental por la disminución de gases contaminantes que un motor a carburador puede producir.

Una vez realizada la adaptación de una inyección programable en el motor de cuatro tiempos se obtendrá beneficios como estabilidad en ralentí, ahorro de combustible, una mejora notable en la mezcla aire combustible debido a que la pulverización del combustible es más fina que la obtenida por el carburador, aumento de la potencia del motor y lo más importante reduce los gases contaminantes. "Para la combustión completa teórica ideal se produce con una relación de masas 14,7:1 es decir que de 1 kg de masa de combustible se necesitan 14,7 kg de masa de aire" (Bahuer, 200)

#### **1.4. Objetivos**

#### *1.4.1. General*

Adaptar un motor de cuatro tiempos monocilíndrico a carburador a un sistema de inyección electrónica programable, y comprobación mediante un análisis comparativo de emisiones a una relación estequiométrica ideal

#### *1.4.2. Específicos*

- Realizar una investigación amplia de inyección electrónica de motores cuatro tiempos a gasolina mediante el análisis de material disponible en bibliotecas y artículos científicos, para tener un conocimiento claro de cada uno de sus componentes que se implementará en el motor de cuatro tiempos monocilíndrico.
- Desarrollar un mapa base con las especificaciones de los elementos que conforman la inyección electrónica, mediante el uso de un software de programación Tunnerstudio para comprobar que todos los elementos estén funcionando correctamente.
- Realizar las pruebas de emisiones de gases contaminantes a una proporción estequiométrica ideal, mediante el uso de un analizador de gases homologado para elaborar en la ECU el mapa final de programación
- Crear una base de datos realizando un análisis comparativo de gases del motor a carburador versus a inyección electrónica, para demostrar lo eficiente que puede llegar a ser la inyección electrónica programable.

#### **CAPÍTULO II**

#### **2. MARCO TEÓRICO**

#### **2.1. Motores a combustión interna tipo MEP**

En un motor de encendido provocado, la mezcla de aire y combustible ocurre en los conductos de admisión y por medio de la válvula de admisión ingresa al cilindro, de modo que ingresa una mezcla homogénea de aire-combustible que será quemado al realizar una descarga eléctrica provocada por la bujía en la cámara de combustión al momento que el pistón se encuentre en el punto muerto superior en la carrera de compresión.

En un MACI de ciclo Otto, el proceso de combustión se produce porque, al final de la carrera de compresión del motor, se ha comprimido una mezcla aire combustible que se puede considerar homogénea. (Álvarez Flórez, 2010) .

#### **2.2. Motor de encendido provocado (MEP)**

#### *2.2.1. Carburador*

El carburador es un componente mecánico encargado de realizar la mezcla de aire-combustible según las condiciones de funcionamiento del vehículo, aunque hoy en día ya no se usa en vehículos actuales, debido a que fueron reemplazados por sistemas de inyección electrónica a gasolina.

En los motores a carburador, el combustible se mezcla con el aire que pasa por los conductos de admisión a causa de la depresión creada por la aspiración del aire. (Rodríguez Melchor, 2013).

#### *2.2.1.1. Principio de funcionamiento*

El funcionamiento del carburador se basa en el principio de efecto Venturi, que consiste en que al circular una corriente de aire por un conducto provoca una depresión o vacío, por lo tanto, el combustible es aspirado al pasar el aire por un conducto de menor diámetro con el objetivo de que la gasolina se mezcle con el aire y se realice una pulverización adecuada para el correcto desempeño del motor.

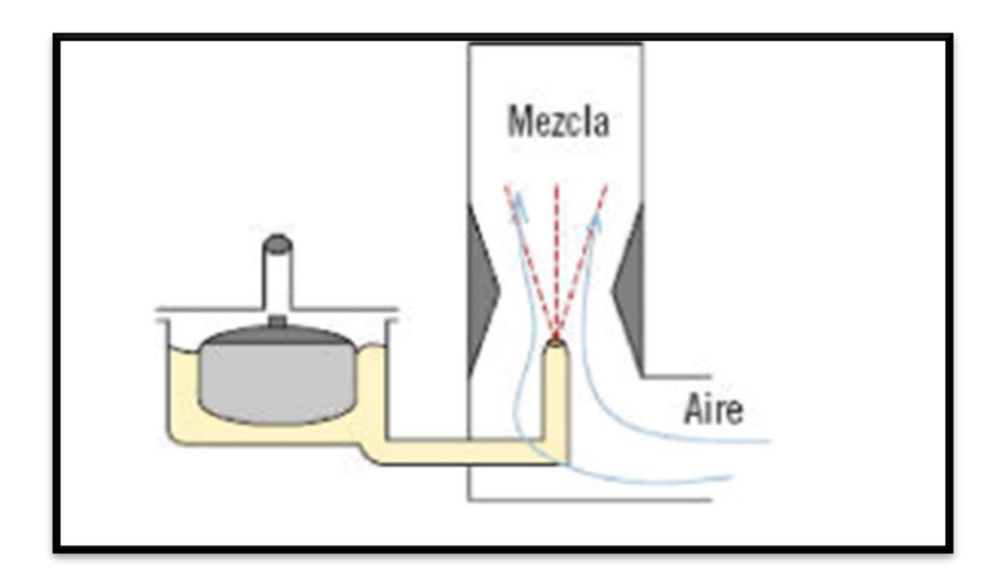

**Figura 1-2.** Pulverización del combustible por efecto Venturi **Fuente:** (Rodríguez Melchor, 2013)

#### **2.3. Combustión**

#### *2.3.1. Combustión completa*

La combustión completa se produce al reaccionar el combustible (gasolina) con el oxígeno del aire sin dejar residuos de (HC). Si se consigue una combustión completa, la energía producida por la gasolina sería aprovechada al máximo, con lo cual el rendimiento el rendimiento del motor a combustión interna aumentará.

#### *2.3.2. Combustión incompleta*

La combustión incompleta, se produce cuando parte del combustible no reacciona con el oxígeno del aire y por lo tanto no se quema completamente. (Rodríguez Melchor, 2013). La razón por la que se produce una combustión incompleta se debe a la falta de oxígeno en la mezcla de aire-combustible dando como resultado un bajo rendimiento del motor de combustión interna.

#### *2.3.3. Combustión estequiométrica o teórica*

La combustión estequiométrica es la mezcla ideal en la que la proporción de aire y combustible es perfecta, se dice que es cuando no existe exceso de oxígeno (O2) y por lo tanto tendremos una relación estequiométrica ideal de 14,7 kg de aire por cada kilogramo de gasolina, esto quiere decir que para quemar 1 kg de gasolina es necesario como mínimo 14.7 kg de aire.

#### *2.3.3.1. Mezcla pobre*

La combustión con exceso de aire se la conoce como mezcla pobre debido a que existe exceso de oxígeno en la relación de aire-combustible y por lo tanto tendremos una proporción de aire combustible mayor a 14,7 kg de aire por cada kilogramo de combustible.

#### *2.3.3.2. Mezcla rica*

La combustión con exceso de combustible se la conoce como mezcla rica debido a que existe una mínima cantidad de oxígeno en el combustible y por lo tanto tendremos una proporción de aire combustible menor a 14,7 kg de aire por cada kilogramo de combustible.

#### **2.4. Sistema de encendido**

En los motores cuatro tiempos de encendido provocado se ha implementado diferentes tipos de encendido, que los podemos ubicar en dos grandes grupos: encendido por magneto y encendido por batería.

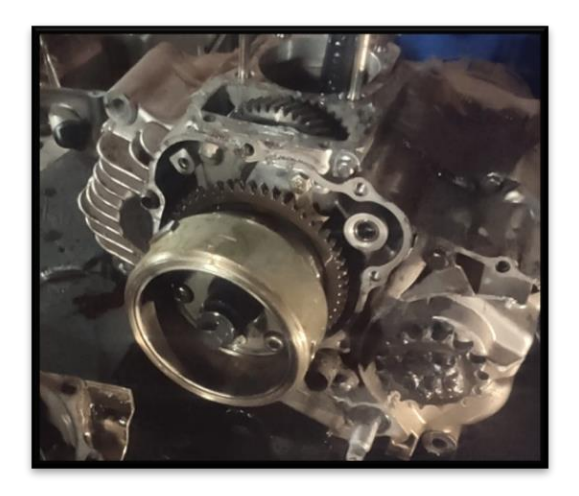

**Figura 2-2.** Magneto de un motor monocilíndrico **Realizado por:** Cajias D. 2021

#### *2.4.1. Sistema de encendido en motores de motocicletas*

En el encendido en motores de motocicleta existen tres tipos diferentes: El encendido por magneto, el encendido por batería y el sistema de encendido por condensador (CDI) (CROUSE H, 1992).

#### *2.4.1.1. Sistema de encendido por magneto*

Se lo puede denominar también volante magnético, y es un generador de alta tensión capaz de convertir la energía mecánica suministrada por el motor en energía eléctrica de baja tensión que puede provocar el encendido independiente de la batería.

#### *2.4.1.2. Sistema de encendido por descarga de condensador (CDI)*

El sistema de encendido por descarga posee un condensador en serie con el primario de la bobina de encendido; de esta forma la descarga del condensador genera el campo magnético del primario (PARERA, 1991).

#### **2.5. El avance al encendido**

En un motor de cuatro tiempos de encendido provocado es necesario conseguir que el proceso de combustión de la mezcla aire-combustible sea lo más optima posible, para lograr esto es necesario que la chispa de la bujía produzca el encendido en el mejor momento, si la chispa salta demasiado tarde o demasiado pronto no se podrá conseguir el mejor rendimiento del motor a combustión interna. Por este motivo, es necesario avanzar el momento de la chispa, de aquí viene el nombre avance al encendido (ver figura 3-2).

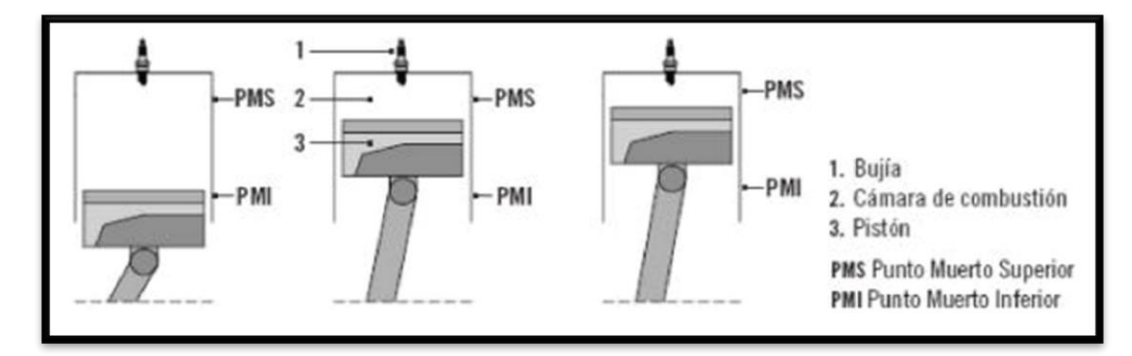

**Figura 3-2.** Proceso de combustión de la mezcla aire-combustible en el cilindro **Fuente:** (Rodríguez Melchor, 2013)

La chispa debe saltar entre los electrodos de la bujía antes de que el pistón llegue al PMS, y conseguir que se comience a liberar la energía justo en el momento en el que el pistón comienza su carrera hacia el PMI, es decir, cuando el pistón comienza su carrera desde el PMS, a PMI la mezcla debe empezar a liberar toda su energía y no antes (Rodríguez Melchor, 2013).

Existen varios tipos de encendido por avance, pero los más comunes son el avance centrifugo y el avance por vacío.

#### *2.5.1. Avance centrifugo*

Es un sistema mecánico que varía el punto de encendido en función del número de RPM del motor (Rodríguez Melchor, 2013)

#### *2.5.2. Avance por vacío*

Es un sistema que varía el punto de encendido en función de la carga del motor, midiendo la presión en el interior del conducto de aire de admisión del motor (Rodríguez Melchor, 2013)

#### **2.6. Inyección electrónica de motores a gasolina**

El sistema de inyección electrónica se basa en la preparación de la mezcla aire-combustible en la cámara de combustión del motor de cuatro tiempos, regulando la dosis de combustible electrónicamente.

La inyección electrónica posee una dosificación más controlada y exacta en la relación de airegasolina, permitiendo una pulverización de mejor calidad en la cámara de combustión permitiendo mejorar el encendido en frío, la potencia y el consumo de combustible del motor. Además, es sistema de inyección electrónica permite optimizar los conductos de admisión para mejorar su diseño buscando el aprovechamiento de corrientes aerodinámicas permitiendo un mejor llenado en la cámara de combustión logrando así un mayor rendimiento del motor a combustión interna.

#### *2.6.1. Inyección indirecta motronic*

Los sistemas de inyección electrónica que pulverizan el combustible en los conductos de admisión tipo Motronic intervienen 4 sistemas muy importante (ver Figura 4-2).

- Admisión de aire aspirado
- Alimentación de aire y combustible
- Circuito de encendido
- Circuito de gases de escape catalizado

Los cuatro sistemas poseen sensores y actuadores gestionados por un módulo de control denominado << centralita de Motronic >>. La optimización del consumo de combustible y la baja emisión de gases contaminantes se consiguen gracias a los catalizadores y a las sondas lamba colocadas en los escapes. (Domínguez Soriano, y otros, 2019)

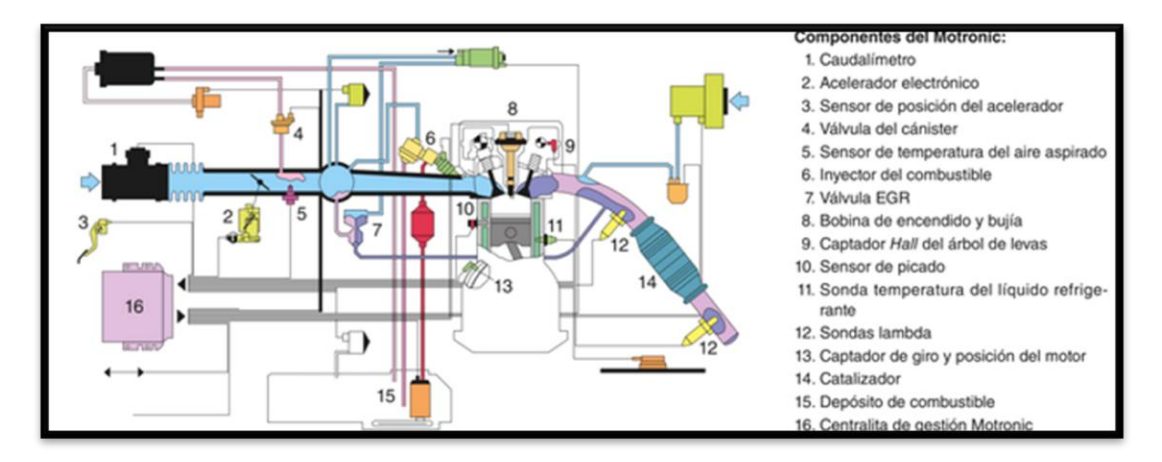

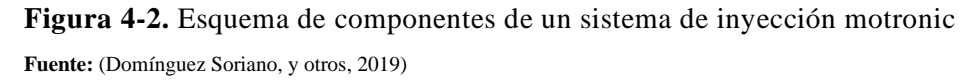

#### *2.6.1.1. Módulo de control electrónico (ECM)*

Un módulo de control electrónico o mejor conocido como ECM es básicamente un ordenador compuesto por un hardware que posee un software preprogramado encargado de realizar la comunicación entre actuadores y sensores, dando como resultado un óptimo rendimiento del motor, asegurándose de que el aire, el combustible, y la chispa estén en la proporción y el tiempo correctos.

#### *2.6.1.2. Sensor de posición del acelerador (TPS)*

Es el encargado de informar al módulo de control electrónico la posición exacta en la que se encuentra la mariposa del cuerpo de aceleración. Esta alimentada por 5V y masa, emitiendo una señal de tensión variable a la ECM DE 0V a 5V (ver Figura 5-2).

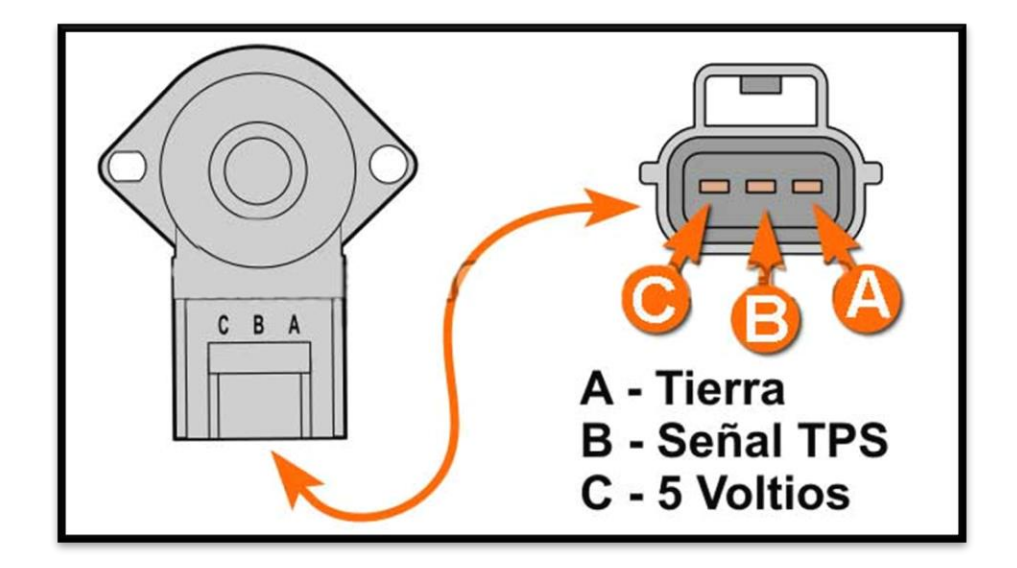

**Figura 5-2.** Throttle Position Sensor **Fuente:** (Torres, 2020)

#### *2.6.1.3. Sensor de rpm (inductivo)*

El sensor inductivo es el encargado de informar a la ECM la posición exacta del cilindro número uno en PMS en la carrera de compresión, como así también calcula las RPM en las que se encuentra el motor usando la señal del CKP (ver Figura 6-2).

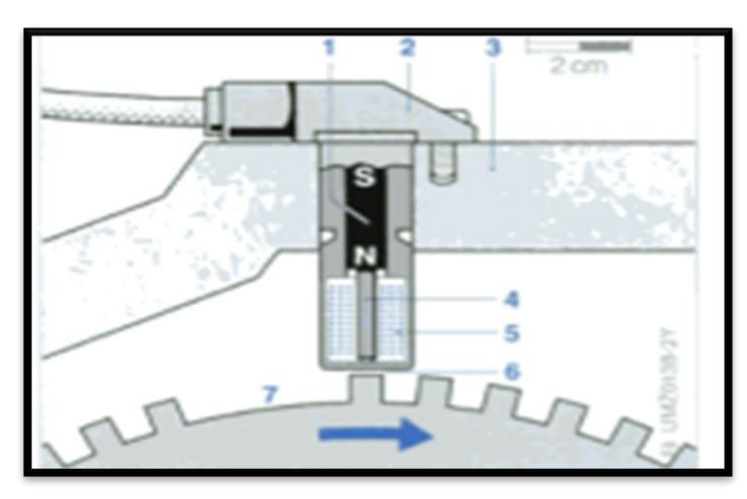

**Figura 6-2.** Sensor de revoluciones inductivo **Fuente:** (Bosch, 2002)

El sensor se encuentro colocado directamente frente a una rueda fónica ferromagnética (figura 4-2), posee un núcleo de hierro llamado espiga polar (4) rodeado de un devanado (5). La espiga polar está conectada a un imán permanente (1). El campo electromagnético que pasa a través de la bobina depende si el sensor se encuentra un hueco o un diente de la rueda fónica, estos cambios en el campo electromagnético proporcionan el número de revoluciones, para que la ECM realice la correcta gestión en la ignición e inyección del control electrónico del motor.

#### *2.6.1.4. Sonda lambda de banda ancha BOSCH*

La sonda lambda es el encargado de medir la cantidad de oxígeno que existe en los gases de escape del motor. La señal de salida indica desde lamba igual a 0.65 (mezcla rica) hasta lamba para aire libre (infinito) (ver Figura 7-2).

Características:

- Curva de respuesta continua
- Rápida respuesta
- Resistente a acumulación de suciedad o contaminación
- Resistente a la corrosión

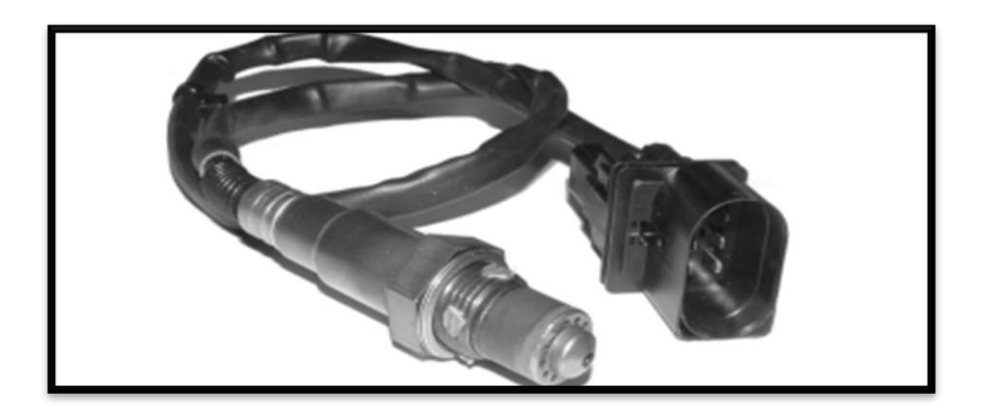

**Figura 7-2.** Sensor de oxígeno banda ancha **Fuente:** (PSM COMPETICIÓN, 2020)

#### *2.6.1.5. Bobinas individuales por cilindro (COP)*

La bobina COP o coil on plug tiene como particularidad no usar claves de bujía y se encuentra ubicado en la parte superior de la bujía, cumple con la función de convertir una corriente de bajo voltaje a energía de alto voltaje para encender la mezcla de aire y combustible que se encuentra en el cilindro.

#### *2.6.1.6. Inyectores multipunto*

Los inyectores se encargan de entregar el combustible en el momento exacto para realizar la mezcla aire-combustible en el cilindro, estos tienen un bobinado interno el cual al excitarlo abre el inyector, el módulo de control electrónico es el encargado de enviar la información correcta para que el inyector pulverice en el momento indicado cuando el pistón se encuentre en el PMS y realizar la combustión deseada.

#### **2.7. MegaSquirt**

La EFI MegaSquirt es un módulo de control electrónico programable capaz de controlar de manera experimental la inyección de combustible y el encendido para motores de combustión interna.

#### *2.7.1. Proceso de ajuste*

El proceso de ajuste se inicia ingresando los parámetros iniciales para poner el motor en marcha hasta que el motor esté funcionando en óptimas condiciones. Para obtener los mejores resultados es necesario iniciar con una configuración base y posterior a eso modificar uno a uno los parámetros hasta obtener el mejor rendimiento. Ejemplo:

- Si la tabla de eficiencia volumétrica se encuentra inicialmente rica, los enriquecimientos aceleración no necesitan ser tan grandes, así también la tabla VE como se ha expuesto ahora hace que los enriquecimientos de aceleración sean muy pequeños por lo que necesita afinarlos.
- Por el contrario, si la tabla VE era muy pobre, y usted la ajusto subiendo el enriquecimiento de manera apropiada, los enriquecimientos de aceleración pueden ser demasiado grande y puede ser necesario reducirlos

#### *2.7.1.1. Optimización del combustible*

Para obtener la máxima potencia posible en un motor naturalmente aspirado es necesario realizar una mezcla más rica que la estequiométrica. Esto se debe a que el motor se encuentra limitado por la cantidad de aire que ingresan a los cilindros.

Por lo tanto, la cantidad de combustible que se puede quemar es mínima. Sin embargo, para estar seguros de que todo el oxígeno se consuma, es necesario adicionar más combustible a la mezcla obteniendo una relación aire-combustible más rica que la estequiométrica.

Para un motor de encendido provocado naturalmente aspirado se tiene el siguiente ejemplo de una tabla AFR (ver Figura 8-2):

- Ralentí 14-15
- Desaceleración 14-
- Crucero bajo 14,5-15
- Crucero alto 14-14,5
- Plena carga atmosférico 14-12

|                                                                                    |     |  |      |      |                | m    |         |                           |        |           |      |        |      |
|------------------------------------------------------------------------------------|-----|--|------|------|----------------|------|---------|---------------------------|--------|-----------|------|--------|------|
|                                                                                    | 500 |  |      | 2500 | 3500           | 4000 |         | 5000                      |        |           | 7000 | 7500   | 8000 |
|                                                                                    |     |  |      |      |                |      |         |                           |        |           |      |        |      |
|                                                                                    |     |  |      |      |                |      |         | <b>Desaceleración</b>     |        |           |      |        |      |
|                                                                                    |     |  |      |      |                |      |         |                           |        |           |      |        |      |
| $\begin{array}{r}\n 40 \\ \hline\n 36 \\ \hline\n 26 \\ \hline\n 20\n \end{array}$ |     |  |      |      |                |      |         |                           |        |           |      |        |      |
|                                                                                    |     |  |      |      |                |      |         |                           |        |           |      |        |      |
| 50                                                                                 |     |  |      |      |                |      |         |                           |        |           |      |        |      |
| 60                                                                                 |     |  |      |      | Crucero (bajo) |      |         |                           |        |           |      |        |      |
| 70                                                                                 |     |  |      |      |                |      |         | а                         |        |           |      |        |      |
| 80                                                                                 |     |  |      |      |                |      |         | ٠                         |        | Crucero I |      | (Alto) |      |
| 86                                                                                 |     |  |      |      |                |      | 14<br>٦ | ٠<br>14                   | u<br>٦ | 14.2      |      |        |      |
| 90                                                                                 |     |  |      |      |                |      |         |                           |        |           |      |        |      |
| 96                                                                                 |     |  | 13.7 |      |                |      |         | ■ Plena carga atmosférico |        |           |      | 13.3   |      |
| 100                                                                                |     |  |      |      |                |      |         |                           |        |           |      |        |      |
| 150                                                                                |     |  |      |      |                |      |         |                           |        |           |      |        |      |
| 200                                                                                |     |  |      |      |                |      |         | Plena carga Turbo         |        |           |      |        |      |
| 250                                                                                |     |  |      |      |                |      |         |                           |        |           |      |        |      |

**Figura 8-2.** Tabla de AFR

**Fuente:** (ENA, 2020)

#### *2.7.1.1.1. Optimización de avance del encendido*

Para crear una tabla optima basada en el avance del encendido se debe ajustar la tabla de adelanto por chispa y tratar de entender lo que el motor necesita fijándose en los siguientes parámetros:

- Avance total WOT: Un combustible con bajo octanaje requiere de menor adelante debido a que se quema más rápidamente, por esta razón si se están usando 87 octanos, se debe anticipar unos pocos grados menos que si se está usando 94 o 95 octanos.
- Avance de ralentí: Es recomendable, mantener el avance inicial de  $6^\circ$  a  $10^\circ$ , debido a que el exceso de avance inicial puede hacer que el motor sufra problemas al arrancar.
- Avance basado en RPM: En un motor cuatro tiempos es necesario que el avance aumente cerca de 3000 RPM. Así que para un determinado MAP, el avance de chispa debe aumentar el valor de reposo hasta el máximo de cerca de 3000 RPM
- Avance por vacío (MAP): Cuando el motor se encuentra en carga reducida, el combustible se quema más lentamente y se requiere más avance. Esto significa que se debe tener el aumento de avance para un determinado RPM con un valor MAP decreciente en kpa.

Mayor anticipo inicial va a generar mejor respuesta, pero puede causar problemas de arranque, hasta el punto de romper físicamente el motor de arranque. Como recomendación se debe tener en cuanta un máximo de 14° a 20° de anticipo inicial en motores de alta prestaciones.

Por otra parte, en un motor modificado con relaciones de compresión altas instalado MegaSquirt es recomendable que se limite su avance inicial de 4° a 12°.
# **CAPÍTULO III**

# **3. MARCO METODOLÓGICO**

## **3.1. Metodología a realizar**

Para la elaboración del proyecto técnico la metodología principal a utilizar es de tipo experimental, ya que implica la utilización de métodos matemáticos para el diseño y la adaptación de los diferentes tipos de elementos que serán adicionados al motor de cuatro tiempos monocilíndrico.

La experimentación tiene un papel importante, ya que para que un conocimiento se considere válido no es suficiente con haberlo obtenido o demostrado, sino que además se requiere la comprobación directa mediante la experimentación (Gutiérrez, 2006).

Para la adaptación de los diferentes sistemas se utilizó un método inductivo, que consiste en basarse en enunciados singulares, tales como descripciones de los resultados de observación o experiencias (Cégarra, 2011). Esta metodología nos ayudará para realizar un estudio en el que se indagará el proceso de adaptación de un motor monocilíndrico de cuatro tiempos a inyección electrónica programable, logrando con la información obtenida el resultado deseado.

Para la selección de la metodología a utilizar en el proceso de adaptación es necesario cumplir los objetivos planteados y descritos en la tabla 1-3.

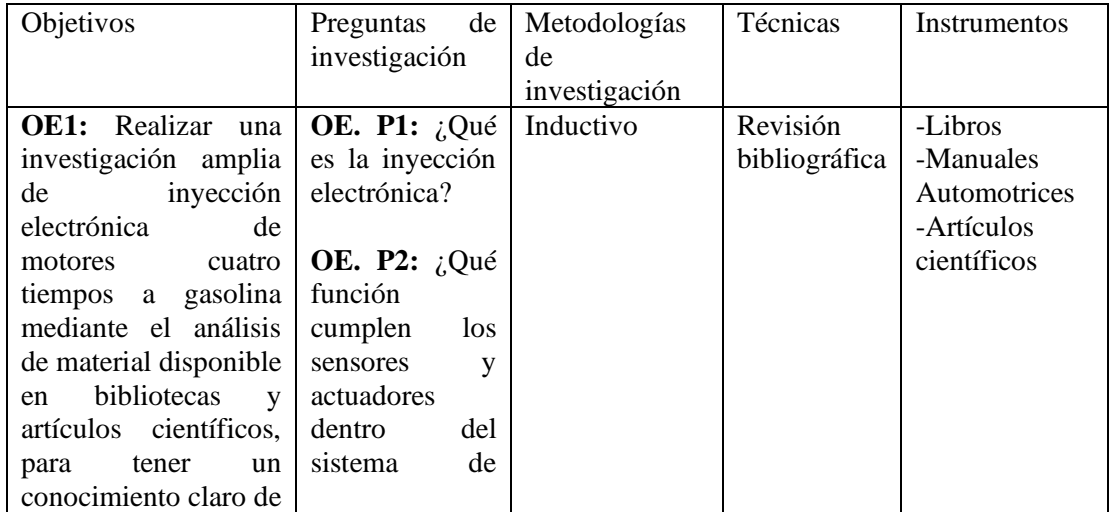

**Tabla 1-3:** Metodologías aplicadas para el cumplimiento de objetivos

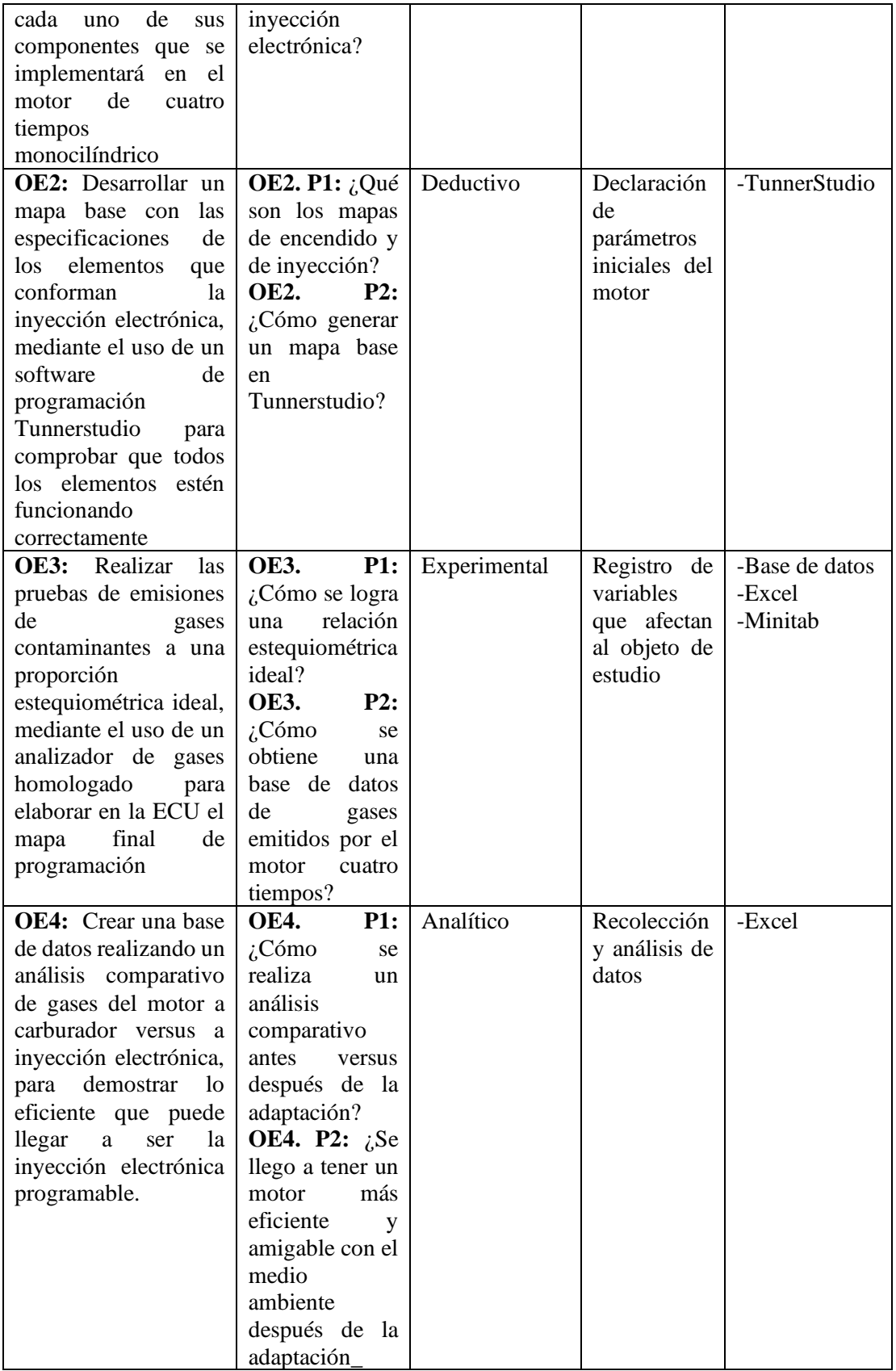

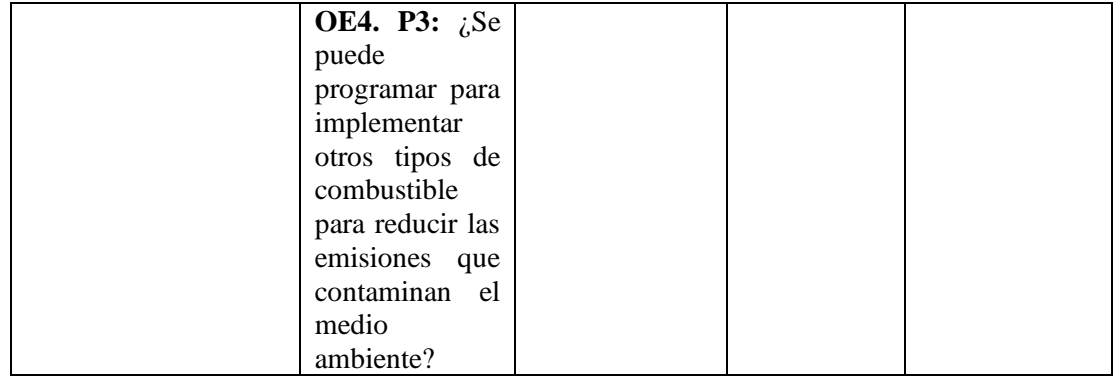

**Realizado por:** Cajías D. 2021

# **3.2. Diagrama de etapas del proyecto**

Teniendo en cuenta los métodos científicos necesarios para cumplir con los objetivos planteados es necesario detallar el proceso metodológico que se va a realizar a través del siguiente diagrama de fases:

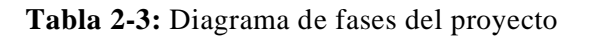

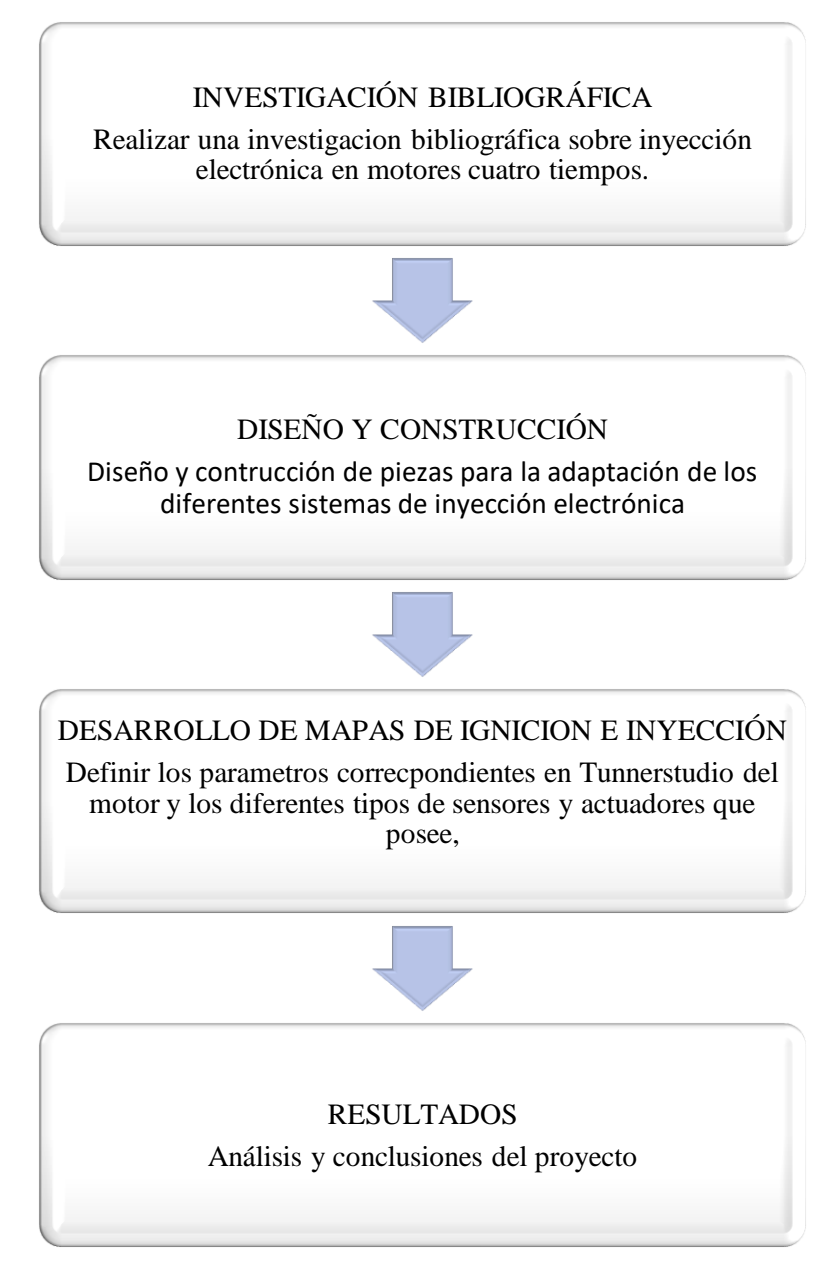

**Realizado por:** Cajías D. 2021

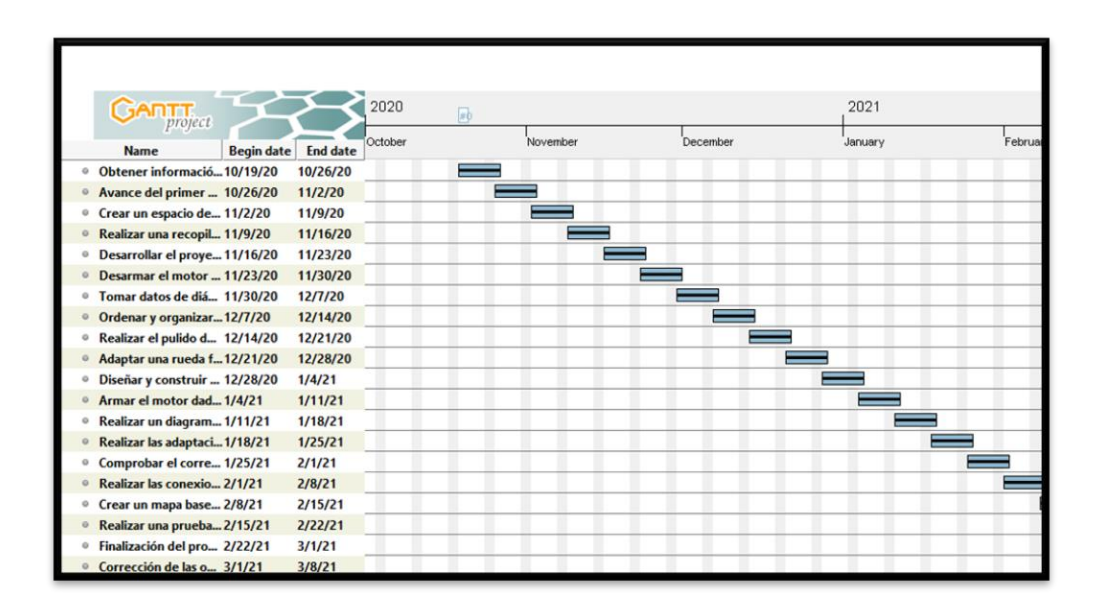

### **Gráfico 1-3.** Diagrama de Gannt

**Realizado por:** Cajías D. 2021

# **3.4. Recursos y materiales**

# *3.4.1. Materiales*

Para la realización del trabajo de titulación se utilizó los siguientes materiales

# *3.4.1.1. Programación*

- Computadora CORE i3
- MegaSquirt-II Programable
- Software de Programación (Tunner Studio)
- Sensor de Oxígeno de Banda ancha (Wideband)

## *3.4.1.2. Sistema de Inyección e Ignición*

- Bobina de encendido
- Inyector de combustible
- Individual Trhottle Body (ITB)
- Rueda Fónica
- Cables de Conexión
- Sensor de RPM Inductivo (CKP)
- Sensor de Posición de la Mariposa (TPS)
- Bomba de Presión de Combustible

### *3.4.1.3. Toma de Datos*

• Analizador de Gases

## *3.4.2. Equipos*

*3.4.2.1. Dispositivo "MAHA 6.3" para adquisición y almacenamiento de datos de gases de escape* El dispositivo MAHA 6.3 Figura 9-3, cuenta con las siguientes características:

- Analizador de gases con poco peso y tamaño compacto
- Tiempo de calentamiento breve y disponibilidad rápida
- Una sonda común para diésel y gasolina
- Análisis preciso de los componentes gaseosos HC, CO, CO2, O2 con cálculo de valor Lambda
- Manejo intuitivo, estructura simple del proceso de análisis de gases de escape
- Evaluación de EOBD con MAHA VCI
- Fácil mantenimiento con acceso mejorado
- Todos los valores de medición de HC, CO, CO2, O2, valor K y opacidad
- Interfaz a computadora portátil por medio de cable W-LAN
- Ampliable para la medición adicional de NOx (monóxido de nitrógeno (NO) y dióxido de nitrógeno (NO2) se miden por separado).

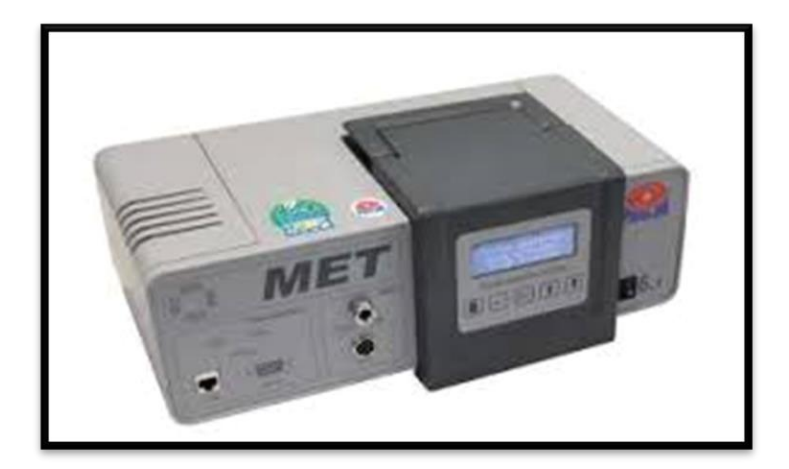

**Figura 1-3.** Analizador de Gases MAHA 6.3

**Realizado por:** (MAHA, 2021)

**Tabla 3-3:** Especificaciones MAHA 6.3

| DATOS TÉCNICO                          |                                              |
|----------------------------------------|----------------------------------------------|
| Gases mesurables                       | HC, CO, CO2, O2                              |
| Indice de flujo                        | $3.5$ $1/min$                                |
| $CO - Rango$ de medición/Exactitud de  | $-15$ % Vol. $/ 0.01$                        |
| medición (máx)                         |                                              |
| $CO2 - Rango$ de medición/Exactitud de | $-20\%$ Vol. $/0.01$                         |
| medición (máx)                         |                                              |
| HC – Rango de medición/Exactitud de    | $-9999$ ppm $/0,01$                          |
| medición (máx)                         |                                              |
| O2 - Rango de medición/Exactitud de    | $-25\%$ Vol. $/0.01$                         |
| medición (máx)                         |                                              |
| Lambda (calculado)                     | $0,5 - 9,99 / 0,01$                          |
| Tiempo de calentamiento aprox. de la   | 150s                                         |
| célula de medición                     |                                              |
| Rango de medición concentración de     | $-1100$ mg/m <sup><math>\gamma</math>3</sup> |
| partículas                             |                                              |
| Resolución concentración de partículas | $\mathbf{1}$                                 |
| Intervalo de medición de opacidad      | $-100%$                                      |
| Tensión de a bordo                     | 10 V / 30 V                                  |
| Alimentación de corriente              | 1/N/PE 110 V/230 V 50 Hz/60 Hz               |
| Temperatura ambiente                   | $0 °C - 45 °C$                               |
| Altura de funcionamiento               | $-10000$ mm $-300000$ mm                     |
| Dimensiones totales (La x An x Al)     | 160 mm x 225 mm x 406 mm                     |
| Peso                                   | 5.0 Kg                                       |

**Realizado por:** Cajías D. 2021

El equipo 'MAHA 6.3' funciona tanto en modo estático como en modo dinámico, capaz de obtener los valores por medio de la sonda colocada en el tubo de escape. Al finalizar la toma de datos los resultados se lo pueden leer en una hoja de Excel a través de un programa enlazado al analizador de gases.

### *3.4.3. Recursos humanos*

Para la realización del trabajo de titulación se utilizó los siguientes recursos humanos

- técnico especialista en manejo de torno y fresadora
- técnico especialista en electrónica automotriz programable

# *3.4.4. Recursos Económicos*

*3.4.4.1. Costos Directos*

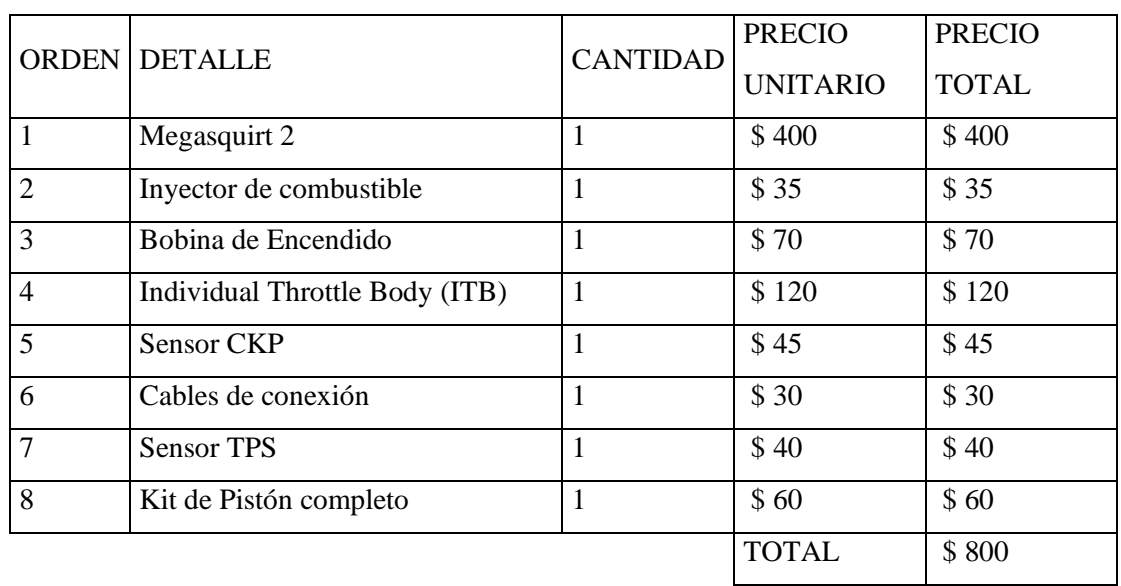

## **Tabla 4-3:** Costos Directos

**Realizado por:** Cajias D. 2021

#### *3.4.4.2. Costos indirectos*

**Tabla 5-3:** Costos indirectos

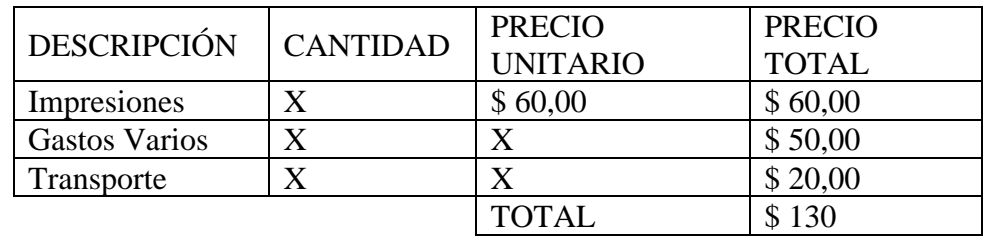

**Realizado por:** Cajias D. 2021

### *3.4.4.3. Costos finales*

#### **Tabla 6-3:** Costos finales

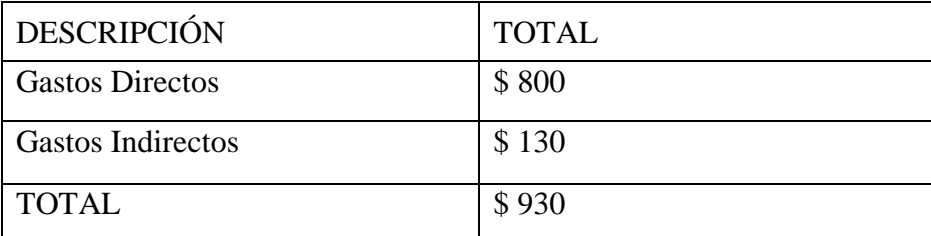

 **Realizado por:** Cajias D. 2021

#### **3.5. Selección del sistema de inyección electrónica de combustible**

### *3.5.1. Diagrama*

El diagrama de flujo del sistema de inyección electrónica programable se lo realizó en base a los elementos que lo conforman, como son los sensores, riel de inyección, depósito de combustible, bomba de combustible, unidad de control electrónico programable (MegaSquirt) y el funcionamiento del sistema de inyección electrónico programable que se puede observar en el siguiente esquema.

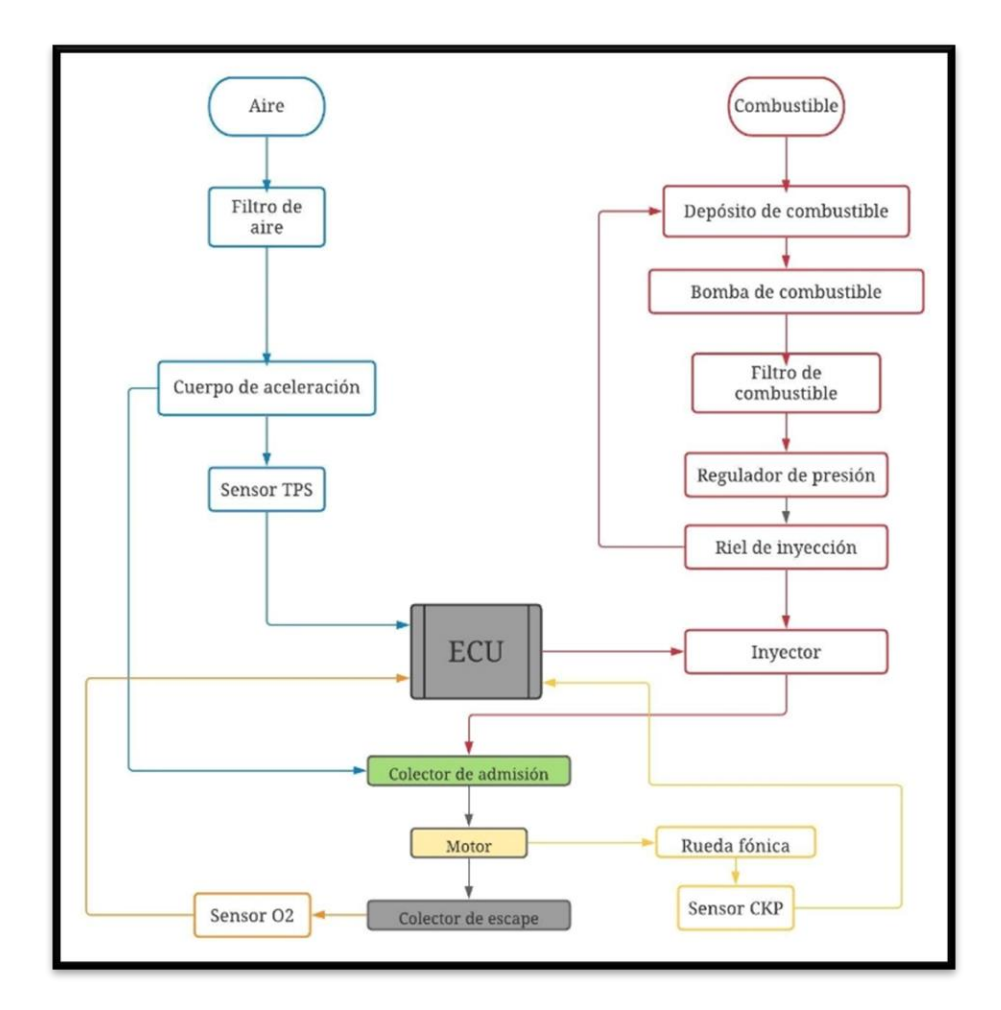

**Figura 2-3.** Diagrama de flujo del sistema de inyección

**Realizado por:** Cajias D. 2021

### *3.5.2. Elección del módulo de control electrónico programable para el sistema de inyección*

Para lograr una relación estequiométrica ideal de aire-combustible es necesario utilizar un módulo de control electrónico programable capaz de variar los valores de inyección y avance para obtener el mejor rendimiento del motor monocilíndrico.

Para la elección del módulo de control programable fue necesario realizar un análisis comparativo de las características y especificaciones entre dos tipos de computadoras que podemos encontrar fácilmente en el mercado.

| <b>ECU<sub>s</sub></b> | Control<br>de    | Control<br>de | Número de                      | Tipo de control | Costo         |
|------------------------|------------------|---------------|--------------------------------|-----------------|---------------|
|                        | inyección<br>de  | Mapas<br>de   | cilindros                      | de encendido    |               |
|                        | combustible      | Inyección     | control                        |                 |               |
|                        |                  |               |                                |                 |               |
|                        |                  |               |                                |                 |               |
| FuelTech               | Inyección        | Mapas 2D y    | Control de                     | Secuencial,     |               |
| <b>FT600 EFI</b>       | secuencial       | 3D            | ciclo<br>otto                  | semisecuencial  | \$            |
|                        |                  |               | de 1 a 12                      | y multipunto    | 1,699.00      |
|                        |                  |               | cilindros                      |                 |               |
| FuelTech               | Inyección        | Mapas 2D y    | Control de                     | Secuencial,     |               |
| FT450 EFI              | secuencial       | 3D            | ciclo<br>otto                  | Semisecuencial  | \$999.00      |
|                        |                  |               | de 1 a 12                      | y multipunto    |               |
|                        |                  |               | cilindros                      |                 |               |
| FuelTech               | Inyección        | Mapas 2D      | Control de                     | Secuencial      |               |
| FT350                  | secuencial       |               | ciclo<br>otto                  |                 | $\mathcal{S}$ |
|                        |                  |               | de <sub>1</sub><br>$a \quad 8$ |                 | 1,349.00      |
|                        |                  |               | cilindros                      |                 |               |
| FuelTech               | Inyección        | Mapas 2D      | Control de                     | Secuencial<br>y |               |
| FT450 EFI              | secuencial       |               | ciclo<br>otto                  | semisecuencial  | \$999.00      |
|                        |                  |               | de 1 a 4                       |                 |               |
|                        |                  |               | cilindros                      |                 |               |
|                        |                  |               |                                |                 |               |
| MegaSquirt 1           | $\frac{1}{2}$    | Mapas 2D      | Control de                     | semisecuencial  | \$400.00      |
|                        |                  | 12X12         | ciclo<br>otto                  |                 |               |
|                        |                  |               | de <sub>1</sub><br>$a \quad 6$ |                 |               |
|                        |                  |               | cilindros                      |                 |               |
| MegaSquirt 2           | Semisecuencial   | Mapas 2D      | Control de                     | semisecuencial  | \$600.00      |
|                        | para 4 cilindros | 16X6          | ciclo<br>otto                  |                 |               |
|                        |                  |               | de <sub>1</sub><br>$a \quad 6$ |                 |               |
|                        |                  |               | cilindros                      |                 |               |
| MegaSquirt 3           | Semisecuencial   | Mapas 2D      | Control de                     | semisecuencial  | \$1000        |
|                        | para 4 cilindros | 16X16         | ciclo<br>otto                  |                 |               |
|                        |                  |               | de <sub>1</sub><br>$a \quad 8$ |                 |               |
|                        |                  |               | cilindros                      |                 |               |

**Tabla 7-3:** Características de las computadoras programables

**Realizado por:** Cajias D. 2021

Al realizar un análisis comparativo de diferentes tipos de módulos de control electrónico programable se llegó a la conclusión que la mejor opción costo beneficio es la MegaSquirt 2 debido a que contamos con opciones de fácil programación, control semicuencial hasta 4 cilindros y de fácil disponibilidad en nuestro país.

### *3.5.3. Elección de los sensores para el control del sistema de inyección programable*

La Unidad de Control Electrónico programable MegaSquirt 2 nos permite el control de diferentes tipos de sensores y actuadores sin importar marcas o características de funcionamiento, por lo tanto, las señales necesarias para el control del sistema de inyección y para lograr que el motor funcione correctamente son:

- Posición de la mariposa del cuerpo de aceleración para la carga del motor proporcionada por el sensor TPS
- Régimen de giro del motor, proporcionado por el sensor CKP
- Cantidad precisa de Oxígeno en los gases de escape proporcionado por el sensor de Oxígeno de banda ancha

## *3.5.3.1. Sensor TPS*

El sensor TPS que se ocupó, es del Chevrolet Aveo, debido a su compatibilidad con el módulo de control electrónico programable MegaSquirt 2 y alta entrega y recolección de datos de forma precisa a bajo costo y fácil adquisición.

# *3.5.3.1.1. Características del sensor.*

El sensor de posición de la mariposa posee tres cables de salida a la computadora del sistema electrónico como indica en la Figura 12-3, indicando la conexión correcta al módulo de control electrónico, el sensor TPS posee un cable de tierra, uno de señal con 5v y uno de 12v, cada uno identificado con diferente color, como indica en la Figura 12-3.

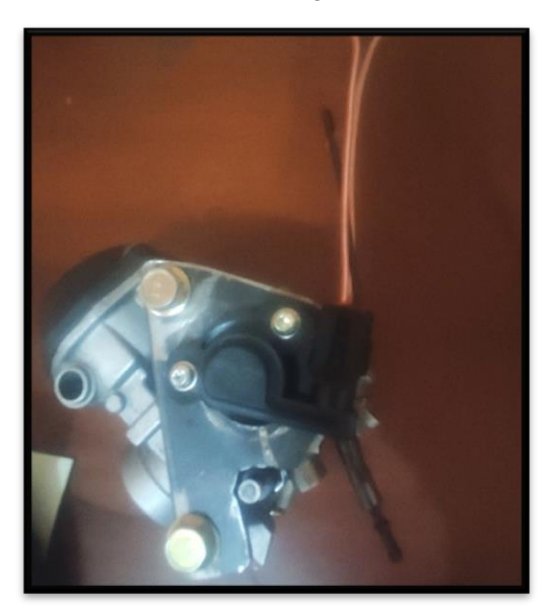

**Figura 3-3.** Sensor TPS **Realizado por:** Cajias D. 2021

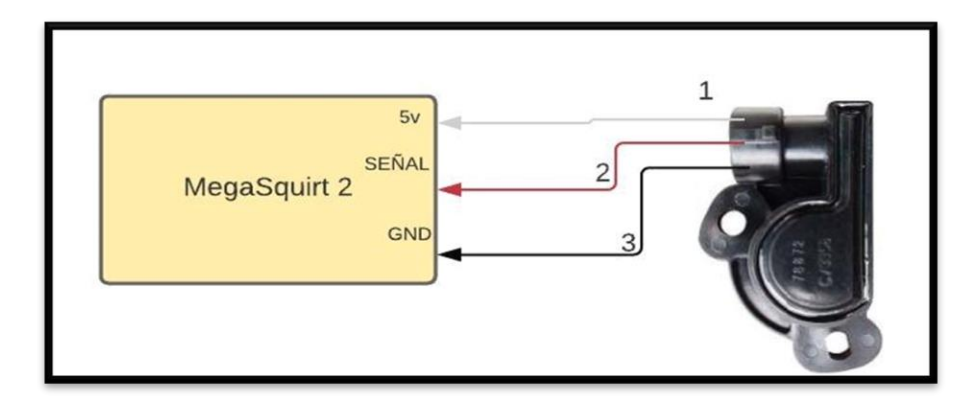

**Figura 4-3.** Diagrama de conexión del sensor TPS a la ECU

**Realizado por:** Cajias D. 2021

**Tabla 8-3:** Identificación de los terminales del sensor TPS

| Número de cable                                                                                                    | Descripción                      |
|----------------------------------------------------------------------------------------------------|----------------------------------|
|                                                                                                    | Alimentación del sensor          |
|                                                                                                    | Señal de posición de la mariposa |
|                                                                                                    | Masa del sensor                  |
| $\mathbf{D} \cdot \mathbf{P} \cdot \mathbf{I} \cdot \mathbf{A} \cdot \mathbf{A} \cdot \mathbf{A} \cdot \mathbf{A}$ |                                  |

**Realizado por:** Cajias D. 2021

# *3.5.3.2. Sensor CKP*

El sensor CKP que se ocupó, es del Chevrolet Aveo, debido a su compatibilidad con el módulo de control electrónico programable MegaSquirt 2 y alta entrega y recolección de datos de forma precisa a bajo costo y fácil adquisición.

# *3.5.3.2.1. Características del sensor*

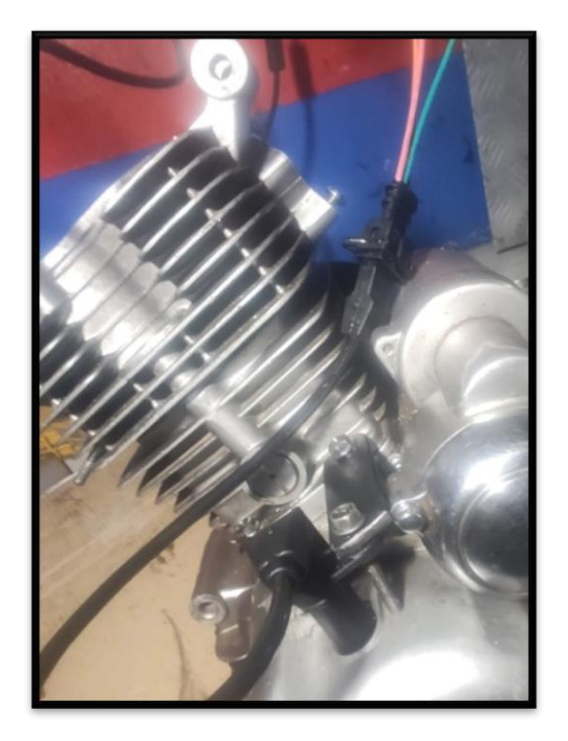

**Figura 5-3.** Sensor CKP **Realizado por:** Cajias D. 2021

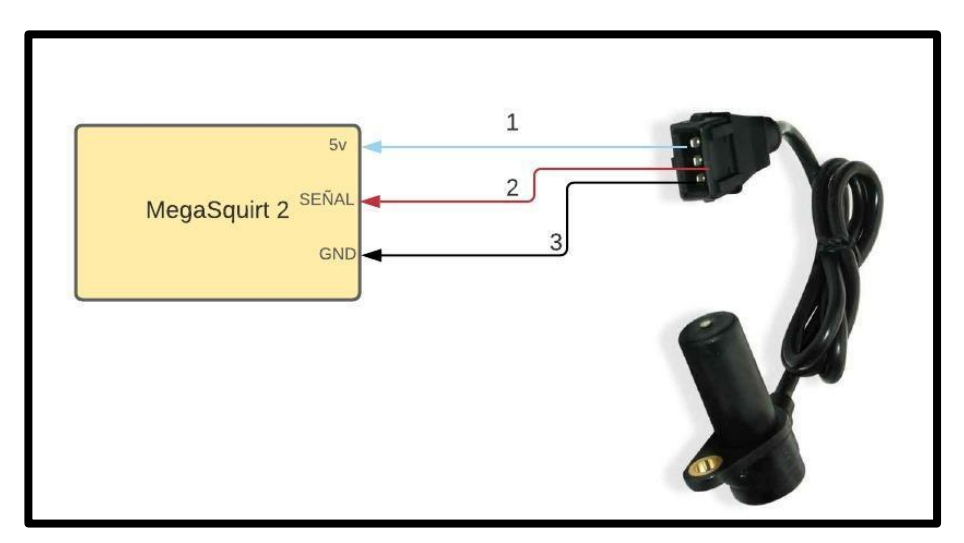

**Figura 6-3.** Diagrama de conexión del sensor CKP a la ECU **Realizado por:** Cajias D. 2021

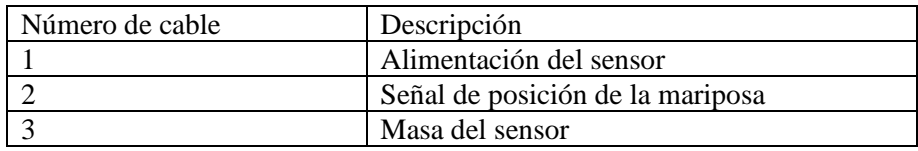

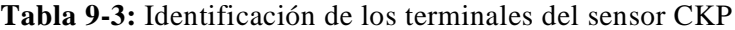

**Realizado por:** Cajias D. 2021

#### *3.5.3.3. Sensor de Oxígeno*

El sensor de Oxígeno que se ocupó es un sensor Wideband de la marca Fueltech, debido a su alto grado de precisión en las lecturas estequiométricas de la mezcla aire y combustible, necesarias para el desarrollo de esta investigación.

Para el correcto funcionamiento de este sensor debe estar en contacto directo con los gases de escape emitidos por el motor de combustión interna, esto es uy importante para tener una correcta base de datos del funcionamiento del motor a inyección electrónica (Ver figura 15-3).

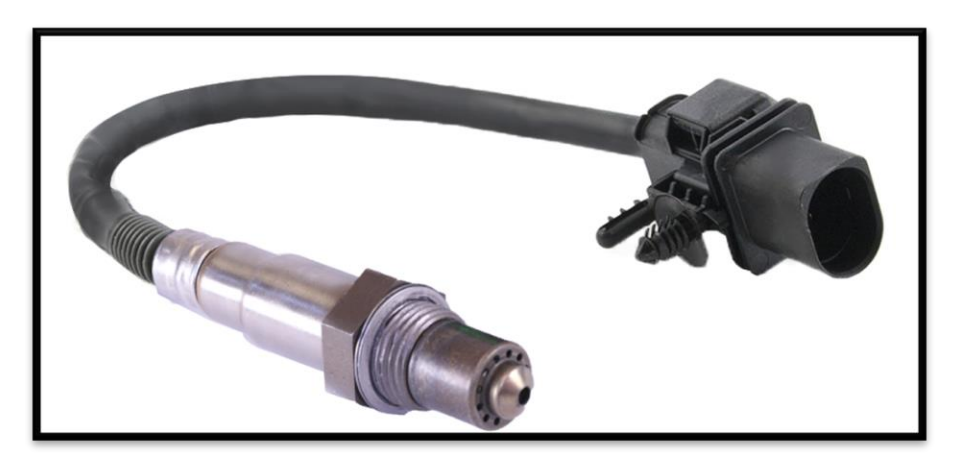

**Figura 7-3.** Sensor de oxígeno

**Realizado por:** Cajias D. 2021

#### *3.5.4. Elección del inyector para el sistema de inyección electrónica programable*

Para el correcto funcionamiento del motor a combustión interna es necesario una correcta pulverización de combustible en el conducto de admisión del motor monocilindrico para esto es necesario que proporcione la cantidad exacta de combustible en el momento indicado bajos los parámetros establecidos.

Por lo tanto, para seleccionar correctamente un inyector debe ser seleccionado basándose en los requerimientos del sistema de inyección electrónica programable.

Una característica muy importante para escoger el tipo de inyector es considerar el flujo volumétrico expresado en lb/h, razón por la cual en caso de usar inyectores demasiado grandes causará problema al instante que el motor se encuentre en ralentí y al usar un inyector demasiado pequeño corremos el riesgo de que no se logre suministrar la cantidad correcta de combustible al cilindro del motor de combustión interna.

Para escoger correctamente un inyector es necesario utilizar la siguiente ecuación.

$$
Injector flow rate = \frac{engine \, HP * BSFC}{Number \, of \, injector*Injector \, duty \, cycle} \tag{1}
$$

Donde:

Injector Flow rate  $=$  Caudal, en lb/h Engine Hp = Potencia del motor, en Hp Number of injectors = Número de inyectores Injector duty cycle = Ciclo de trabajo del inyector BSFC = Cantidad de combustible que utiliza el motor para desarrollar 1HP por hora

Debemos tener en cuenta que el motor a combustión interna monocilíndrico genera 15 Hp con un ciclo de trabajo máximo de 85% para dejar un margen de seguridad y la cantidad de combustible necesaria para que el motor desarrolle en 1HP en 1 hora es aproximadamente de  $0.55 \frac{lb}{Hp*h}$  para un motor monocilíndrico calculamos una aproximación al tamaño requerido.

$$
Injector flow rate = \frac{15 * 0.55}{4 * 0.85}
$$
  
*Injector flow rate* =  $\frac{8.25}{3.4}$ 

$$
Injector flow\ rate=23.188\ [\frac{lb}{h}]
$$

Para el factor de conversión de lb/h a cc/min se toma  $1\frac{lb}{b}$  $\frac{lb}{h} = 10.5 \frac{cc}{mi}$ min

$$
Injector flow rate = 23.188 \left[ \frac{lb}{h} \right] = 243.9091 \frac{cc}{min}
$$

Realizando los correspondientes cálculos se llegó a la conclusión que para este sistema de inyección electrónica la mejor opción es un inyector de AVEO con un flujo volumétrico de 261 cc/min debido a su confiabilidad y facilidad de adquisición en el mercado además de un excelente control en ralentí y a plena carga del motor a combustión interna.

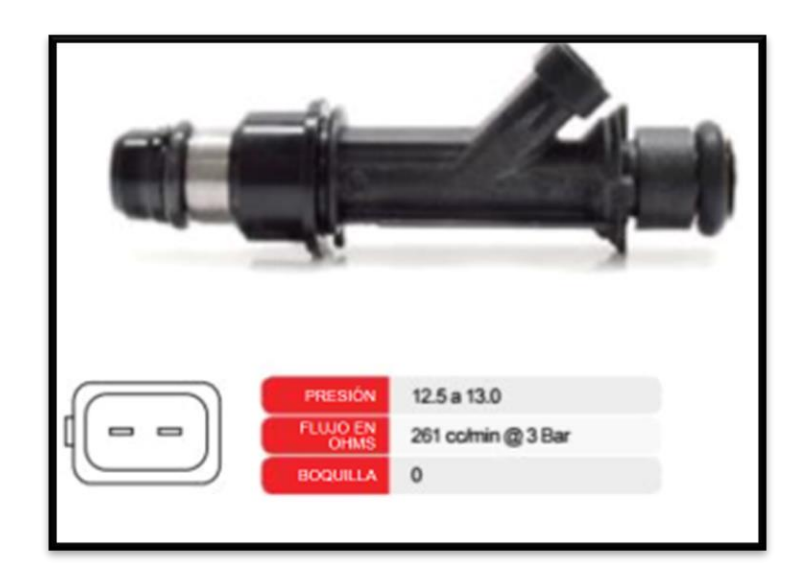

**Figura 8-3.** Inyector de AVEO 1.6L

**Fuente:** (Injetech Components, 2016)

#### *3.5.5. Elección de la bomba de combustible*

El correcto funcionamiento de un motor a combustión interna depende de la calidad de suministro de combustible, para garantizar que los inyectores reciban un flujo de combustible constante es necesario seleccionar una bomba de combustible confiable y disponible en el mercado, por lo tanto, se escogió una bomba de gasolina de CHEVROLET AVEO debido a que es capaz de proporcionar 3 bares de suministro de combustible.

#### *3.5.6. Elección de la rueda fónica*

La rueda fónica o rueda dentada, cumple con la función de proporcionar información a la ECU de la posición exacta del cigüeñal, de tal manera que pueda determinar el monte de salto de chispa o ignición aplicado al motor. En este caso la rueda fónica utilizada es de 36 dientes menos uno, esto se debe a que las dimensiones del motor son reducidas por lo tanto este será el más adecuado. La rueda fónica está ubicada en la parte lateral del motor junto a la bobina captora, en el magneto, tomando como referencia el PMS del cilindro para obtener la información correcta al momento de inyectar.

### *3.5.7. Elección de elementos de protección eléctrica*

#### *3.5.7.1. Relés*

El relé es un dispositivo electromagnético formado por una pieza magnética móvil, que se desplaza uniendo dos contactos metálicos (Durán Rodríguez, 2006).

El relé automotriz cumple la función de un interruptor on y off que nos sirve como un aislador para prevenir que ciertos accesorios que demanda alta potencia como los que tenemos en el sistema de inyección no puedan llegar a dañar otros circuitos que no están diseñados para soportar cargas tan elevadas.

#### *3.5.7.2. Fusibles*

El fusible automotriz se empleó en las instalaciones eléctricas debido a que, si tenemos un cable calculado para una intensidad y tensión determinada y hacemos pasar una corriente de mayor intensidad y tensión, el cable se calienta y llega a fundirse. Para ello es necesario implementar fusibles en todas las instalaciones eléctricas de tal forma que al sobrepasar la intensidad deseada el fusible alcance su punto de fusión e interrumpa el paso de corriente sin dañar ningún otro componente (Vallejos, 2015)

#### **3.6. Adaptación de los componentes del sistema de inyección electrónica programable**

Para el desarrollo del proyecto se debe modular las piezas en un software de diseño asistido por computadora que nos permita visualizar las piezas en 3D antes de proceder a la manufactura de la pieza a desarrollar.

#### *3.6.1. Rueda fónica*

#### *3.6.1.1. Diseño de la rueda fónica*

Para el diseño de la rueda fónica o rueda dentada de 36 dientes menos 1, es importante tener en cuenta que los 36 dientes corresponden a una vuelta de 360°, para obtener cuantos grados representa cada uno de los dientes es necesario dividir los 360° para el número total de dientes, en este caso debemos dividir los 360° para el número total de dientes teniendo como resultado que el desplazamiento de la rueda por diente y el espacio entre dientes es de 10°, como característica principal es que los espacios entre dientes y los grados de los dientes deben ser igual por esta razón dividimos los 10° entre dos para obtener que el desplazamiento de cada diente es de 5°.

Por otra parte, en el diseño y construcción es necesario tener en cuenta que el diámetro de una rueda fónica o rueda dentada no debe ser menor a 100 mm, esto se debe a que al diseñar una rueda fónica de menor diámetro puede llegar a darse errores de lectura de datos por parte del CKP.

La rueda fónica nos permite saber en qué momento se encuentra el pistón en el punto muerto superior en la carrera de compresión, por lo tanto, es indispensable realizar el correcto diseño de esta, para esto por medio de un software de modelado 3D y obteniendo las medidas del magneto del sistema de encendido del motor monocilíndrico se desarrolló el diseñó de la rueda fónica con 36 dientes (Ver figura 9-3).

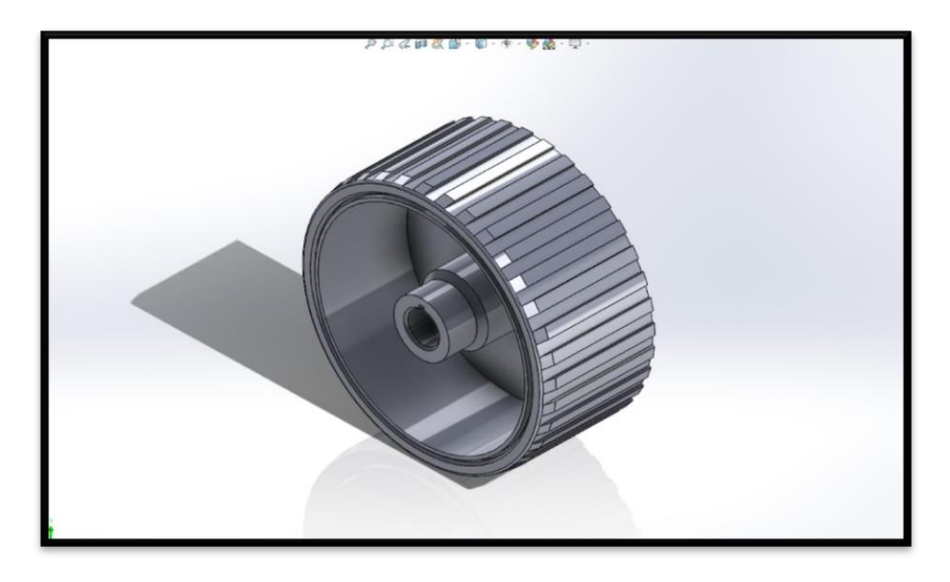

**Figura 9-3.** Modelado de la rueda fónica en SolidWork **Realizado por:** Cajias D. 2021

# *3.6.1.2. Fabricación de la rueda fónica*

Para la fabricación de la rueda fónica se entregó los planos de diseño a un técnico especializado en construcción de piezas (Ver figura 10-3).

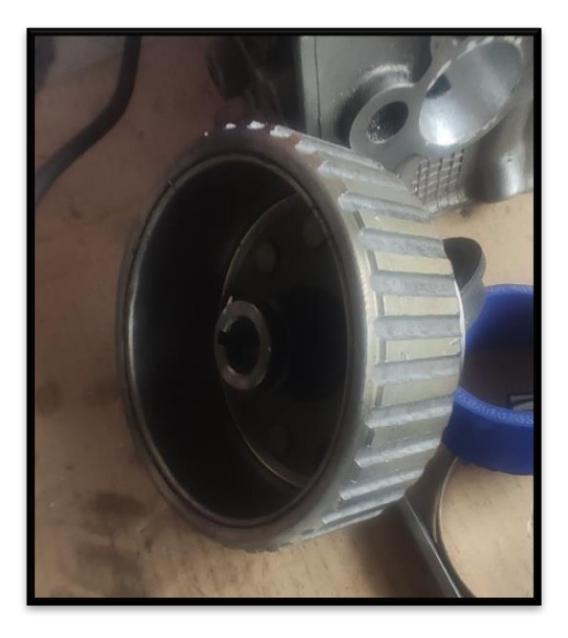

**Figura 10-3.** Rueda fónica **Realizado por:** Cajias D. 2021

#### *3.6.1.3. Adaptación de la rueda fónica*

La rueda fónica se realizó en el magneto de carga del motor, el cual esta acoplado al cigüeñal del motor, de tal manera que posee en uno de sus dientes una señal con la letra T, la cual nos indica el momento en el que el pistón se encuentra en el punto muerto superior en la carrera de compresión (PMI), esto se lo hace con la finalidad de sincronizar la rueda fónica con el sensor de posición del cigüeñal (CKP) y el diente faltante, esto nos permitirá modificar los mapas de ignición con el módulo de control electrónico programable (Ver figura 11-3).

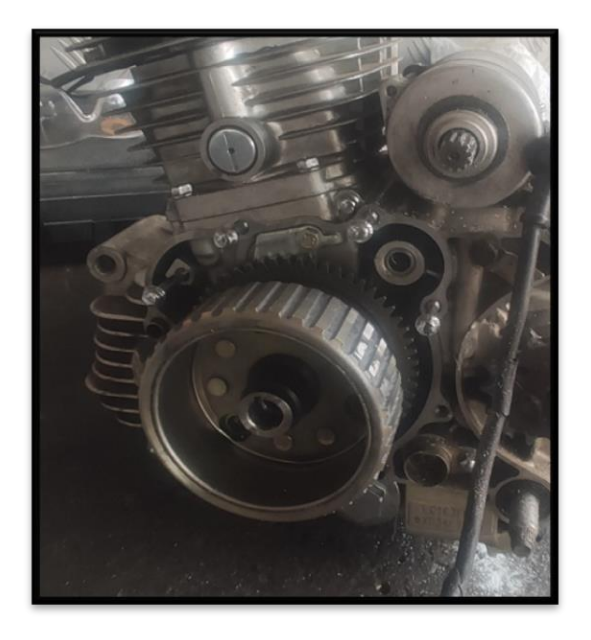

**Figura 11-3.** Rueda fónica adaptada al cigüeñal **Realizado por:** Cajias D. 2021

# *3.6.2. Riel de inyección*

#### *3.6.2.1. Diseño del riel de inyección*

El riel de inyección es uno de los componentes más importantes del sistema de inyección electrónica debido a que debe soportar una presión mínima de 3 bares y es el encargado de distribuir el combustible a cada uno de los inyectores, por lo tanto, para el diseño del riel de inyección de un motor cuatro tiempos monocilíndrico se ocupó un solo inyector, por tal razón se diseñó un riel de inyección que nos permita proporcionar combustible únicamente a ese inyector (Ver figura 12-3).

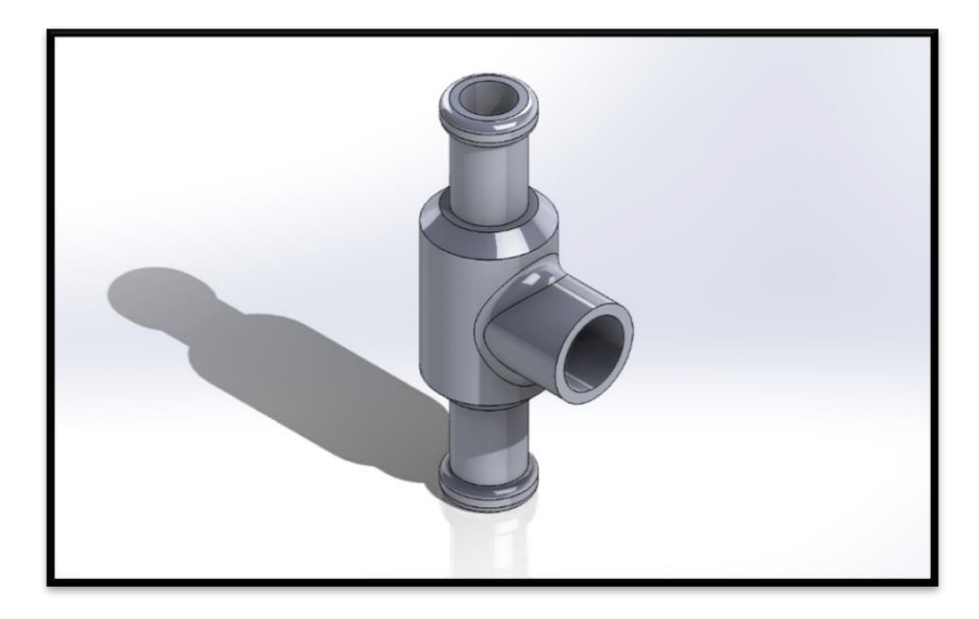

**Figura 12-3.** Diseño del riel de inyección **Realizado por:** Cajias D. 2021

# *3.6.2.2. Fabricación del riel de inyección*

Para la manufactura del riel de inyección se entregó los planos de diseño a un técnico especializado en torno para proceder a la fabricación de la pieza (Ver figura 13-3).

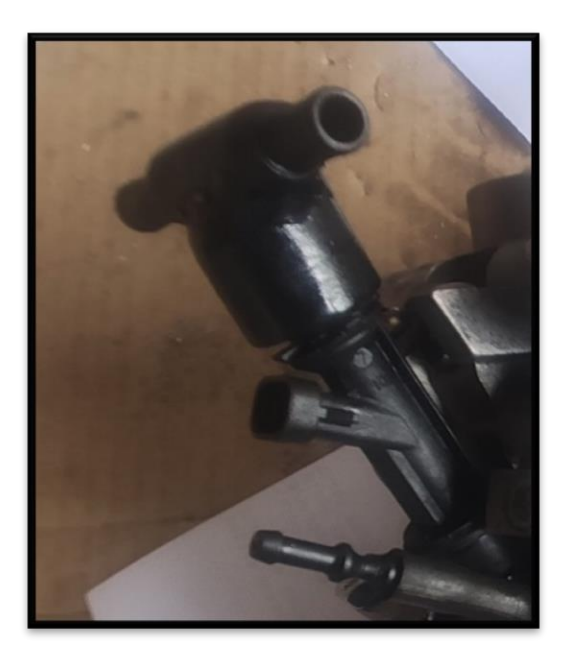

**Figura 13-3.** Riel de inyección **Realizado por:** Cajias D. 2021

### *3.6.2.3. Adaptación del riel de inyección*

El riel de inyección en conjunto con el inyector va acoplado al cuerpo de aceleración, sujetado con un brazo a 90° al mismo, esto permitirá resistir la presión de entrada al inyector y por lo tanto obtener una pulverización adecuada al momento de realizar la inyección de combustible en la admisión (Ver figura 14-3).

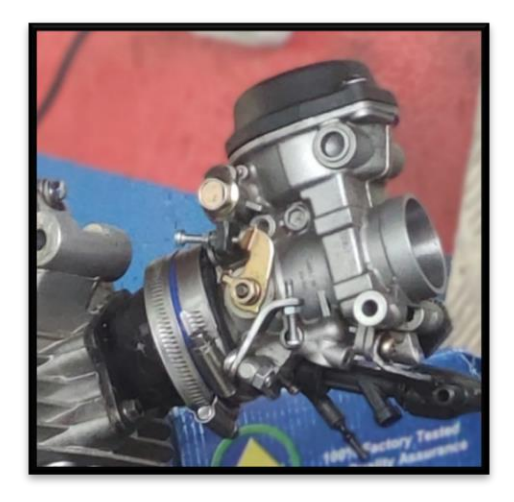

**Figura 14-3.** Riel de inyección adaptada a la admisión **Realizado por:** Cajias D. 2021

### *3.6.3. Cuerpo de aceleración*

### *3.6.3.1. Diseño de la base del cuerpo de aceleración*

Para el diseño de la base del cuerpo de aceleración se tomó en cuenta el diámetro del cuerpo de aceleración y el diámetro del conducto de admisión del cabezote del motor monocilíndrico con la finalidad de diseñar una pieza cónica que permitirá el ingreso de aire y combustible a la cámara de combustión de motor (Ver figura 15-3).

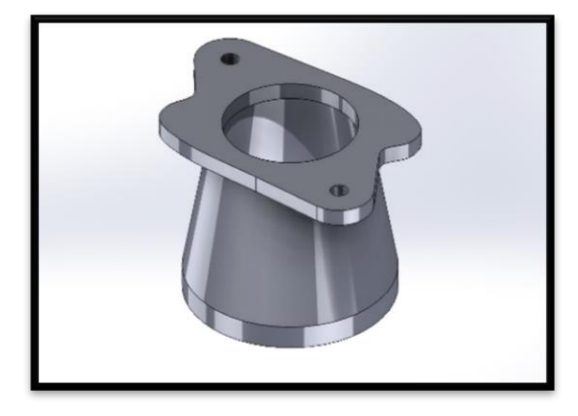

**Figura 15-3.** Diseño de la base del cuerpo de aceleración

**Realizado por:** Cajias D. 2021

### *3.6.3.2. Fabricación de la base del cuerpo de aceleración*

Para la fabricación de la rueda fónica se entregó los planos de diseño a un técnico especializado en construcción de piezas (Ver figura 16-3).

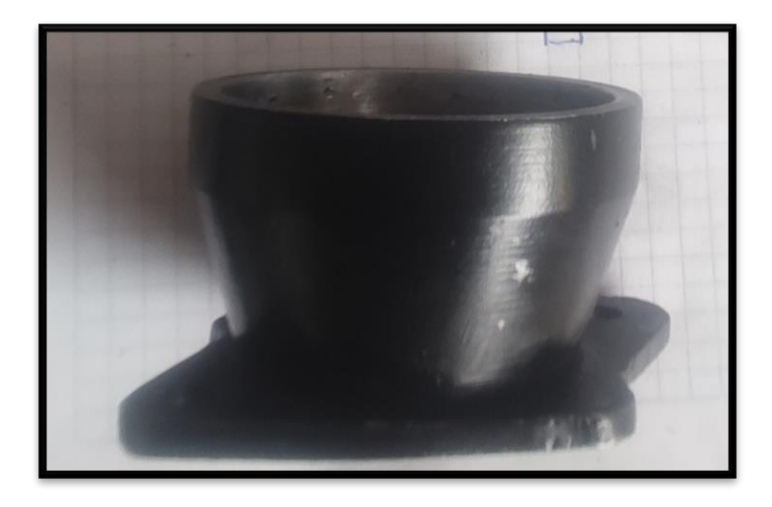

**Figura 16-3.** Base del cuerpo de aceleración

**Realizado por:** Cajias D. 2021

*3.6.3.3. Adaptación del cuerpo de aceleración*

El cuerpo de aceleración es el encargado de suministrar aire y combustible a la cámara de combustión por esta razón debe ir fijado de manera segura al cabezote del motor, con la finalidad de que el aire obtenido del ambiente circule sin restricciones desde la entrada del cuerpo de aceleración hasta la cámara de combustión, a mayor eficiencia de llenado mejor será el rendimiento del motor, para esto se acoplo una base a la medida que nos permitirá el correcto acoplamiento del cuerpo de aceleración con el cabezote del motor (Ver figura 17-3).

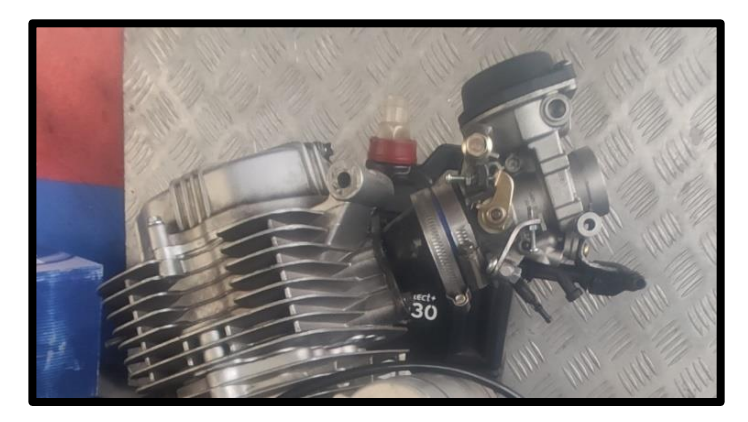

**Figura 17-3.** Cuerpo de aceleración adaptado al cabezote **Realizado por:** Cajias D. 2021

## *3.6.4. Sensor de posición del acelerador TPS*

#### *3.6.4.1. Diseño de la base del sensor TPS*

Para adaptar el sensor TPS al cuerpo de aceleración es necesario diseñar una base acoplada a la parte lateral del mismo, esto permitirá que la mariposa del cuerpo de aceleración trabaje en conjunto con el sensor TPS y nos permita fijar de manera segura el sensor al cuerpo de aceleración, por lo tanto, se procedió a realizar el modulado 3D previo a la construcción de la pieza (Ver figura 18-3).

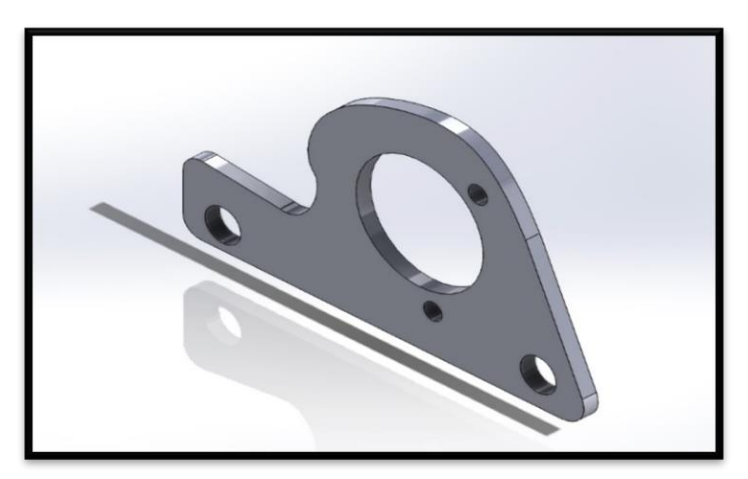

**Figura 18-3.** Diseño de la base para el sensor TPS

**Realizado por:** Cajias D. 2021

*3.6.4.2. Fabricación de la base del sensor de posición del acelerador TPS*

Para la fabricación de la rueda fónica se entregó los planos de diseño a un técnico especializado en construcción de piezas (Ver figura 19-3).

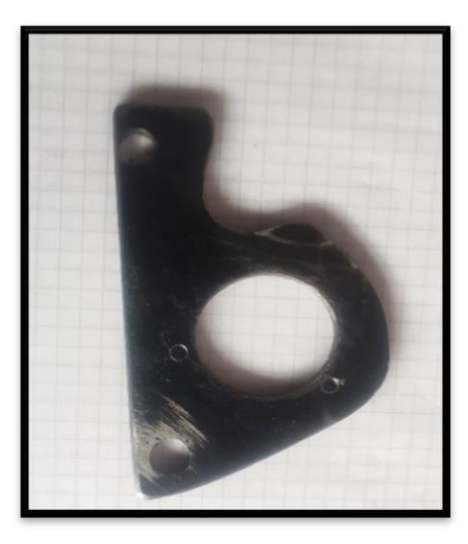

**Figura 19-3.** Base del sensor TPS

**Realizado por:** Cajias D. 2021

### *3.6.4.3. Adaptación del sensor de posición del acelerador (TPS)*

Para la adaptación es necesario que el sensor de posición del acelerador trabaje en conjunto con la mariposa del cuerpo de aceleración, esto nos permitirá saber en qué posición exacta se encuentra la mariposa, para esto se colocó una base en la parte lateral del cuerpo de aceleración, el cual posee comunicación con el sensor TPS a través de un eje, con finalidad de enviar al módulo de control electrónico programable información del porcentaje de apertura del mismo.

El sensor TPS posee un socket con tres cables para la comunicación con el módulo de control electrónico (Ver figura 20-3).

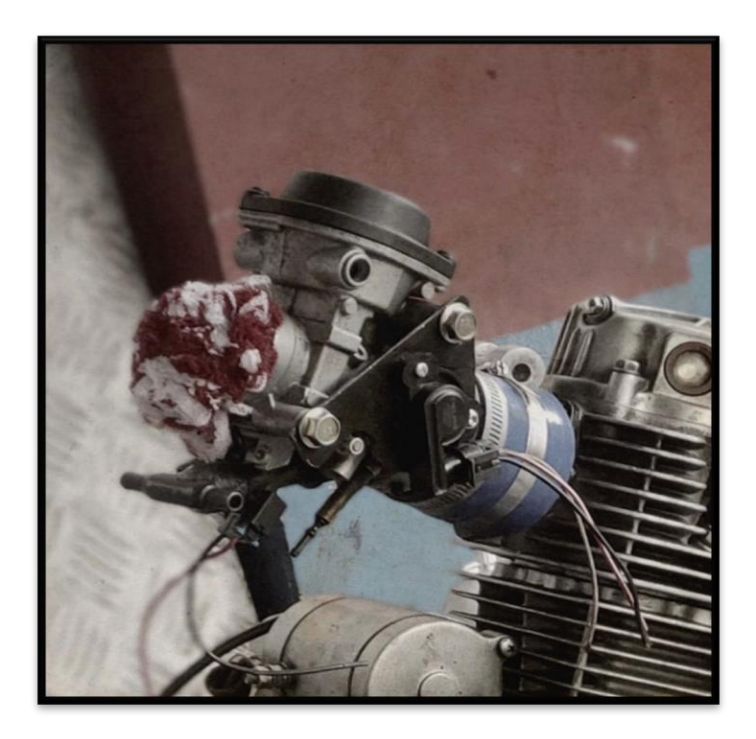

**Figura 20-3.** Sensor TPS adaptado al cuerpo de aceleración **Realizado por:** Cajias D. 2021

#### *3.6.5. Sensor de posición del cigüeñal CKP*

#### *3.6.5.1. Diseño de la base del sensor CKP*

El sensor CKP debe trabajar en conjunto con el giro de la rueda por esta razón se diseñó una base que se puede adaptar a la carcasa donde se encuentra el magneto de carga del motor, con la ayuda de un software se procedió a modular la pieza en 3D a la medida para el sensor CKP (Ver figura 21-3).

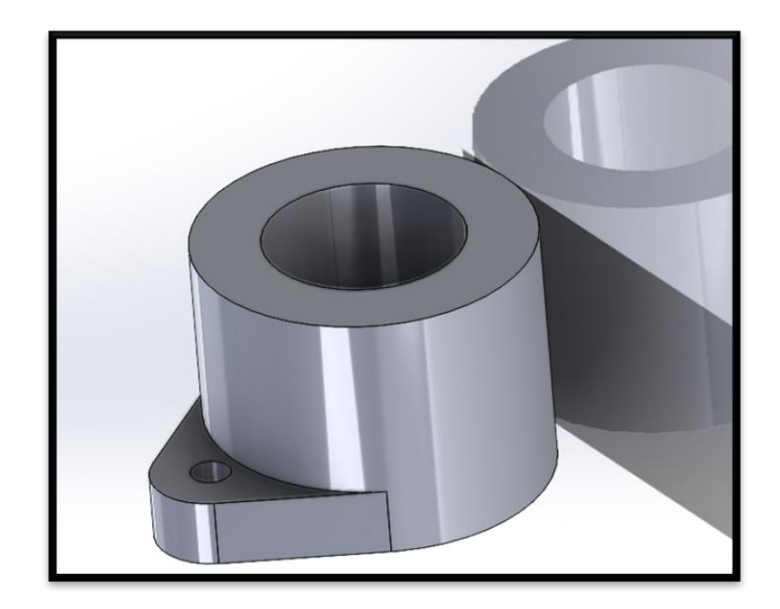

**Figura 21-3.** Diseño de la base para el sensor CKP **Realizado por:** Cajias D. 2021

# *3.6.5.2. Fabricación de la base del sensor CKP*

Para la fabricación de la rueda fónica se entregó los planos de diseño a un técnico especializado en construcción de piezas (Ver figura 22-3).

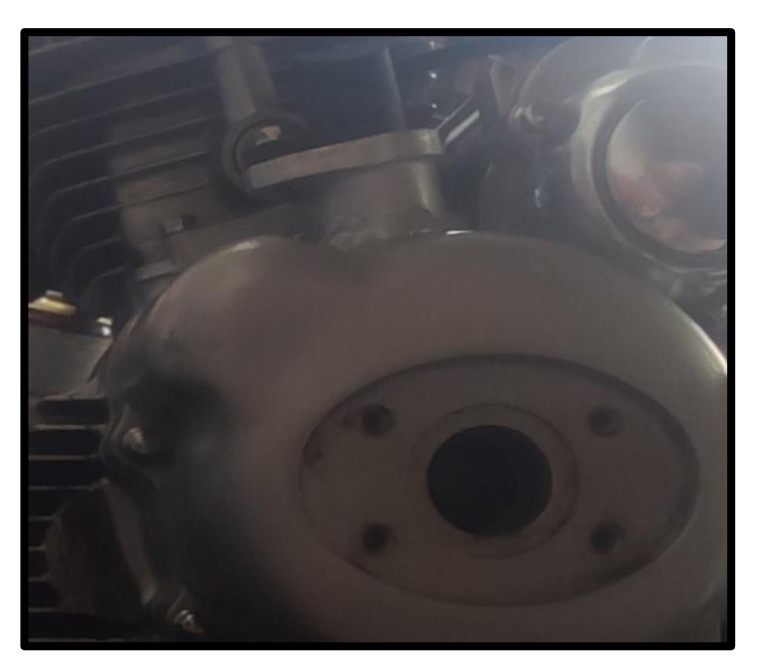

**Figura 22-3.** Base del sensor CKP **Realizado por:** Cajias D. 2021

### *3.6.5.3. Adaptación del sensor de posición del cigüeñal CKP*

Para adaptar el sensor de posición del cigüeñal (CKP) se colocó el sensor en una base echa a la medida soldada a la carcasa del magneto de carga del motor, la cual permite que la punta del sensor este posicionada a 1.5 mm de los dientes de la rueda fónica, esto se lo realiza con la finalidad de que el sensor CKP determine la posición en la que se encuentra el cigüeñal, de tal manera que se conocerá la posición del pistón en punto muerto superior PMS. Esta información permite al módulo de control electrónico programable saber en qué momento realizar la combustión (Ver figura 23-3).

Para la comunicación entre el sensor CKP y el módulo de control electrónico, el sensor posee un socket con tres cables.

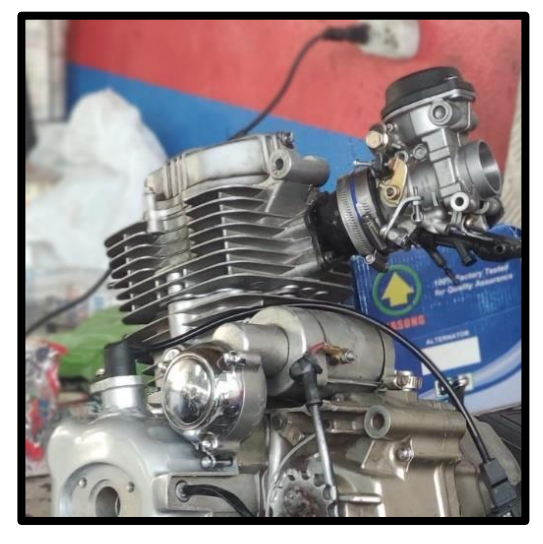

**Figura 23-3.** Sensor CKP adaptado al motor **Realizado por:** Cajias D. 2021

#### *3.6.6. Inyector*

El inyector va colocado a presión en el orificio del riel de inyección en conjunto con el cuerpo de aceleración. La comunicación del cuerpo de aceleración con el módulo de control electrónica se realiza a través de un socket de dos cables, vinculado al arnés principal del módulo de control electrónico (Ver figura 24-3).

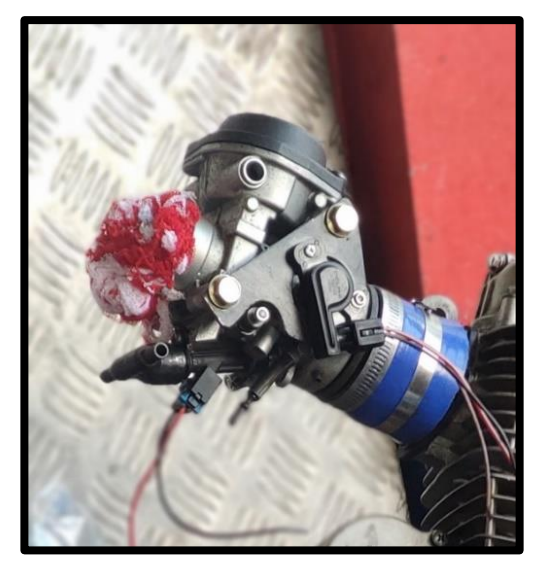

**Figura 24-3.** Inyector en el cuerpo de aceleración **Realizado por:** Cajias D. 2021

# *3.6.7. Bomba de combustible*

La bomba de combustible es la encargada de suministrar combustible a presión constante hacia el riel de inyección para que se realice la pulverización de la inyección para esto se colocó una bomba AVEO 1.6 sumergida en el tanque, para suministrar combustible fue necesario implementar una manque que comunica la bomba de combustible con la entrada del riel de inyección (Ver figura 25-3).

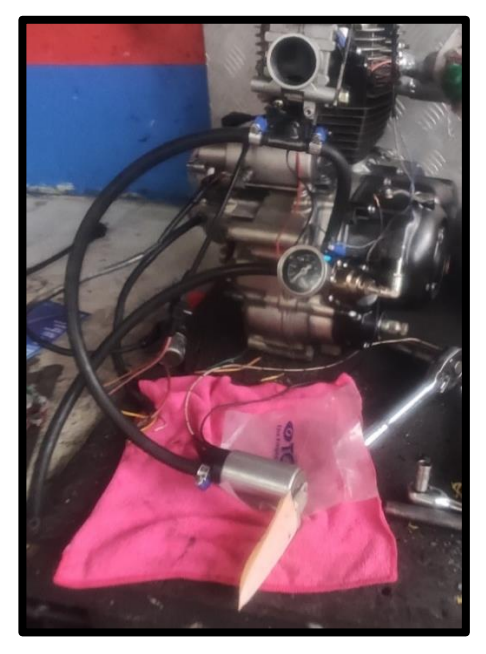

**Figura 25-3.** Bomba de Combustible

**Realizado por:** Cajias D. 2021

## *3.6.8. Regulador de presión de combustible*

El regulador de presión de combustible va ubicado a la salida del riel de inyección, esté permitirá mantener la presión en el riel constante (Ver figura 26-3).

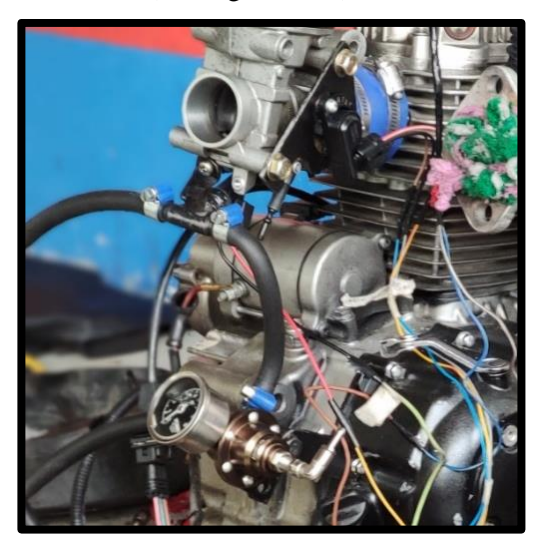

**Figura 26-3.** Regulador de presión de combustible

**Realizado por:** Cajias D. 2021

# *3.6.9. Bobina incorporada en la bujía COP*

Para la adaptación de la bobina fue necesario fijar una base en cabezote del motor con la finalidad de prevenir vibraciones al momento que el motor se encuentre encendido. Para la comunicación de la bobina con el módulo de control electrónico la bobina posee un socket con dos cables vinculado al arnés principal de la computadora (Ver figura 27-3).

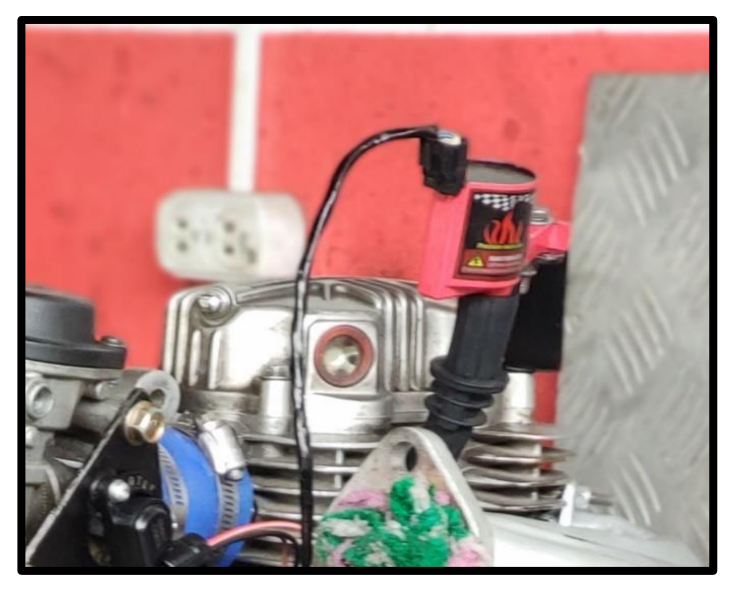

**Figura 27-3.** Bobina COP **Realizado por:** Cajias D. 2021

### **3.7. Análisis de gases del motor de cuatro tiempos monocilíndrico**

Para la obtención de la base de datos fue necesario utilizar el dispositivo MAHA 6.3, el cual nos permite realizar análisis de Monóxido de Carbono (CO), Dióxido de Carbono (CO2), Hidrocarburos (HC) y Lambda, por tal motivo me he basado en esto cuatro análisis para realizar un análisis comparativo del motor a combustión a carburador con el motor a combustión a inyección, lo cual fue necesario realizar pruebas a ralentí, media carga y plena carga, para la obtención de los resultados deseados.

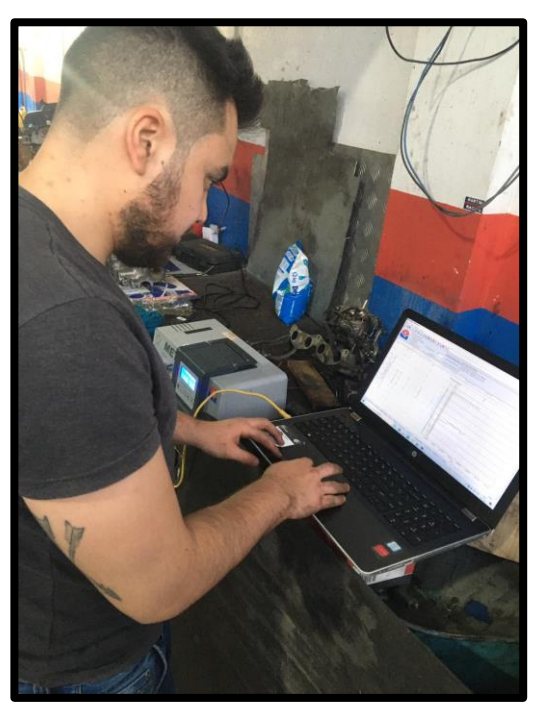

**Figura 28-3.** Análisis de gases del motor a carburador **Realizado por**: Cajias D. 2021

## *3.7.1. Prueba de análisis de gases del motor de combustión interna a carburador*

# *3.7.1.1. Prueba de monóxido de carbono*

El monóxido de carbono se produce cuando existe poco oxígeno en la mezcla aire y combustible para la combustión, para realizar la prueba de monóxido de carbonó se ocupó el dispositivo MAHA 6.3

# *3.7.1.1.1. Ralentí*

Se adquirió una muestra de 33 datos a 1100 RPM (Ver tabla 10-3).

# **Tabla 10-3:** Prueba de CO a ralentí

|                 | $\overline{C}O$ |
|-----------------|-----------------|
|                 | $\%$            |
| 1               | 3.168           |
| $\overline{c}$  | 3.509           |
| 3               | 3.603           |
| 4               | 3.629           |
| 5               | 3.63            |
| 6               | 3.63            |
| $\overline{7}$  | 3.63            |
| 8               | 3.633           |
| 9               | 3.649           |
| 10              | 3.657           |
| 11              | 3.681           |
| 12              | 3.7             |
| 13              | 3.761           |
| $\overline{14}$ | 3.769           |
| 15              | 3.771           |
| 16              | 3.789           |
| 17              | 3.789           |
| 18              | 3.79            |
| 19              | 3.812           |
| 20              | 3.812           |
| 21              | 3.761           |
| 22              | 3.765           |
| 23              | 3.773           |
| 24              | 3.773           |
| 25              | 3.774           |
| 26              | 3.794           |
| 27              | 3.87            |
| 28              | 3.872           |
| 29              | 3.872           |
| 30              | 3.862           |
| 31              | 3.892           |
| 32              | 3.898           |
| 33              | 3.918           |
|                 |                 |

**Realizado por:** Cajias D. 2021

# *3.7.1.1.2. Media carga*

Se adquirió una muestra de 30 datos a 4500 RPM (Ver tabla 11-3).

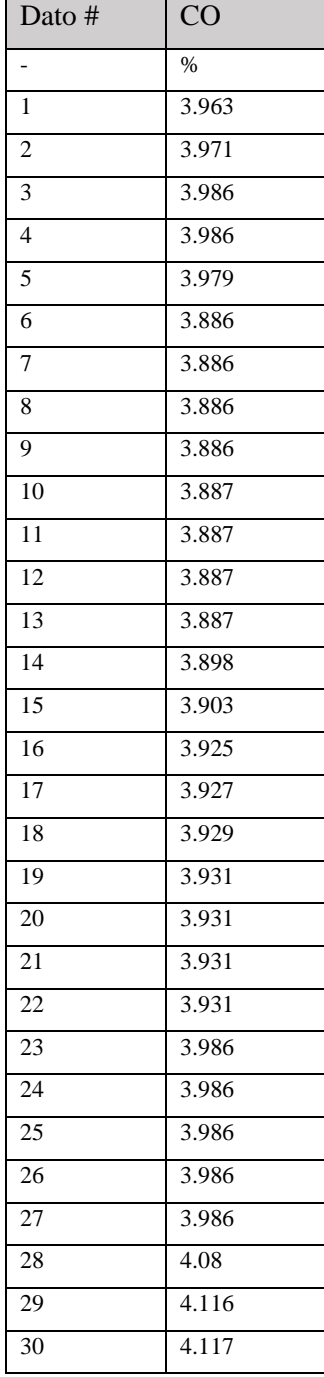

# **Tabla 11-3:** Prueba de CO a media carga

**Realizado por:** Cajias D. 2021

#### 3.7.1.1.3. Plena carga

Se adquirió una muestra de 10 datos a 8000 RPM (Ver tabla 12-3).

| Dato #         | CO    |
|----------------|-------|
|                | $\%$  |
| $\mathbf{1}$   | 4.317 |
| $\overline{2}$ | 4.907 |
| $\overline{3}$ | 5.291 |
| $\overline{4}$ | 5.293 |
| 5              | 5.294 |
| 6              | 5.294 |
| $\overline{7}$ | 5.294 |
| 8              | 5.294 |
| 9              | 5.294 |
| 10             | 5.294 |
|                |       |

**Tabla 12-3:** Prueba de CO a plena carga

**Realizado por:** Cajias D. 2021

### *3.7.1.2. Prueba de Dióxido de carbono*

El dióxido de carbono no es letal para el medio ambiente en concentraciones medias, sin embargo, el exceso de concentración provoca el efecto invernadero por esta razón es necesario reducir los niveles de dióxido de carbono arrojados al medio ambiente, para realizar la prueba de dióxido de carbonó se ocupó el dispositivo MAHA 6.3.

# *3.7.1.2.1. Ralentí*

Se adquirió una muestra de 33 datos a 1100 RPM (Ver tabla 13-3).

# **Tabla 13-3:** Prueba de CO2 a Ralentí

| Dato #          | CO <sub>2</sub> |
|-----------------|-----------------|
| $\overline{a}$  | $\%$            |
| 1               | 12.623          |
| $\overline{c}$  | 12.827          |
| 3               | 12.931          |
| 4               | 13.035          |
| 5               | 13.239          |
| 6               | 13.243          |
| 7               | 13.247          |
| 8               | 13.351          |
| 9               | 13.455          |
| 10              | 13.559          |
| 11              | 13.563          |
| 12              | 13.667          |
| 13              | 13.671          |
| 14              | 13.975          |
| 15              | 14.079          |
| 16              | 14.183          |
| 17              | 14.187          |
| 18              | 14.191          |
| 19              | 14.195          |
| 20              | 14.199          |
| 21              | 14.203          |
| 22              | 14.207          |
| 23              | 14.211          |
| 24              | 14.215          |
| 25              | 14.219          |
| 26              | 14.223          |
| $\overline{27}$ | 14.227          |
| 28              | 14.231          |
| 29              | 14.235          |
| 30              | 14.239          |
| 31              | 14.243          |
| 32              | 14.247          |
| 33              | 14.051          |

**Realizado por:** Cajias D. 2021
### *3.7.1.2.2. Media carga*

Se adquirió una muestra de 30 datos a 4500 RPM (Ver tabla 14-3).

| Dato #          | CO <sub>2</sub> |
|-----------------|-----------------|
|                 | $\%$            |
| 1               | 15.509          |
| $\overline{c}$  | 15.501          |
| 3               | 15.393          |
| 4               | 15.385          |
| 5               | 15.277          |
| 6               | 15.069          |
| $\overline{7}$  | 15.061          |
| 8               | 15.053          |
| 9               | 15.045          |
| 10              | 15.037          |
| 11              | 14.929          |
| 12              | 14.921          |
| 13              | 14.913          |
| 14              | 14.705          |
| $\overline{15}$ | 14.697          |
| 16              | 14.689          |
| $\overline{17}$ | 14.681          |
| 18              | 14.673          |
| 19              | 14.665          |
| 20              | 14.657          |
| 21              | 14.549          |
| 22              | 14.541          |
| $\overline{23}$ | 14.533          |
| 24              | 14.525          |
| 25              | 14.517          |
| 26              | 14.509          |
| 27              | 14.501          |
| 28              | 14.293          |
| 29              | 14.285          |
| $\overline{30}$ | 14.277          |

**Tabla 14-3:** Prueba de CO2 a media carga

**Realizado por:** Cajias D. 2021

### *3.7.1.2.3. Plena carga*

Se adquirió una muestra de 10 datos a 8000 RPM (Ver tabla 15-3).

| Dato #                        | CO <sub>2</sub> |
|-------------------------------|-----------------|
|                               | $\%$            |
| 1                             | 13.075          |
| 2                             | 12.979          |
| 3                             | 12.783          |
| 4                             | 12.787          |
| 5                             | 12.741          |
| 6                             | 12.715          |
| $\overline{7}$                | 12.649          |
| 8                             | 12.603          |
| 9                             | 12.607          |
| 10                            | 12.561          |
| Realizado por: Cajias D. 2021 |                 |

**Tabla 15-3:** Prueba de CO2 a plena carga

#### *3.7.1.3. Prueba de Hidrocarburos (HC)*

Los hidrocarburos son el combustible sin quemar en los gases de escape, las cuales son medidas en ppm, se generan por una mala ignición, por lo tanto, un incorrecto ajuste en el carburado provocara altos niveles de HC, para realizar la prueba de Hidrocarburos se ocupó el dispositivo MAHA 6.3

### *3.7.1.3.1. Ralentí*

Se adquirió una muestra de 33 datos a 1100 RPM (Ver tabla 16-3).

## **Tabla 16-3:** Prueba de HC a ralentí

| Dato #          | HC    |
|-----------------|-------|
|                 |       |
| 1               | 6.55  |
| $\overline{2}$  | 9.64  |
| 3               | 11.78 |
| 4               | 13.33 |
| 5               | 14.46 |
| 6               | 15.22 |
| 7               | 15.22 |
| 8               | 16.03 |
| 9               | 16.8  |
| 10              | 17.53 |
| 11              | 17.92 |
| 12              | 18.06 |
| $\overline{13}$ | 18.55 |
| $\overline{14}$ | 18.94 |
| $\overline{15}$ | 19.33 |
| 16              | 19.85 |
| 17              | 20.12 |
| 18              | 20.61 |
| 19              | 21.25 |
| 20              | 21.54 |
| $\overline{21}$ | 22.61 |
| 22              | 22.61 |
| 23              | 22.6  |
| 24              | 22.71 |
| 25              | 23.63 |
| 26              | 24.48 |
| $\overline{27}$ | 25.03 |
| 28              | 25.37 |
| 29              | 25.4  |
| 30              | 25.64 |
| 31              | 25.83 |
| 32              | 25.81 |
| 33              | 27.03 |

**Realizado por:** Cajias D. 2021

### *3.7.1.3.2. Media carga*

Se adquirió una muestra de 30 datos a 4500 RPM (Ver tabla 17-3).

## **Tabla 17-3:** Prueba de HC a media carga

| Dato #          | HC                 |
|-----------------|--------------------|
|                 | Ppm                |
| 1               | 165.5              |
| $\overline{2}$  | 196.4              |
| 3               | 217.8              |
| $\overline{4}$  | 233.3              |
| 5               | 244.6              |
| 6               | 252.2              |
| $\overline{7}$  | 252.2              |
| 8               | 260.3              |
| $\overline{9}$  | 268                |
| $\overline{10}$ | 275.3              |
| $\overline{11}$ | 279.2              |
| $\overline{12}$ | 280.6              |
| $\overline{13}$ | 285.5              |
| 14              | 289.4              |
| $\overline{15}$ | 293.3              |
| $\overline{16}$ | 298.5              |
| $1\overline{7}$ | $301.\overline{2}$ |
| 18              | 306.1              |
| 19              | 312.5              |
| 20              | 315.4              |
| 21              | 326.1              |
| 22              | 326.1              |
| 23              | 326                |
| 24              | 327.1              |
| $\overline{25}$ | 336.3              |
| 26              | 344.8              |
| 27              | 350.3              |
| $\overline{28}$ | 353.7              |
| $\overline{29}$ | 354                |
| 30              | 366.4              |
|                 |                    |

**Realizado por:** Cajias D. 2021

#### *3.7.1.3.3. Plena carga*

Se adquirió una muestra de 10 datos a 8000 RPM (Ver tabla 18-3).

| Dato #                               | HC    |
|--------------------------------------|-------|
|                                      | Ppm   |
| $\mathbf{1}$                         | 696.4 |
| $\overline{2}$                       | 697.4 |
| 3                                    | 697.8 |
| $\overline{4}$                       | 700.3 |
| 5                                    | 692.8 |
| 6                                    | 692.8 |
| $\overline{7}$                       | 694.8 |
| 8                                    | 697.8 |
| 9                                    | 697.8 |
| 10                                   | 776.5 |
| <b>Doolizado por:</b> Cajias D. 2021 |       |

**Tabla 18-3:** Prueba de HC a plena carga

#### **Realizado por:** Cajias D. 2021

#### *3.7.1.4. Prueba de relación estequiométrica Lambda*

Cuando el factor lambda es mayo a uno indica que existe muy poco combustible en la proporción estequiométrica, por otra parte, cuando el factor lamba es menor a 1 indica que existe mucho combustible en la proporción estequiométrica, por tal motivo es importante conocer el factor lambda de un motor a combustión, para esto fue necesario usar el dispositivo MAHA 6.3

### *3.7.1.4.1. Ralentí*

Se adquirió una muestra de 33 datos a 1100 RPM (Ver tabla 19-3).

## **Tabla 19-3:** Prueba de factor lambda a ralentí

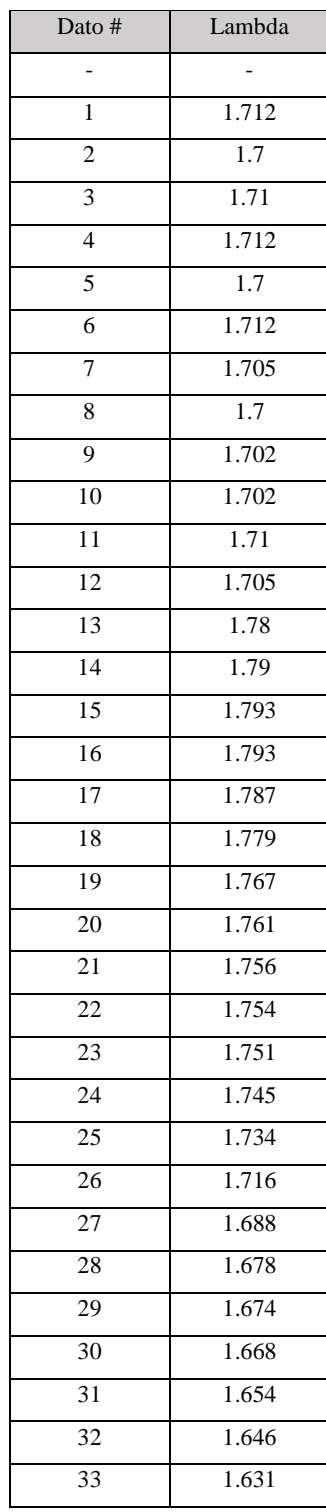

### *3.7.1.4.2. Media carga*

Se adquirió una muestra de 30 datos a 4500 RPM (Ver tabla 20-3).

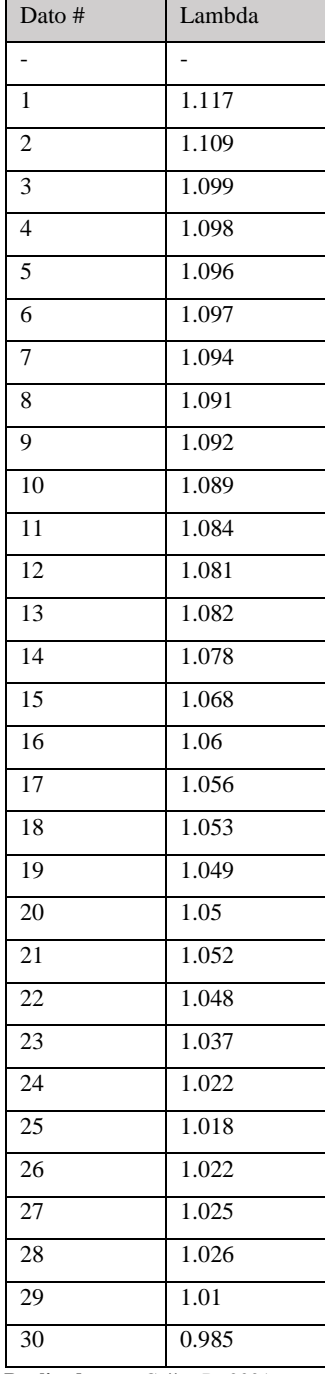

### **Tabla 20-3:** Tabla de Factor Lambda a media carga

**Realizado por:** Cajias D. 2021

### *3.7.1.4.3. Plena carga*

Se Adquirió una muestra de 10 datos a 8000 RPM (Ver tabla 21-3).

| Dato #                        | Lambda |
|-------------------------------|--------|
|                               |        |
| $\mathbf{1}$                  | 0.851  |
| $\overline{2}$                | 0.868  |
| 3                             | 0.854  |
| $\overline{4}$                | 0.852  |
| 5                             | 0.85   |
| 6                             | 0.842  |
| 7                             | 0.841  |
| 8                             | 0.83   |
| 9                             | 0.815  |
| 10                            | 0.81   |
| Realizado por: Cajias D. 2021 |        |

**Tabla 21-3:** Tabla del Factor Lambda a plena carga

### *3.7.2. Prueba de análisis de gases del motor a combustión interna a inyección*

#### *3.7.2.1. Prueba de monóxido de carbono*

Para realizar las pruebas de CO fue necesario el uso del dispositivo MAHA 6.3

### *3.7.2.1.1. Ralentí*

Se adquirió una muestra de 33 datos a 1100 RPM (Ver tabla 22-3).

**Tabla 22-3:** Tabla de monóxido de carbono a ralentí

| Dato #          | CO    |
|-----------------|-------|
| -               | $\%$  |
| $\mathbf{1}$    | 3.504 |
| $\overline{c}$  | 3.759 |
| 3               | 3.887 |
| $\overline{4}$  | 3.89  |
| 5               | 3.885 |
| 6               | 3.691 |
| $\overline{7}$  | 3.678 |
| 8               | 3.666 |
| 9               | 3.642 |
| 10              | 3.636 |
| $\overline{11}$ | 3.637 |
| $\overline{12}$ | 3.697 |
| $\overline{14}$ | 3.725 |
| $\overline{15}$ | 3.59  |
| $\overline{16}$ | 3.528 |
| 17              | 3.528 |
| 19              | 3.525 |
| 20              | 3.525 |
| 21              | 3.483 |
| 22              | 3.433 |
| $\overline{24}$ | 3.431 |
| 25              | 3.433 |
| 26              | 3.451 |
| 27              | 3.439 |
| 28              | 3.438 |
| 29              | 3.441 |
| 30              | 3.448 |
| 31              | 3.449 |
|                 |       |

**Realizado por:** Cajias D. 2021

## *3.7.2.1.2. Media carga*

Se adquirió una muestra de 33 datos a 4500 RPM (Ver tabla 23-3).

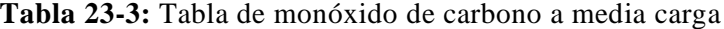

| Dato #         | CO                 |
|----------------|--------------------|
|                | %                  |
| 1              | 3.43               |
| $\overline{2}$ | 3.386              |
| $\overline{3}$ | 3.384              |
| 4              | 3.378              |
| 5              | 3.379              |
| 6              | 3.379              |
| 7              | 3.379              |
| 8              | 3.383              |
| 9              | 3.39               |
| 10             | 3.444              |
| 11             | 3.484              |
| 12             | 3.465              |
| 13             | 3.465              |
| 14             | 3.465              |
| 15             | 3.475              |
| 16             | 3.475              |
| 17             | 3.469              |
| 18             | $\overline{3.603}$ |
| 19             | 3.914              |
| 20             | 4.202              |
| 21             | 4.995              |
| 22             | 5.397              |
| 23             | 5.53               |
| 24             | 5.595              |
| 25             | 5.595              |
| 26             | 5.595              |
| 27             | 5.585              |
| 28             | 5.57               |
| 29             | 5.57               |
| 30             | 5.778              |
| 31             | 6.241              |
| 32             | 6.433              |
| 33             | 6.505              |

**Realizado por:** Cajias D. 2021

### *3.7.2.1.3. Plena carga*

Se adquirió una muestra de 10 datos a 8000 RPM (Ver tabla 24-3).

| Dato #                                          | CO    |
|-------------------------------------------------|-------|
|                                                 | $\%$  |
| $\mathbf{1}$                                    | 6.521 |
| $\overline{2}$                                  | 6.521 |
| $\overline{3}$                                  | 6.517 |
| $\overline{4}$                                  | 6.517 |
| $\overline{5}$                                  | 6.517 |
| $\overline{6}$                                  | 6.517 |
| $\overline{7}$                                  | 6.442 |
| 8                                               | 6.403 |
| $\overline{9}$                                  | 6.399 |
| 10                                              | 6.396 |
| 11                                              | 6.33  |
| 12                                              | 6.33  |
| 13                                              | 6.459 |
| $\overline{14}$                                 | 6.5   |
| $\overline{15}$                                 | 6.48  |
| 16                                              | 6.458 |
| $\cdot$ Caijas D. 2021<br><b>Doolizedo</b><br>ń |       |

**Tabla 24-3:** Tabla de monóxido de carbono a plena carga

**Realizado por:** Cajias D. 2021

#### *3.7.2.2. Prueba de Dióxido de carbono*

Para realizar las pruebas de dióxido de carbono fue necesario el uso del dispositivo MAHA 6.3

#### *3.7.2.2.1. Ralentí*

Se adquirió una muestra de 33 datos a 1100 RPM (Ver tabla 25-3).

## **Tabla 25-3:** Prueba de dióxido de carbono a ralentí

| Dato # | CO        |
|--------|-----------|
|        | %         |
| 1      | 15.073    |
| 2      | 14.946    |
| 3      | 14.909    |
| 4      | 15.1      |
| 5      | 15.045    |
| 6      | 15.338    |
| 7      | 15.331    |
| 8      | 15.324    |
| 9      | 15.317    |
| 10     | 15.209999 |
| 11     | 15.103001 |
| 12     | 15.096001 |
| 13     | 15.089001 |
| 14     | 15.382    |
| 15     | 15.375    |
| 16     | 15.368    |
| 17     | 15.261    |
| 18     | 15.254    |
| 19     | 15.146999 |
| 20     | 15.139999 |
| 21     | 15.132999 |
| 22     | 15.026001 |
| 23     | 15.019001 |
| 24     | 14.912    |
| 25     | 14.905    |
| 26     | 14.898    |
| 27     | 14.891    |
| 28     | 14.784    |
| 29     | 14.777    |
| 30     | 14.77     |
| 31     | 14.763    |
| 32     | 14.756    |
| 33     | 14.749    |

**Realizado por:** Cajias D. 2021

### *3.7.2.2.2. Media carga*

Se adquirió una muestra de 30 tomas a 4500 RPM (Ver tabla 26-3).

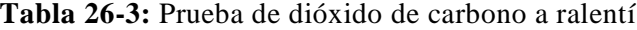

| Dato #          | CO                 |
|-----------------|--------------------|
|                 | %                  |
| 1               | 14.842             |
| $\overline{2}$  | 14.835             |
| 3               | 14.828             |
| $\overline{4}$  | 14.821             |
| 5               | 14.814             |
| 6               | 14.807             |
| 7               | 14.8               |
| 8               | 14.793             |
| 9               | 14.786             |
| 10              | 14.779             |
| $\overline{11}$ | 14.872001          |
| 12              | 14.765             |
| $1\overline{3}$ | 14.758             |
| 14              | 14.651             |
| $1\overline{5}$ | 14.443999          |
| 16              | 14.436999          |
| $\overline{17}$ | 14.429999          |
| 18              | 14.422999          |
| 19              | 14.415999          |
| 20              | 14.5               |
| 21              | 14.702             |
| 22              | 14.995             |
| 23              | 15.12              |
| 24              | 15.25              |
| 25              | 15.254             |
| 26              | 15.247             |
| 27              | 15.24              |
| 28              | 15.233             |
| 29              | 15.32              |
| 30              | $15.\overline{35}$ |
|                 |                    |

**Realizado por:** Cajias D. 2021

### *3.7.2.2.3. Plena carga*

Se adquirió una muestra de 10 datos a 8000 RPM (Ver tabla 27-3).

| Dato #                        | CO     |
|-------------------------------|--------|
|                               | $\%$   |
| $\mathbf{1}$                  | 15.391 |
| $\overline{2}$                | 15.354 |
| 3                             | 15.377 |
| 4                             | 15.37  |
| 5                             | 15.363 |
| 6                             | 15.35  |
| 7                             | 15.349 |
| 8                             | 15.342 |
| 9                             | 15.35  |
| 10                            | 15.328 |
| Realizado por: Cajias D. 2021 |        |

**Tabla 27-3:** Prueba de dióxido de carbono a ralentí

### *3.7.2.3. Prueba de Hidrocarburos (HC)*

Para realizar las pruebas de hidrocarburos fue necesario el uso del dispositivo MAHA 6.3

### *3.7.2.3.1. Ralentí*

Se adquirió una muestra de 33 datos a 1100 RPM (Ver tabla 28-3).

## **Tabla 28-3:** Prueba de hidrocarburos a ralentí

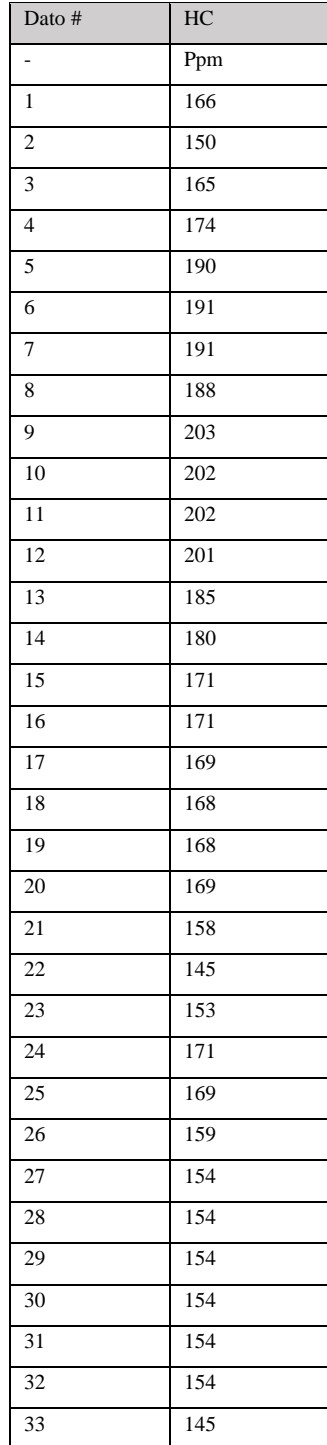

## *3.7.2.3.2. Media carga*

Se adquirió una muestra de 33 datos a 4500 RPM (Ver tabla 29-3).

| Dato #         | HC                |
|----------------|-------------------|
|                | Ppm               |
| 1              | 144               |
| $\overline{c}$ | 144               |
| 3              | 153               |
| $\overline{4}$ | 153               |
| 5              | 153               |
| 6              | $\overline{1}$ 53 |
| 7              | 153               |
| 8              | 153               |
| 9              | 160               |
| 10             | 162               |
| 11             | 162               |
| 12             | 162               |
| 13             | 162               |
| 14             | 167               |
| 15             | 168               |
| 16             | 168               |
| 17             | 168               |
| 18             | 168               |
| 19             | 167               |
| 20             | 152               |
| 21             | 151               |
| 22             | 150               |
| 23             | 151               |
| 24             | 148               |
| 25             | 139               |
| 26             | 128               |
| 27             | 125               |
| 28             | 125               |
| 29             | 125               |
| 30             | 163               |
| 31             | 265               |
| 32             | 265               |
| 33             | 221               |

**Tabla 29-3:** Prueba de hidrocarburos a media carga

# *3.7.2.3.3. Plena carga*

Se adquirió una muestra de 10 datos a 8000 RPM (Ver tabla 30-3).

| Dato #                             | HC  |  |
|------------------------------------|-----|--|
|                                    | Ppm |  |
| $\mathbf{1}$                       | 221 |  |
| $\overline{2}$                     | 208 |  |
| $\overline{3}$                     | 221 |  |
| $\overline{4}$                     | 221 |  |
| $\overline{5}$                     | 209 |  |
| $\overline{6}$                     | 233 |  |
| $\overline{7}$                     | 388 |  |
| 8                                  | 348 |  |
| 9                                  | 299 |  |
| 10                                 | 307 |  |
| 11                                 | 278 |  |
| 12                                 | 353 |  |
| 13                                 | 249 |  |
| $\overline{14}$                    | 324 |  |
| $\overline{15}$                    | 340 |  |
| 16                                 | 322 |  |
| $\cdot$ Coijec D 2021<br>Dealizedo |     |  |

**Tabla 30-3:** Prueba de hidrocarburos a plena carga

**Realizado por:** Cajias D. 2021

#### *3.7.2.4. Prueba de relación estequiométrica Lambda*

Para realizar las pruebas del factor lambda fue necesario el uso del dispositivo MAHA 6.3

### *3.7.2.4.1. Ralentí*

Se adquirió una muestra de 33 datos a 1100 RPM (Ver tabla 31-3).

### **Tabla 31-3:** Prueba de factor lambda a ralentí

| Dato #          | Lambda       |
|-----------------|--------------|
|                 | Ppm          |
| 1               | 1.069        |
| $\overline{2}$  | 1.006        |
| 3               | 1.016        |
| $\overline{4}$  | 0.931        |
| 5               | 0.907        |
| 6               | 0.966        |
| 7               | 0.993        |
| 8               | 0.999        |
| 9               | 1.017        |
| 10              | 1.03         |
| 11              | 1.025        |
| 12              | 0.996        |
| 13              | 0.959        |
| 14              | 0.952        |
| $\overline{15}$ | $\mathbf{1}$ |
| 16              | 1.045        |
| 17              | 1.054        |
| 18              | 1.052        |
| 19              | 1.066        |
| 20              | 1.061        |
| 21              | 1.078        |
| 22              | 1.108        |
| 23              | 1.118        |
| 24              | 1.122        |
| 25              | 1.109        |
| 26              | 1.09         |
| 27              | 1.094        |
| 28              | 1.109        |
| 29              | 1.107        |
| 30              | 1.086        |
| 31              | 1.087        |
| 32              | 1.106        |
| 33              | 1.115        |

**Realizado por: Cajias D. 2021**

### *3.7.2.4.2. Media carga*

Se adquirió una muestra de 30 datos a 4500 RPM (Ver tabla 32-3).

### **Tabla 32-3:** Prueba de factor lambda a media carga

| Dato #         | Lambda             |
|----------------|--------------------|
| $\overline{a}$ | Ppm                |
| 1              | 1.106              |
| $\overline{c}$ | 1.125              |
| 3              | 1.133              |
| $\overline{4}$ | 1.139              |
| 5              | 1.124              |
| 6              | 1.117              |
| 7              | 1.12               |
| 8              | 1.119              |
| 9              | $\overline{1.111}$ |
| 10             | 1.084              |
| 11             | 1.067              |
| 12             | 1.082              |
| 13             | 1.092              |
| 14             | 1.102              |
| 15             | 1.102              |
| 16             | $\overline{1.087}$ |
| 17             | 1.091              |
| 18             | 1.15               |
| 19             | 1.168              |
| 20             | 1.14               |
| 21             | 1.11               |
| 22             | 1.18               |
| 23             | 1.18               |
| 24             | 1.185              |
| 25             | 1.183              |
| 26             | 1.186              |
| 27             | 1.186              |
| 28             | 1.196              |
| 29             | 1.196              |
| 30             | 1.133              |
| 31             | 1.045              |
| 32             | 1.002              |
| 33             | 0.982              |

**Realizado por:** Cajias D. 2021

### *3.7.2.4.3. Plena carga*

Se adquirió una muestra de 10 datos a 8000 RPM (Ver tabla 33-3).

| Dato #          | Lambda |
|-----------------|--------|
|                 |        |
| $\mathbf{1}$    | 0.971  |
| $\overline{2}$  | 0.971  |
| 3               | 0.964  |
| $\overline{4}$  | 0.974  |
| 5               | 0.981  |
| 6               | 0.985  |
| 7               | 0.973  |
| 8               | 1.006  |
| 9               | 1.017  |
| 10              | 1.011  |
| $\overline{11}$ | 1.084  |
| 12              | 1.039  |
| 13              | 1.015  |
| 14              | 1.071  |
| 15              | 1.033  |
| 16              | 1.02   |
|                 |        |

**Tabla 33-3:** Prueba de factor lambda a plena carga

#### **CAPÍTULO IV**

#### **4. RESULTADOS**

#### **4.1. Introducción**

En este capítulo se realizará el análisis comparativo de los gases de escape de un motor cuatro tiempos a carburados con un motor cuatro tiempos monocilíndrico a inyección electrónica programable en la ciudad de Riobamba, para esto fue necesario tomar tres diferentes muestras a ralentí, a media carga y a plena carga.

Los resultados serán presentados en Gráficos y tablas comparativas indicando los porcentajes de emisiones de CO, CO2, HC y Factor Lambda para el motor a carburador y el motor a inyección electrónica programable.

#### **4.2. Seguimiento del análisis de gases del motor cuatro tiempos monocilíndrico 200cc**

A continuación, se detallan las pruebas de análisis de gases con sus respectivas Gráficos en las cuales se detallan los valores de CO, CO2, HC y Factor Lambda, los cuales fueron obtenidos por medio del dispositivo MAHA 6.3 y representados en graficas desarrolladas en el software Excel.

#### *4.2.1. Prueba de análisis de gases de Monóxido de Carbono (CO)*

En el Gráfico 1-4 se presenta una comparación de los datos de monóxido de carbono a 1100RPM emitidos en los gases de escape por el motor a carburador y a inyección electrónica.

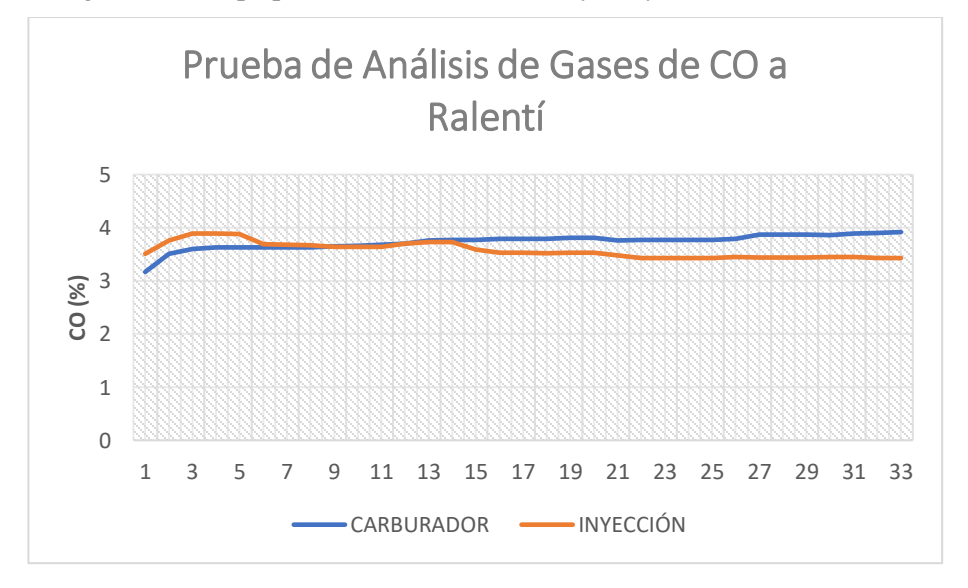

**Gráfico 1-4.** Análisis de gases de CO a Ralentí a carburar y a inyección electrónica **Realizado por:** Cajias D. 2021

En el Gráfico 2-4 se presenta una comparación de los datos de monóxido de carbono a 4500RPM emitidos en los gases de escape por el motor a carburador y a inyección electrónica.

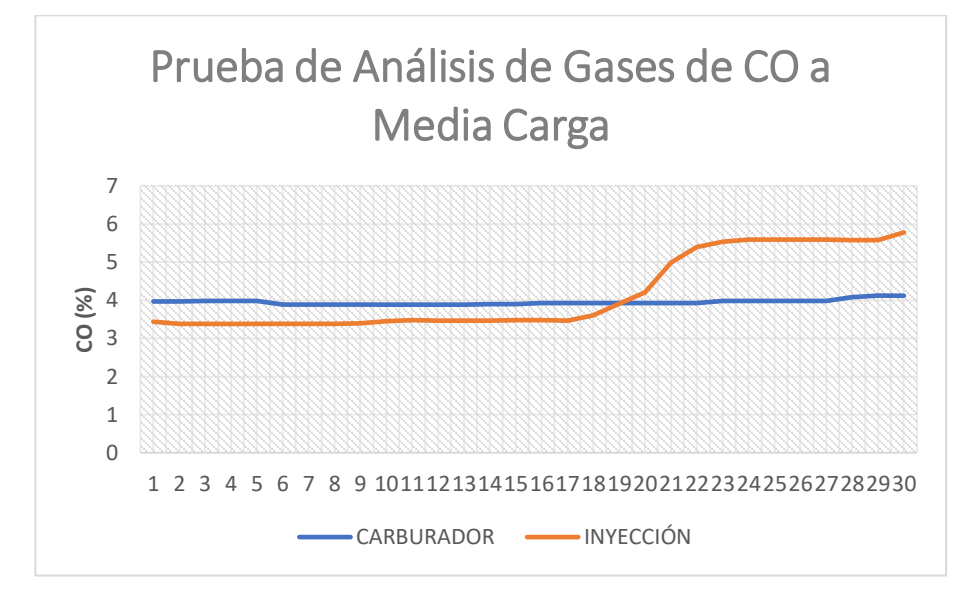

**Gráfico 2-4.** Análisis de gases de CO a Media Carga a carburar e inyección electrónica

**Realizado por:** Cajias D. 2021

En el Gráfico 3-4 se presenta una comparación de los datos de monóxido de carbono a 8000RPM emitidos en los gases de escape por el motor a carburador y a inyección electrónica.

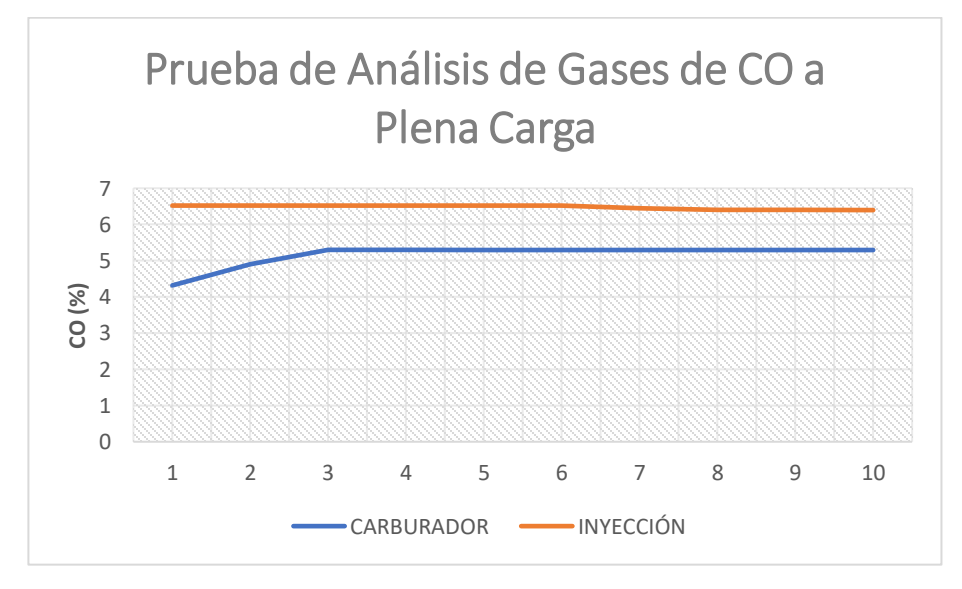

**Gráfico 3-4.** Análisis de gases de CO a Media Carga a carburar e inyección electrónica

#### *4.2.2. Prueba de análisis de gases de Dióxido de Carbono (CO2)*

En el Gráfico 4-4 se presenta una comparación de los datos de Dióxido de Carbono a 1100RPM emitidos en los gases de escape por el motor a carburador y a inyección electrónica.

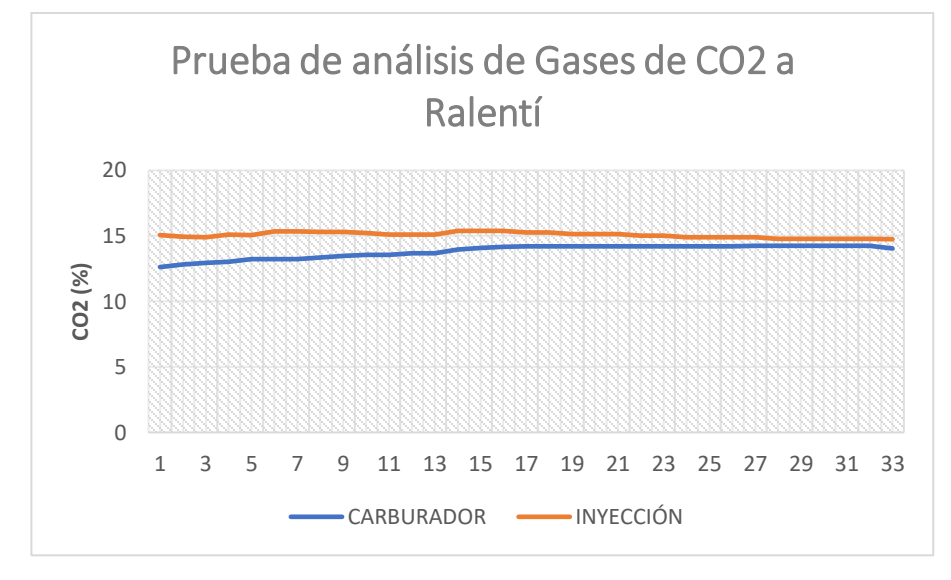

**Gráfico 4-4.** Análisis de gases de CO2 a Media Carga a carburar e inyección electrónica

**Realizado por:** Cajias D. 2021

En el Gráfico 5-4 se presenta una comparación de los datos de Dióxido de Carbono a 4500RPM emitidos en los gases de escape por el motor a carburador y a inyección electrónica.

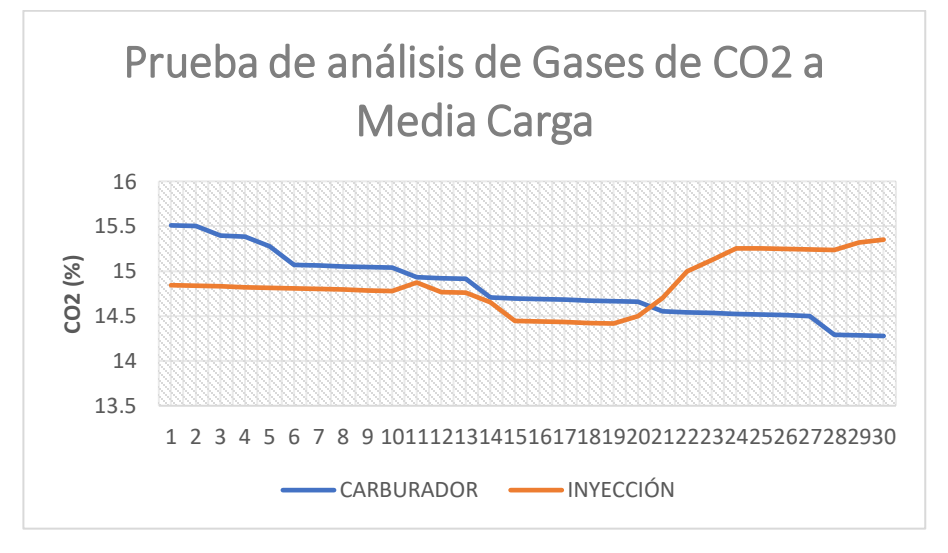

**Gráfico 5-4.** Análisis de gases de CO2 a Media Carga a carburar e inyección electrónica

En el Gráfico 6-4 se presenta una comparación de los datos de Dióxido de Carbono a 8000RPM emitidos en los gases de escape por el motor a carburador y a inyección electrónica.

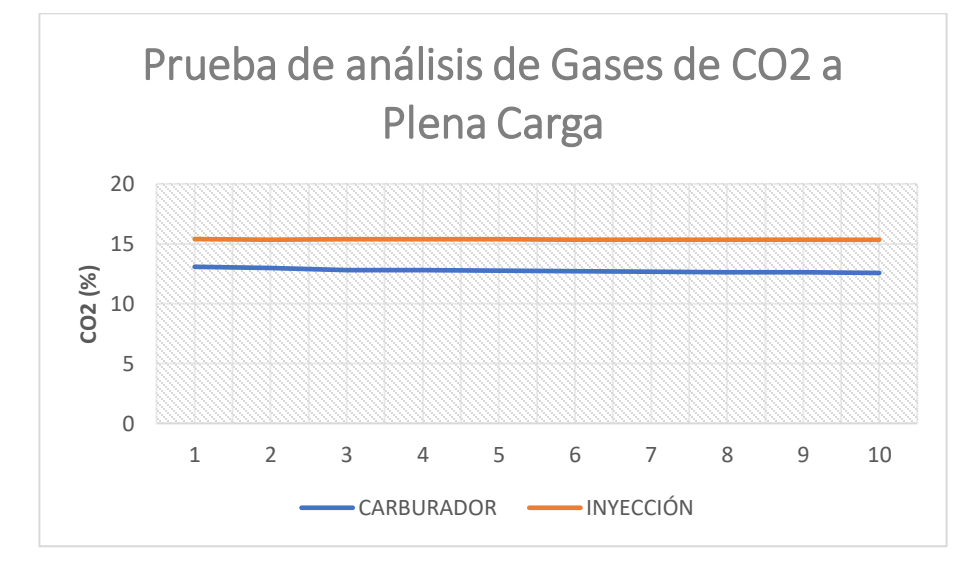

**Gráfico 6-4.** Análisis de gases de CO2 a Plena Carga a carburar e inyección electrónica

**Realizado por:** Cajias D. 2021

#### *4.2.3. Prueba de análisis de gases de Hidrocarburos (HC)*

En el Gráfico 7-4 se presenta una comparación de los datos de Hidrocarburos a 1100RPM emitidos en los gases de escape por el motor a carburador y a inyección electrónica.

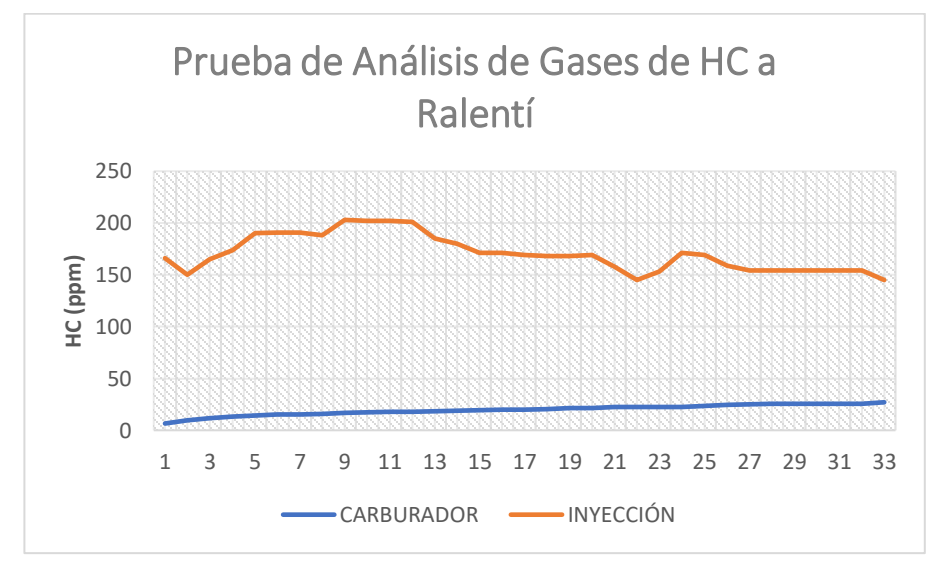

**Gráfico 7-4.** Análisis de gases de HC a Ralentí a carburador e inyección electrónica **Realizado por:** Cajias D. 2021

En el Gráfico 8-4 se presenta una comparación de los datos de Hidrocarburos a 4500RPM emitidos en los gases de escape por el motor a carburador y a inyección electrónica.

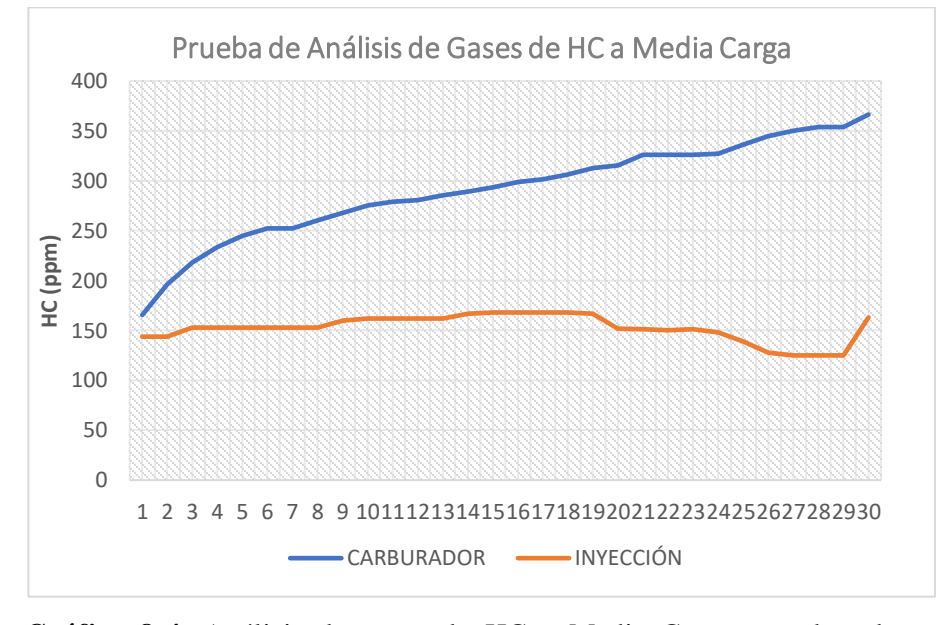

**Gráfico 8-4.** Análisis de gases de HC a Media Carga a carburador e inyección electrónica

**Realizado por:** Cajias D. 2021

En el Gráfico 9-4 se presenta una comparación de los datos de Hidrocarburos a 8000RPM emitidos en los gases de escape por el motor a carburador y a inyección electrónica.

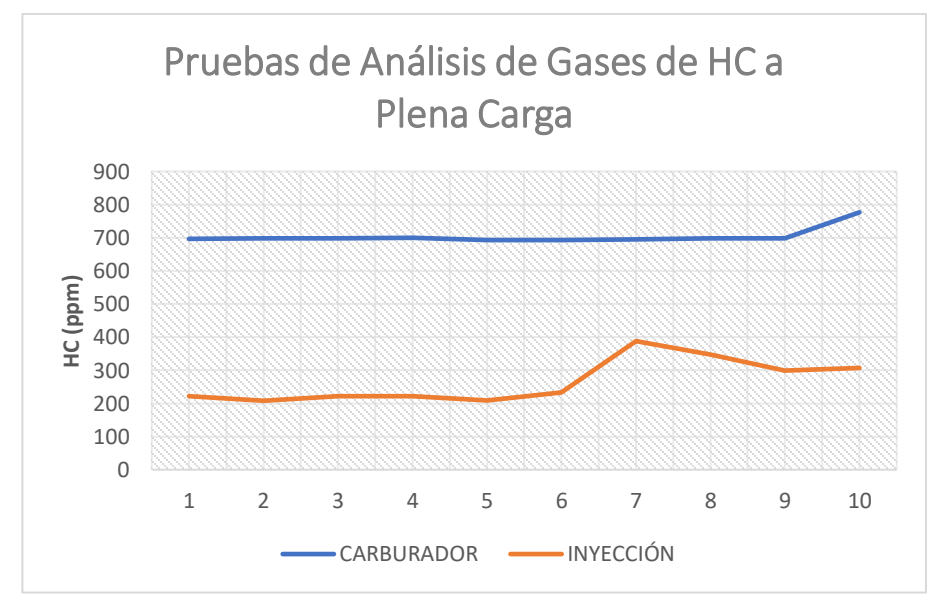

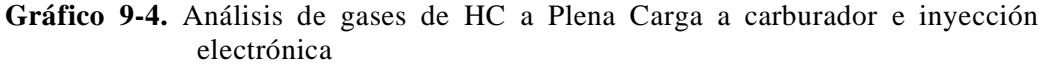

#### *4.2.4. Prueba de análisis de gases del Factor Lambda*

En el Gráfico 10-4 se presenta una comparación de los datos de Factor Lambda a 1100RPM emitidos en los gases de escape por el motor a carburador y a inyección electrónica.

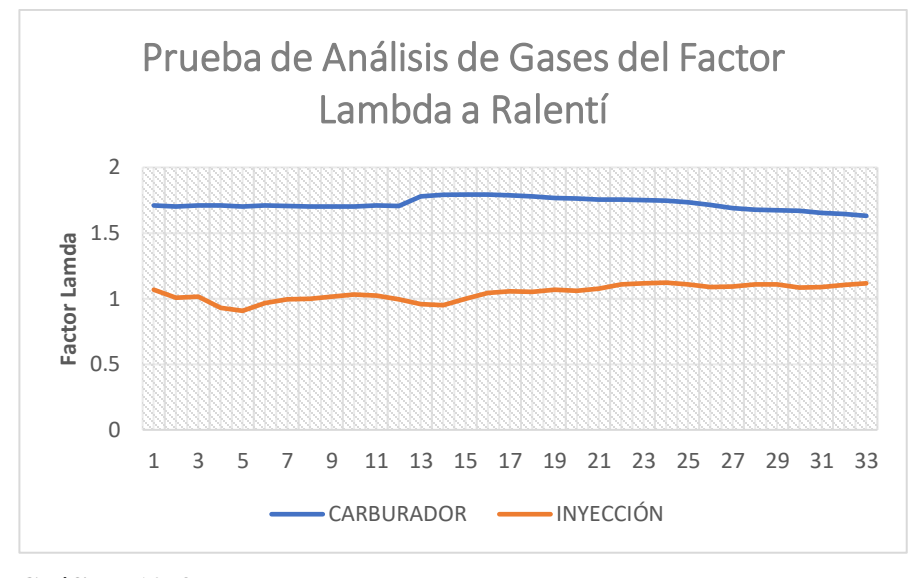

**Gráfico 10-4.** Análisis de gases del Factor Lambda a Ralentí a carburador e inyección electrónica

**Realizado por:** Cajias D. 2021

En el Gráfico 11-4 se presenta una comparación de los datos de Factor Lambda a 4500RPM emitidos en los gases de escape por el motor a carburador y a inyección electrónica.

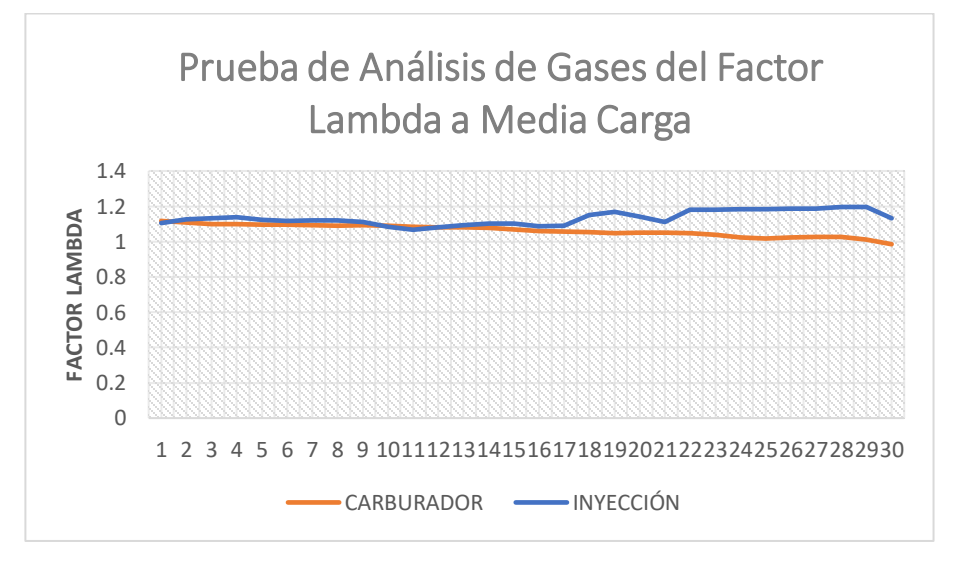

**Gráfico 11-4.** Análisis de gases del Factor Lambda a Media Carga a carburador e inyección electrónica

En el Gráfico 12-4 se presenta una comparación de los datos de Factor Lambda a 8000RPM emitidos en los gases de escape por el motor a carburador y a inyección electrónica.

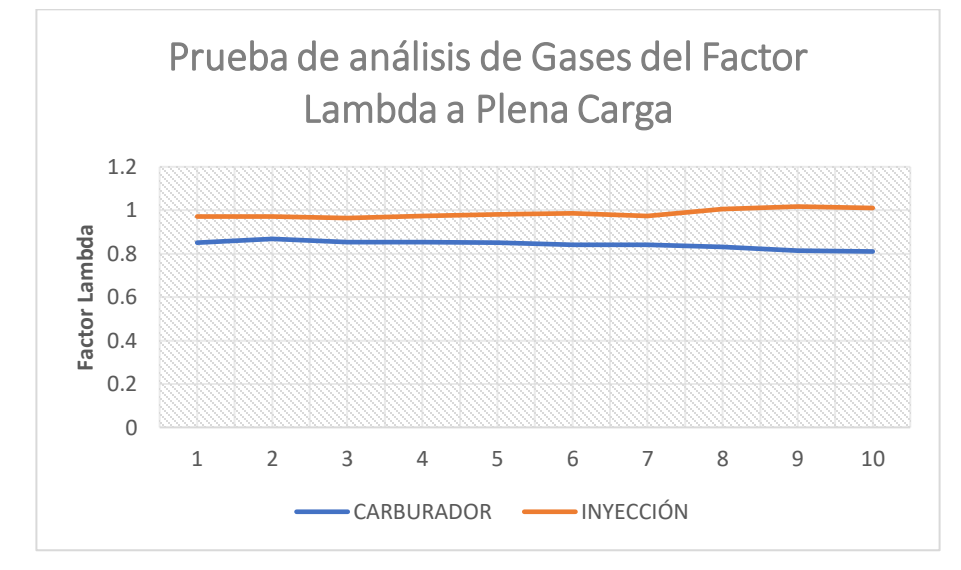

**Gráfico 12-4.** Análisis de gases del Factor Lambda a Plena Carga a carburador e inyección electrónica

**Realizado por:** Cajias D. 2021

## **4.3. Análisis comparativo de los resultados obtenidos en las pruebas de emisiones de gases**

Para el análisis comparativo se realizó una tabla comparativa y una prueba de hipótesis del tipo T pareada, la cual nos permite conocer la diferencia de medias de las pruebas de análisis a carburador y a inyección con un nivel de significancia del 0.05.

|                |                 | CO          | CO <sub>2</sub> | HC          | <b>LAMBDA</b> |
|----------------|-----------------|-------------|-----------------|-------------|---------------|
|                | <b>MIN</b>      | 3.43        | 14.749          | 145         | 0.907         |
| <b>RALENTÍ</b> | <b>MAX</b>      | 3.89        | 15.382          | 203         | 1.122         |
|                | <b>PROMEDIO</b> | 3.575121212 | 15.06639397     | 170.5454545 | 1.044636364   |
|                | <b>TOMAS</b>    | 33          |                 |             |               |
|                | <b>MIN</b>      | 3.378       | 14.415999       | 125         | 1.067         |
| <b>MEDIA</b>   | MAX             | 5.778       | 15.35           | 168         | 1.196         |
| <b>CARGA</b>   | <b>PROMEDIO</b> | 4.171966667 | 14.85039987     | 152.5666667 | 1.133133333   |
|                | <b>TOMAS</b>    | 30          |                 |             |               |
|                | <b>MIN</b>      | 6.396       | 15.328          | 208         | 0.964         |
| <b>PLENA</b>   | MAX             | 6.521       | 15.391          | 388         | 1.017         |
| <b>CARGA</b>   | <b>PROMEDIO</b> | 6.475       | 15.3574         | 265.5       | 0.9853        |
|                | <b>TOMAS</b>    | 10          |                 |             |               |

**Tabla 1-4:** Análisis de datos de emisiones y estados de prueba del motor a inyección

**Realizado por:** Cajias D. 2021

|                |                 | $\bf CO$    | CO <sub>2</sub> | HC          | <b>LAMBDA</b> |
|----------------|-----------------|-------------|-----------------|-------------|---------------|
|                | <b>MIN</b>      | 3.168       | 12.623          | 6.55        | 1.631         |
| <b>RALENTÍ</b> | <b>MAX</b>      | 3.918       | 14.247          | 27.03       | 1.793         |
|                | <b>PROMEDIO</b> | 3.734424242 | 13.82336364     | 19.74181818 | 1.721666667   |
|                | <b>TOMAS</b>    | 33          |                 |             |               |
|                | <b>MIN</b>      | 3.886       | 14.277          | 165.5       | 0.985         |
| <b>MEDIA</b>   | <b>MAX</b>      | 4.117       | 15.509          | 366.4       | 1.117         |
| <b>CARGA</b>   | <b>PROMEDIO</b> | 3.950866667 | 14.813          | 291.27      | 1.062933333   |
|                | <b>TOMAS</b>    | 30          |                 |             |               |
|                | <b>MIN</b>      | 4.317       | 12.561          | 692.8       | 0.81          |
| <b>PLENA</b>   | <b>MAX</b>      | 5.294       | 13.075          | 776.5       | 0.868         |
| <b>CARGA</b>   | <b>PROMEDIO</b> | 5.1572      | 12.75           | 704.44      | 0.8413        |
|                | TOMAS           | 10          |                 |             |               |

**Tabla 2-4:** Análisis de datos de emisiones y estados de prueba del motor a carburador

## **4.3.1. Prueba T para medias del análisis de gases de CO del motor a carburador y a inyección**

En la Tabla 3-4 muestra la prueba t para medias de dos muestras del análisis de monóxido de carbono realizado al motor a carburador y a inyección a 1100 RPM, la cual nos muestra valores de media, varianza, datos analizados y coeficiente de correlación de Pearson, estos valores nos permitirán determinar con un 90% de seguridad si la diferencia entre las dos muestras es verdadera.

| Prueba t para medias de dos muestras emparejadas |                |                  |  |
|--------------------------------------------------|----------------|------------------|--|
|                                                  | CARBURADOR     | <b>INYECCION</b> |  |
| Media                                            | 3.734424242    | 3.575121212      |  |
| Varianza                                         | 0.020381939    | 0.021338235      |  |
| <b>Observaciones</b>                             | 33             | 33               |  |
| Coeficiente de correlación<br>de                 |                |                  |  |
| Pearson                                          | $-0.504676716$ |                  |  |
|                                                  |                |                  |  |
| Diferencia hipotética de las medias              | $\Omega$       |                  |  |
| Grados de libertad                               | 32             |                  |  |
| Estadístico t                                    | 3.652628358    |                  |  |
| $P(T \le t)$ una cola                            | 0.000459534    |                  |  |
| Valor crítico de t (una cola)                    | 1.693888748    |                  |  |
| $P(T \le t)$ dos colas                           | 0.000919067    |                  |  |
| Valor crítico de t (dos colas)                   | 2.036933343    |                  |  |

**Tabla 3-4:** Prueba t para medias de dos muestras emparejadas del CO a Ralentí

En la Tabla 4-4 muestra la prueba t para medias de dos muestras del análisis de monóxido de carbono realizado al motor a carburador y a inyección a 4500 RPM, la cual nos muestra valores de media, varianza, datos analizados y coeficiente de correlación de Pearson, estos valores nos permitirán determinar con un 90% de seguridad si la diferencia entre las dos muestras es verdadera.

| Prueba t para medias de dos muestras emparejadas |                   |                  |  |
|--------------------------------------------------|-------------------|------------------|--|
|                                                  | <b>CARBURADOR</b> | <b>INYECCION</b> |  |
| Media                                            | 3.950866667       | 4.171966667      |  |
| Varianza                                         | 0.004243361       | 0.98213024       |  |
| Observaciones                                    | 30                | 30               |  |
| Coeficiente de correlación de                    |                   |                  |  |
| Pearson                                          | 0.689145167       |                  |  |
| Diferencia hipotética de las                     |                   |                  |  |
| medias                                           | $\Omega$          |                  |  |
| Grados de libertad                               | 29                |                  |  |
| Estadístico t                                    | -1.278372097      |                  |  |
| $P(T \le t)$ una cola                            | 0.10562768        |                  |  |
| Valor crítico de t (una cola)                    | 1.699127027       |                  |  |
| $P(T \le t)$ dos colas                           | 0.21125536        |                  |  |
| Valor crítico de t (dos colas)                   | 2.045229642       |                  |  |

Tabla 4-4: Prueba t para medias de dos muestras emparejadas del CO a Media Carga

En la Tabla 5-4 muestra la prueba t para medias de dos muestras del análisis de monóxido de carbono realizado al motor a carburador y a inyección a 8000 RPM, la cual nos muestra valores de media, varianza, datos analizados y coeficiente de correlación de Pearson, estos valores nos permitirán determinar con un 90% de seguridad si la diferencia entre las dos muestras es verdadera.

|                                       | Variable 1    | Variable 2 |
|---------------------------------------|---------------|------------|
| Media                                 | 5.1572        | 6.475      |
| Varianza                              | 0.10190729    | 0.00328644 |
| Observaciones                         | 10            | 10         |
| Coeficiente de correlación de         |               |            |
| Pearson                               | $-0.38196644$ |            |
| hipotética<br>Diferencia<br>de<br>las |               |            |
| medias                                | 0             |            |
| Grados de libertad                    | 9             |            |
| Estadístico t                         | $-12.0714217$ |            |
| $P(T \le t)$ una cola                 | 3.6601E-07    |            |
| Valor crítico de t (una cola)         | 1.83311293    |            |
| $P(T \le t)$ dos colas                | 7.3202E-07    |            |
|                                       |               |            |
| Valor crítico de t (dos colas)        | 2.26215716    |            |

**Tabla 5-4:** Prueba t para medias de dos muestras emparejadas del CO a Plena Carga

#### *4.3.1.1. Análisis de dispersión de la prueba de análisis de gases*

En el Gráfico 13-4 se observa el comportamiento entre las pruebas de análisis de gases de monóxido de carbono a ralentí, donde a simple viste podemos visualizar que el motor a inyección electrónica posee un menor porcentaje de emisiones de gases de CO manteniéndose dentro de los valores óptimos, mientras que el motor a carburador a medida que avanza se observa un incremento en el porcentaje de CO indicando que la mezcla aire y combustible se enriquece.

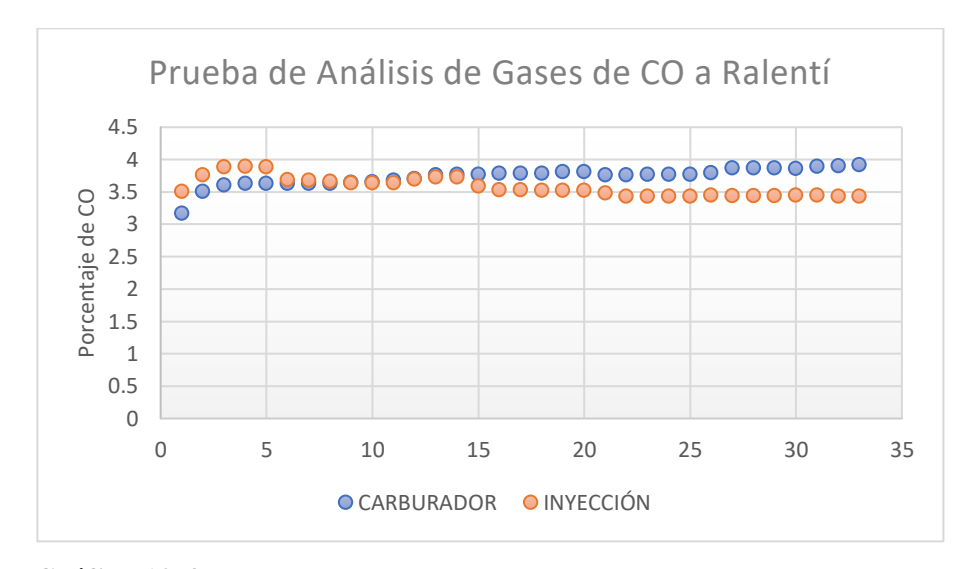

**Gráfico 13-4.** Dispersión de la prueba de CO a carburador y a inyección **Realizado por:** Cajias D. 2021

En el Gráfico 14-4 se observa el comportamiento entre las pruebas de análisis de gases de monóxido de carbono a media carga, donde a simple viste podemos visualizar que el motor a inyección electrónica posee un incremento porcentaje de emisiones de gases de CO, lo cual indica que la mezcla aire y combustible a incrementado, mientras que el motor a carburador a se observa un avance constante en el porcentaje de CO indicando que la mezcla aire y combustible se mantiene óptima.

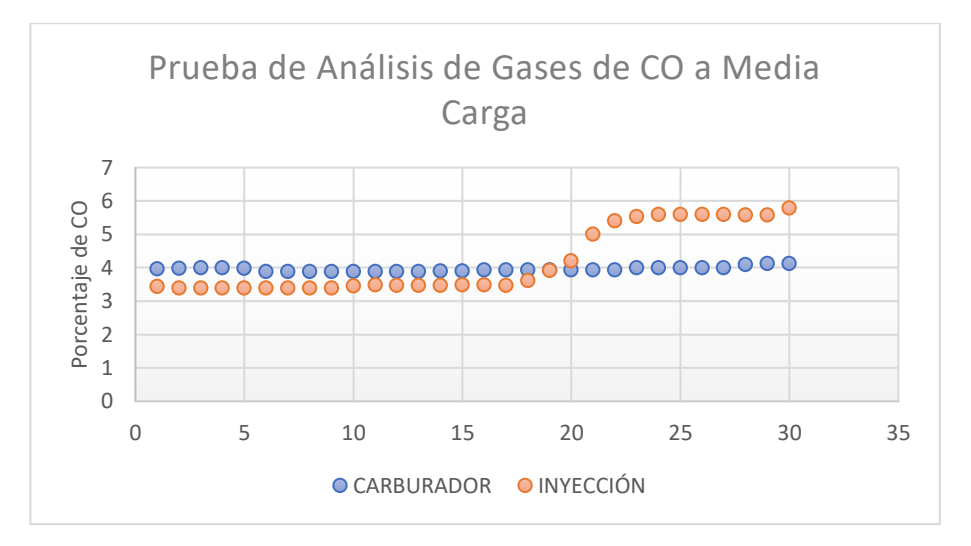

**Gráfico 14-4.** Gráfico de dispersión de la prueba de CO a carburador y a inyección **Realizado por: Cajias D. 2021**

En el Gráfico 1-4 se observa el comportamiento entre las pruebas de análisis de gases de monóxido de carbono a plena carga, donde a simple viste podemos visualizar que el motor a inyección electrónica se mantiene en un porcentaje de emisiones de gases de CO regular, mientras que el motor a carburador se observa un menor porcentaje de CO indicando que la mezcla aire y combustible se mantiene regular

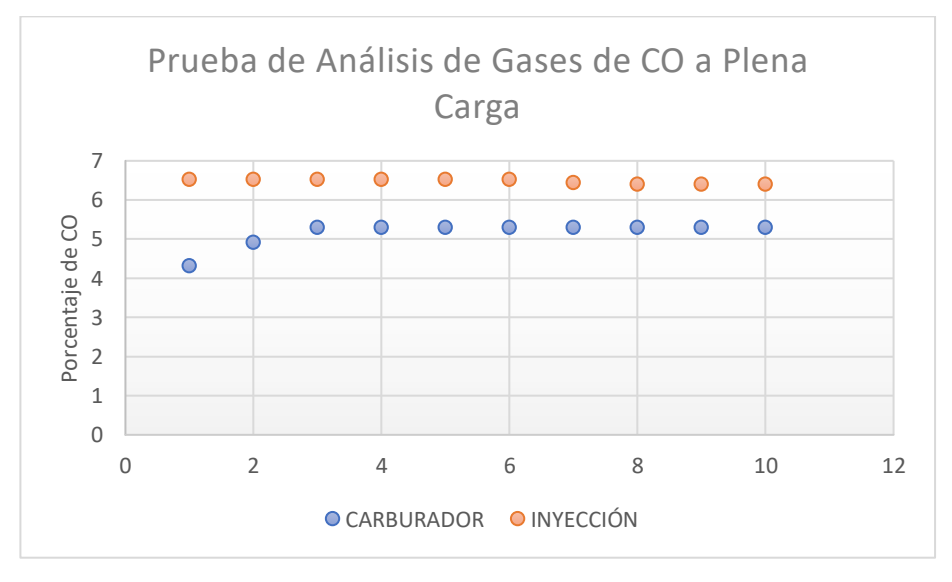

**Gráfico 15-4.** Gráfico de dispersión de la prueba de CO a carburador y a inyección **Realizado por: Cajias D. 2021**

#### 4.3.1.2. Prueba T pareada de medias del análisis de gases de CO

En el Gráfico 16-4 se muestra la prueba t pareada que se realizó en el análisis comparativo de gases a carburador y a inyección en estado de ralentí, indicando que la media de datos del motor a carburador es significativamente mayor a la media de datos del motor a inyección, debido a que el valor P indicado en la Tabla 3-4 es mayor que 0.05.

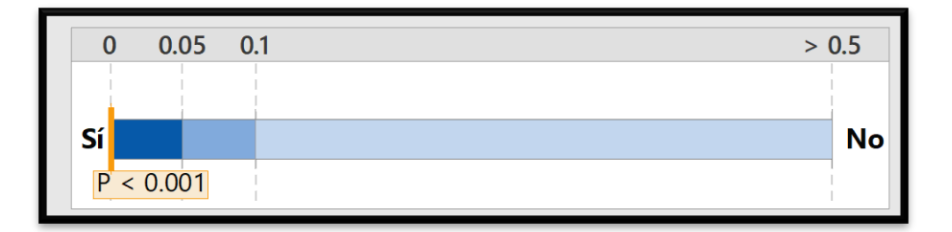

**Gráfico 16-4.** Prueba de aceptación de la diferencia de medias **Realizado por:** Cajias D. 2021

En el Gráfico 17-4 se muestra la prueba t pareada que se realizó en el análisis comparativo de gases a carburador y a inyección en estado de ralentí, indicando que la media de datos del motor a carburador no es significativamente menor a la media de datos del motor a inyección, debido a que el valor P indicado en la Tabla 4-4 es menor que 0.05.

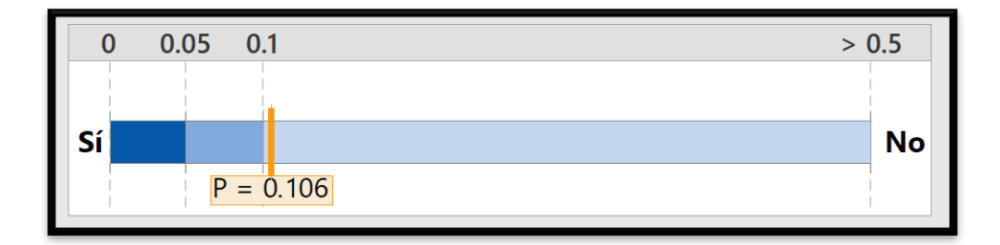

**Gráfico 17-4.** Prueba de aceptación de la diferencia de medias **Realizador por:** Cajias D. 2021

En el Gráfico 18-4 se muestra la prueba t pareada que se realizó en el análisis comparativo de gases a carburador y a inyección en estado de ralentí, indicando que la media de datos del motor a carburador es significativamente menor a la media de datos del motor a inyección, debido a que el valor P indicado en la Tabla 5-4 es menor que 0.05.

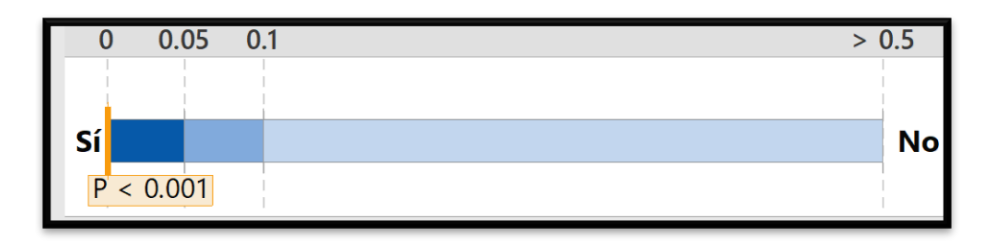

**Gráfico 18-4.** Prueba de aceptación de la diferencia de medias **Realizado por:** Cajias D. 2021

## **4.3.2. Prueba T para medias del análisis de gases de CO2 del motor a carburador y a inyección**

En la Tabla 6-4 muestra la prueba t para medias de dos muestras del análisis de dióxido de carbono realizado al motor a carburador y a inyección a 1100 RPM, la cual nos muestra valores de media, varianza, datos analizados y coeficiente de correlación de Pearson, estos valores nos permitirán determinar con un 90% de seguridad si la diferencia entre las dos muestras es verdadera.

| Prueba t para medias de dos muestras emparejadas |                |            |  |
|--------------------------------------------------|----------------|------------|--|
|                                                  | Carburador     | Inyección  |  |
| Media                                            | 13.82336364    | 15.066394  |  |
| Varianza                                         | 0.255007364    | 0.04268085 |  |
| <b>Observaciones</b>                             | 33             | 33         |  |
| Coeficiente de correlación de                    |                |            |  |
| Pearson                                          | $-0.260045655$ |            |  |
| hipotética de<br>Diferencia<br>las               |                |            |  |
| medias                                           | $\theta$       |            |  |
| Grados de libertad                               | 32             |            |  |
| Estadístico t                                    | -12.03649053   |            |  |
| $P(T \le t)$ una cola                            | 1.01194E-13    |            |  |
| Valor crítico de t (una cola)                    | 1.693888748    |            |  |
| $P(T \le t)$ dos colas                           | 2.02387E-13    |            |  |
| Valor crítico de t (dos colas)                   | 2.036933343    |            |  |

**Tabla 6-4:** Prueba t para medias de dos muestras emparejadas del CO2 a Ralentí

En la Tabla 7-4 muestra la prueba t para medias de dos muestras del análisis de dióxido de carbono realizado al motor a carburador y a inyección a 4500 RPM, la cual nos muestra valores de media, varianza, datos analizados y coeficiente de correlación de Pearson, estos valores nos permitirán determinar con un 90% de seguridad si la diferencia entre las dos muestras es verdadera.

| Prueba t para medias de dos muestras emparejadas |             |             |  |
|--------------------------------------------------|-------------|-------------|--|
|                                                  | Carburador  | Inyección   |  |
| Media                                            | 14.813      | 14.85039987 |  |
| Varianza                                         | 0.127691034 | 0.08437074  |  |
| Observaciones                                    | 30          | 30          |  |
| Coeficiente<br>de                                |             |             |  |
| correlación de Pearson                           | 0.352218136 |             |  |
| Diferencia hipotética                            |             |             |  |
| de las medias                                    | 0           |             |  |
| Grados de libertad                               | 29          |             |  |
|                                                  |             |             |  |
| Estadístico t                                    | 0.383594304 |             |  |
| $P(T \le t)$ una cola                            | 0.35203854  |             |  |
| Valor crítico de t (una                          |             |             |  |
| cola)                                            | 1.699127027 |             |  |
| $P(T \le t)$ dos colas                           | 0.704077079 |             |  |
| Valor crítico de t (dos                          |             |             |  |
| colas)                                           | 2.045229642 |             |  |

**Tabla 7-4:** Prueba t para medias de dos muestras emparejadas del CO2 a Media Carga

**Realizado por:** Cajias D. 2021

Г
En la Tabla 8-4 muestra la prueba t para medias de dos muestras del análisis de dióxido de carbono realizado al motor a carburador y a inyección a 8000 RPM, la cual nos muestra valores de media, varianza, datos analizados y coeficiente de correlación de Pearson, estos valores nos permitirán determinar con un 90% de seguridad si la diferencia entre las dos muestras es verdadera

| Prueba t para medias de dos muestras emparejadas |              |             |
|--------------------------------------------------|--------------|-------------|
|                                                  | Carburador   | Inyección   |
| Media                                            | 12.75        | 15.3574     |
| Varianza                                         | 0.027756667  | 0.000332933 |
| Observaciones                                    | 10           | 10          |
| Coeficiente de correlación de                    |              |             |
| Pearson                                          | 0.774508437  |             |
| Diferencia hipotética de las                     |              |             |
| medias                                           | $\Omega$     |             |
| Grados de libertad                               | 9            |             |
| Estadístico t                                    | -53.92359066 |             |
| $P(T \le t)$ una cola                            | 6.5214E-13   |             |
| Valor crítico de t (una cola)                    | 1.833112933  |             |
| $P(T \le t)$ dos colas                           | 1.30428E-12  |             |
| Valor crítico de t (dos colas)                   | 2.262157163  |             |

**Tabla 8-4:** Prueba t para medias de dos muestras emparejadas del CO2 a Plena Carga

## *4.3.2.1. Gráfica de dispersión de la prueba de análisis de gases*

En la tabla 9-4 se observa el porcentaje de CO2 del análisis de gases indicando si la eficiencia de la combustión es regular, muy buena, excelente u óptimo, cabe aclarar que el uso de esta tabla será necesario para el análisis comparativo de las pruebas de CO2.

| Combustión | CO2(%) |
|------------|--------|
| Regular    | 12     |
| Muy Buena  | 14     |
| Excelente  | 15     |
| Óptima     | 16     |

**Tabla 9-4:** Indicar de la eficiencia de la combustión

**Realizado por:** Cajias D. 2021

En el Gráfico 21-4 se observa el comportamiento entre las pruebas de análisis de gases de dióxido de carbono a ralentí, donde a simple viste podemos visualizar que el motor a inyección electrónica posee una media de porcentaje del 15.06% emisiones de gases de CO2 obtenido en Tabla 6-4, indicando una eficiencia de la combustión excelente que se presenta en la Tabla 7-4, mientras que el motor a carburador a medida que avanza se observa un incremento en el porcentaje de CO2 con una media de 13.82% obtenido en la Tabla 6-4, indicando una eficiencia muy buena de la combustión que se presenta en la Tabla 7-4.

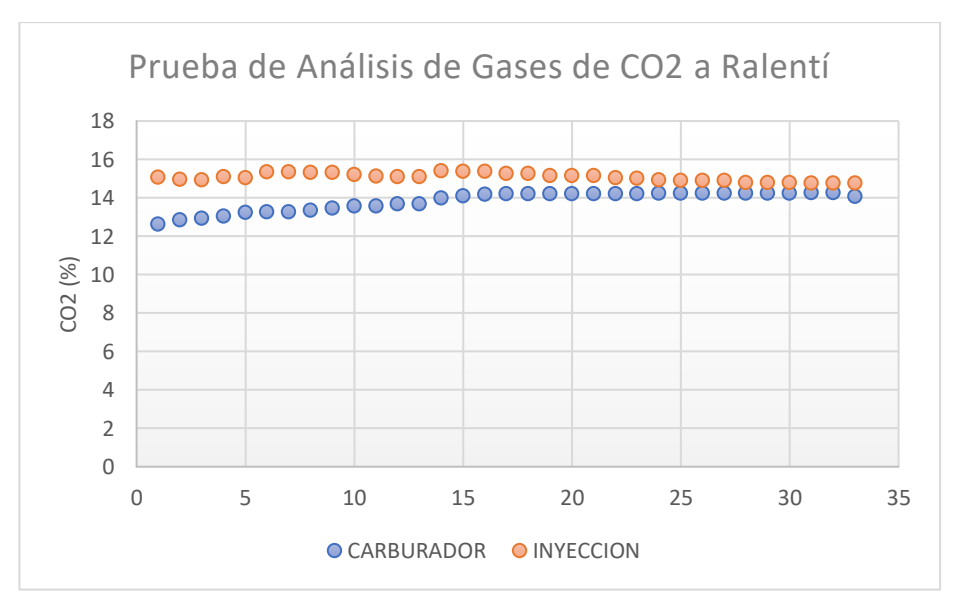

**Gráfico 19-4.** Gráfico de dispersión de la prueba de CO 2a carburador y a inyección **Realizado por:** Cajias D. 2021

En el Gráfico 20-4 se observa el comportamiento entre las pruebas de análisis de gases de dióxido de carbono a ralentí, donde a simple viste podemos visualizar que el motor a inyección electrónica posee una media de porcentaje del 14.85% emisiones de gases de CO2 obtenido en Tabla 6-4, indicando una eficiencia de la combustión excelente que se presenta en la Tabla 8-4, mientras que el motor a carburador a medida que avanza se observa un descenso en el porcentaje de CO2 con una media de 13.82% obtenido en la Tabla 6-4, indicando una eficiencia muy buena de la combustión que se presenta en la Tabla 8-4.

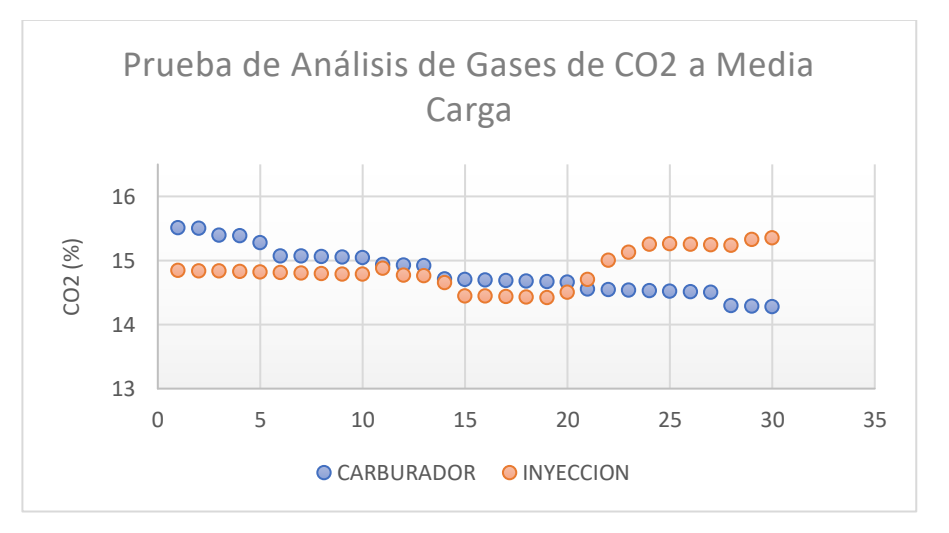

**Gráfico 20-4.** Gráfico de dispersión de la prueba de CO2 a carburador y a inyección **Realizado por:** Cajias D. 2021

En el Gráfico 23-4 se observa el comportamiento entre las pruebas de análisis de gases de dióxido de carbono a ralentí, donde a simple viste podemos visualizar que el motor a inyección electrónica posee una media de porcentaje del 14.85% emisiones de gases de CO2 obtenido en Tabla 6-4, indicando una eficiencia de la combustión excelente que se presenta en la Tabla 8-4, mientras que el motor a carburador a medida que avanza se observa un descenso en el porcentaje de CO2 con una media de 13.82% obtenido en la Tabla 34-4, indicando una eficiencia muy buena de la combustión que se presenta en la Tabla 8-4.

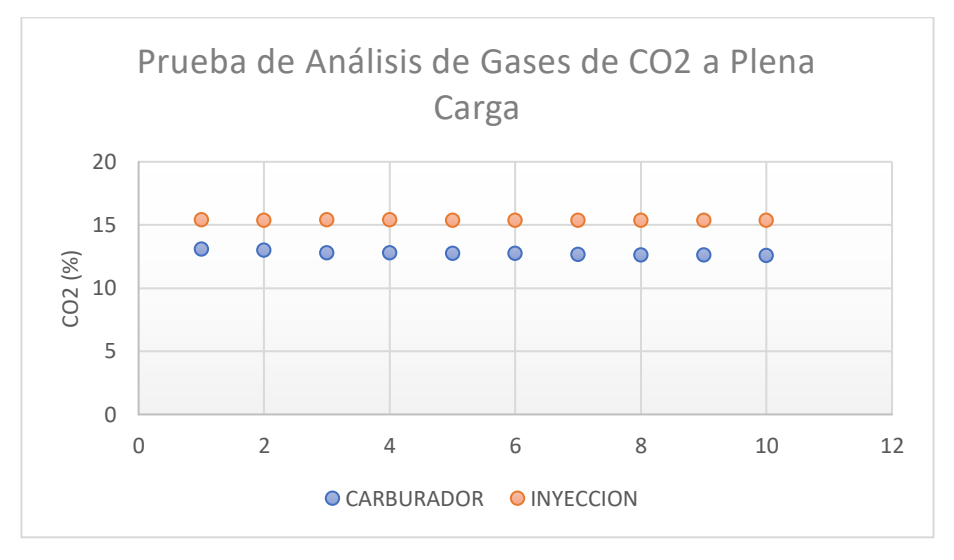

**Gráfico 21-4.** Gráfico de dispersión de la prueba de CO2 a carburador y a inyección **Realizado por:** Cajias D. 2021

## 4.3.2.2. Prueba T pareada de medias del análisis de gases de CO2

En el Gráfico 22-4 se muestra la prueba t pareada que se realizó en el análisis comparativo de gases a carburador y a inyección en estado de ralentí, indicando que la media de datos del motor a carburador es significativamente menor a la media de datos del motor a inyección, debido a que el valor P indicado en la Tabla 39-4 no es mayor que 0.05.

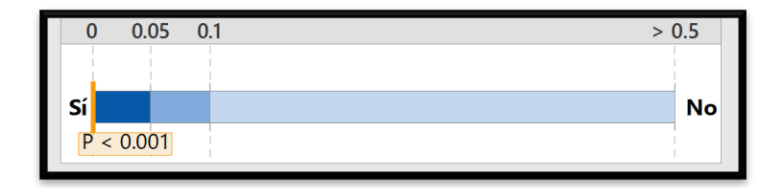

**Gráfico 22-4.** Prueba de aceptación de la diferencia de medias a Ralentí **Realizado por:** Cajias D. 2021

En el Gráfico 23-4 se muestra la prueba t pareada que se realizó en el análisis comparativo de gases a carburador y a inyección en estado de ralentí, indicando que la media de datos del motor a carburador no es significativamente menor a la media de datos del motor a inyección, debido a que el valor P indicado en la Tabla 7-4 es mayor que 0.05.

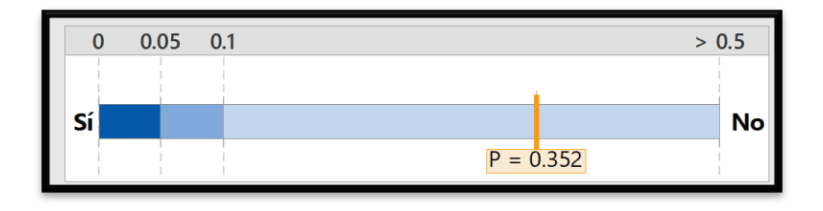

**Gráfico 23-4.** Prueba de aceptación de la diferencia de medias a Media carga **Realizado por:** Cajias D. 2021

En el Gráfico 24-4 se muestra la prueba t pareada que se realizó en el análisis comparativo de gases a carburador y a inyección en estado de ralentí, indicando que la media de datos del motor a carburador no es significativamente menor a la media de datos del motor a inyección, debido a que el valor P indicado en la Tabla 7-4 es mayor que 0.05.

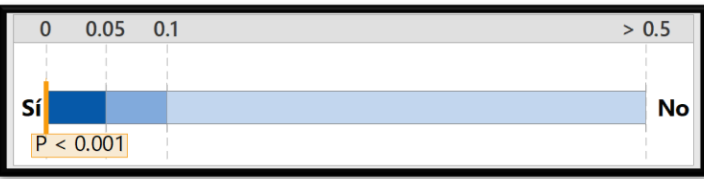

**Gráfico 24-4.** Prueba de aceptación de la diferencia de medias a Plena carga **Realizado por:** Cajias D. 2021

# **4.3.3. Prueba T para medias del análisis de gases de HC del motor a carburador y a inyección**

En la Tabla 10-4 muestra la prueba t para medias de dos muestras del análisis de hidrocarburos realizado al motor a carburador y a inyección a 1100 RPM, la cual nos muestra valores de media, varianza, datos analizados y coeficiente de correlación de Pearson, estos valores nos permitirán determinar con un 90% de seguridad si la diferencia entre las dos muestras es verdadera.

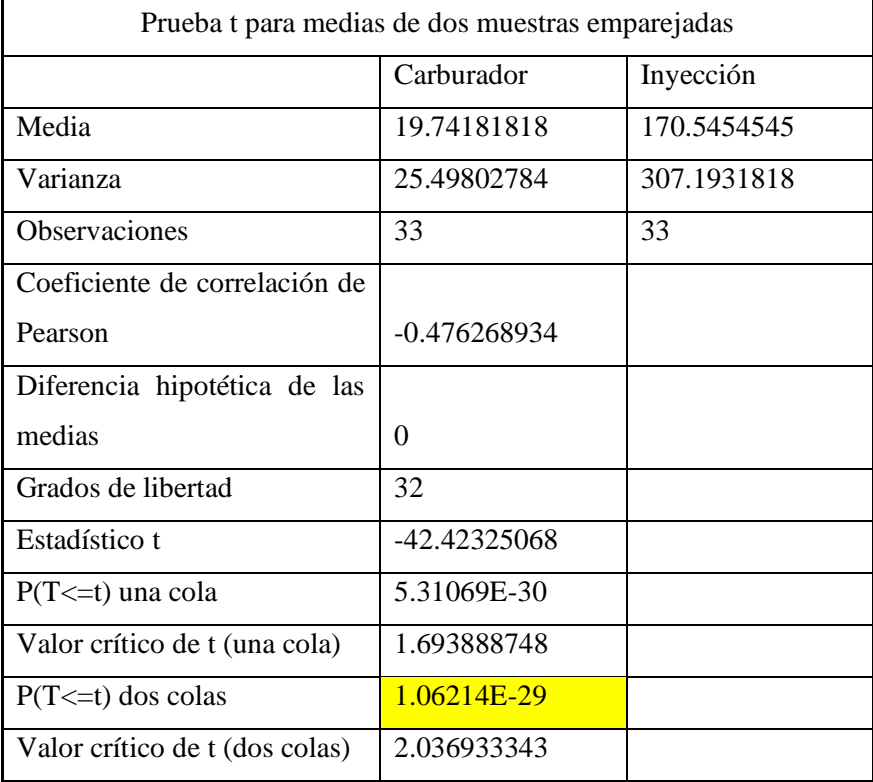

**Tabla 10-4:** Prueba t para medias de dos muestras emparejadas del CO2 a Ralentí

**Realizado por:** Cajias D. 2021

En la Tabla 11-4 muestra la prueba t para medias de dos muestras del análisis de hidrocarburos realizado al motor a carburador y a inyección a 4500 RPM, la cual nos muestra valores de media, varianza, datos analizados y coeficiente de correlación de Pearson, estos valores nos permitirán determinar con un 90% de seguridad si la diferencia entre las dos muestras es verdadera.

| Prueba t para medias de dos muestras emparejadas |             |             |
|--------------------------------------------------|-------------|-------------|
|                                                  | Variable 1  | Variable 2  |
| Media                                            | 291.27      | 152.5666667 |
| Varianza                                         | 2380.644241 | 177.1505747 |
| Observaciones                                    | 30          | 30          |
| Coeficiente de correlación                       |             |             |
| de Pearson                                       | 0.245193099 |             |
| Diferencia hipotética<br>de                      |             |             |
| las medias                                       | 0           |             |
| Grados de libertad                               | 29          |             |
| Estadístico t                                    | 14.16555981 |             |
| $P(T \le t)$ una cola                            | 7.28157E-15 |             |
| Valor crítico de t (una                          |             |             |
| cola)                                            | 1.699127027 |             |
| $P(T \le t)$ dos colas                           | 1.45631E-14 |             |
| Valor crítico de t (dos                          |             |             |
| colas)                                           | 2.045229642 |             |

**Tabla 11-4:** Prueba t para medias de dos muestras emparejadas del CO2 a Media Carga

En la Tabla 12-4 muestra la prueba t para medias de dos muestras del análisis de hidrocarburos realizado al motor a carburador y a inyección a 8000 RPM, la cual nos muestra valores de media, varianza, datos analizados y coeficiente de correlación de Pearson, estos valores nos permitirán determinar con un 90% de seguridad si la diferencia entre las dos muestras es verdadera.

| Prueba t para medias de dos muestras emparejadas |             |             |  |
|--------------------------------------------------|-------------|-------------|--|
|                                                  | Carburador  | inyección   |  |
| Media                                            | 704.44      | 265.5       |  |
| Varianza                                         | 646.6848889 | 4239.166667 |  |
| Observaciones                                    | 10          | 10          |  |
| Coeficiente<br>de                                |             |             |  |
| correlación de Pearson                           | 0.222635754 |             |  |
| Diferencia hipotética                            |             |             |  |
| de las medias                                    | 0           |             |  |
| Grados de libertad                               | 9           |             |  |
| Estadístico t                                    | 21.550334   |             |  |
| $P(T \le t)$ una cola                            | 2.34774E-09 |             |  |
| Valor crítico de t (una                          |             |             |  |
| cola)                                            | 1.833112933 |             |  |
| $P(T \le t)$ dos colas                           | 4.69547E-09 |             |  |
| Valor crítico de t (dos                          |             |             |  |
| colas)                                           | 2.262157163 |             |  |

**Tabla 12-4:** Prueba t para medias de dos muestras emparejadas del CO2 a Media Carga

## *4.3.3.1. Dispersión de la prueba de análisis de gases*

En el Gráfico 25-4 se observa el comportamiento entre las pruebas de análisis de gases de dióxido de carbono a ralentí, donde a simple viste podemos visualizar que el motor a inyección electrónica oscila entre los valores de 145ppm a 200ppm de emisiones de gases de HC con una media de 170.54 obtenido en Tabla 1-4, indicando que los hidrocarburos que salen del motor sin quemar se encuentran en un rango normal, mientras que el motor a carburador se mantiene entre 5ppm y 50pom de emisiones de gases de HC con una media de 19.74% obtenido en la Tabla 2-4, indicando que posiblemente existe poco combustible en la proporción estequiométrica en estado de ralentí.

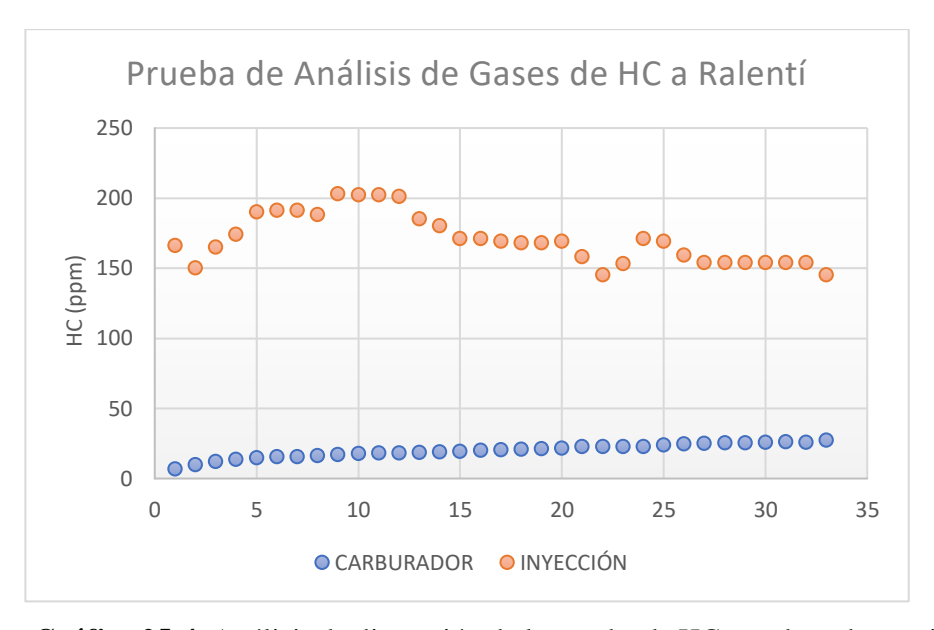

**Gráfico 25-4.** Análisis de dispersión de la prueba de HC a carburador y a inyección.

En el Gráfico 26-4 se observa el comportamiento entre las pruebas de análisis de gases de dióxido de carbono a ralentí, donde a simple viste podemos visualizar que el motor a inyección electrónica posee un leve cambio de 125ppm a 168ppm de emisiones de gases de HC con una media de 152.57ppm obtenido en Tabla 1-4, indicando que los hidrocarburos que salen del motor sin quemar se encuentran en un rango normal, mientras que el motor a carburador se asciende de 165ppm a 366pom de emisiones de gases de HC con una media de 291.27 obtenido en la Tabla 2-4, indicando que se encuentra dentro del rango normal, acercándose al límite máximo permitido de hidrocarburos que salen del motor sin quemar.

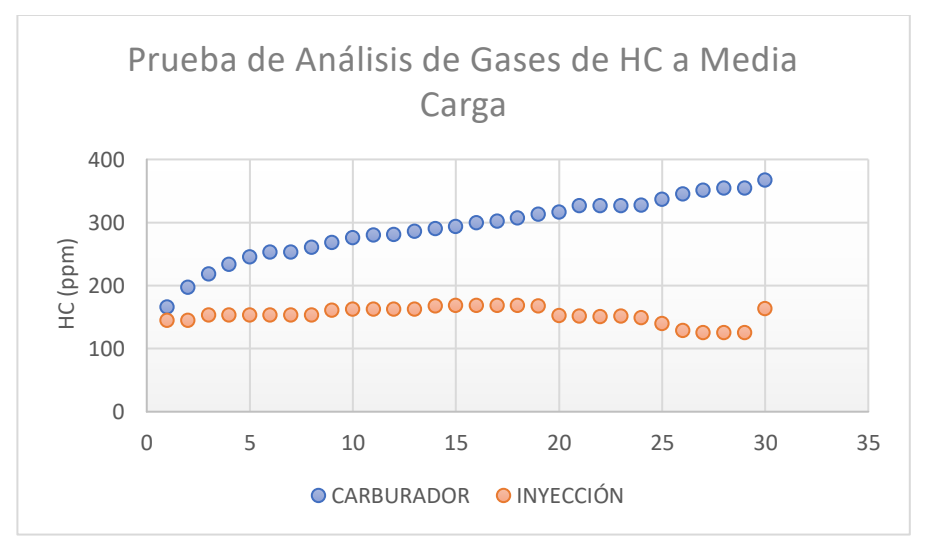

**Gráfico 26-4.** Gráfico de dispersión de la prueba de HC a carburador y a inyección **Realizado por:** Cajias D. 2021

En el Gráfico 27-4 se observa el comportamiento entre las pruebas de análisis de gases de dióxido de carbono a ralentí, donde a simple viste podemos visualizar que el motor a inyección electrónica posee un leve cambio de 208ppm a 388ppm de emisiones de gases de HC con una media de 265.5ppm obtenido en Tabla 1-4, indicando que los hidrocarburos que salen del motor sin quemar se encuentran en un rango normal, mientras que el motor a carburador se asciende de 692.8ppm a 776.5pom de emisiones de gases de HC con una media de 704.44 obtenido en la Tabla 2-4, indicando que posiblemente exista un problema en la proporción estequiométrica, dando como resultado un exceso de combustible y falta de oxígeno para la combustión.

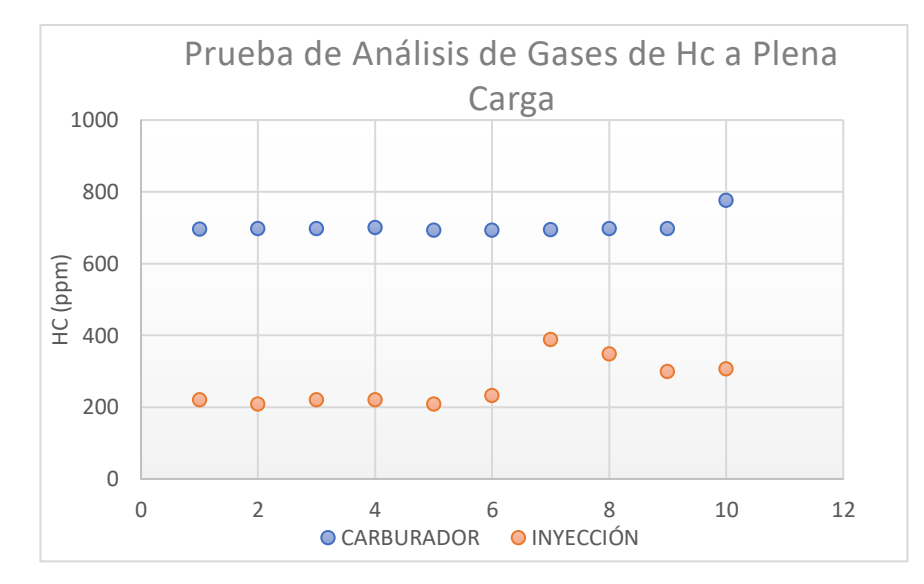

**Gráfico 27-4.** Gráfico de dispersión de la prueba de HC a carburador y a inyección **Realizado por:** Cajias D. 2021

### 4.3.3.2. Prueba T pareada de medias del análisis de gases de HC

En el Gráfico 28-4 se muestra la prueba t pareada que se realizó en el análisis comparativo de gases a carburador y a inyección en estado de ralentí, indicando que la media de datos del motor a carburador es significativamente menor a la media de datos del motor a inyección, debido a que el valor P indicado en la Tabla 10-4 no es mayor que 0.05.

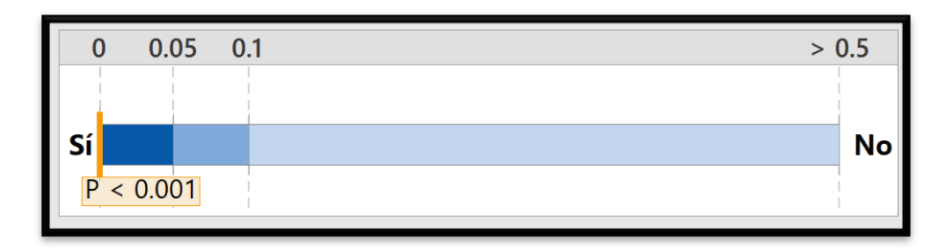

**Gráfico 28-4.** Prueba de aceptación de la diferencia de medias a Ralentí **Realizado por:** Cajias D. 2021

En el Gráfico 29-4 se muestra la prueba t pareada que se realizó en el análisis comparativo de gases a carburador y a inyección en estado de ralentí, indicando que la media de datos del motor a carburador es significativamente diferente a la media de datos del motor a inyección, debido a que el valor P indicado en la Tabla 11-4 no es mayor que 0.05.

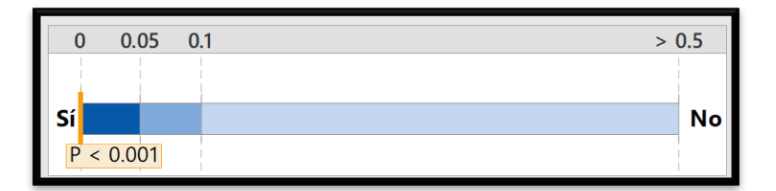

**Gráfico 29-4.** Prueba de aceptación de la diferencia de medias a Media Carga

En el Gráfico 30-4 se muestra la prueba t pareada que se realizó en el análisis comparativo de gases a carburador y a inyección en estado de ralentí, indicando que la media de datos del motor a carburador es significativamente mayor a la media de datos del motor a inyección, debido a que el valor P indicado en la Tabla 45-4 no es mayor que 0.05.

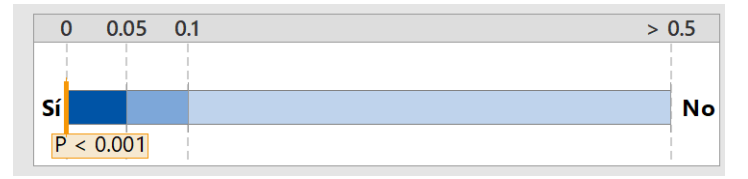

**Gráfico 30-4.** Prueba de aceptación de la diferencia de medias a Plena Carga **Realizado por:** Cajias D. 2021

**Realizado por:** Cajias D. 2021

# **4.3.4. Prueba T para medias del análisis de gases del Factor Lambda del motor a carburador y a inyección**

En la Tabla 13-4 muestra la prueba t para medias de dos muestras del análisis del Factor Lambda realizado al motor a carburador y a inyección a 1100 RPM, la cual nos muestra valores de media, varianza, datos analizados y coeficiente de correlación de Pearson, estos valores nos permitirán determinar con un 90% de seguridad si la diferencia entre las dos muestras es verdadera.

| Prueba t para medias de dos muestras emparejadas |             |  |  |  |
|--------------------------------------------------|-------------|--|--|--|
| Carburador                                       | Inyección   |  |  |  |
| 1.721666667                                      | 1.044636364 |  |  |  |
| 0.001975854                                      | 0.003549551 |  |  |  |
| 33                                               | 33          |  |  |  |
|                                                  |             |  |  |  |
|                                                  |             |  |  |  |
| $-0.214844506$                                   |             |  |  |  |
|                                                  |             |  |  |  |
| 0                                                |             |  |  |  |
| 32                                               |             |  |  |  |
| 47.64518299                                      |             |  |  |  |
| 1.36875E-31                                      |             |  |  |  |
|                                                  |             |  |  |  |
| 1.693888748                                      |             |  |  |  |
| 2.73751E-31                                      |             |  |  |  |
|                                                  |             |  |  |  |
| 2.036933343                                      |             |  |  |  |
|                                                  |             |  |  |  |

**Tabla 13-4:** Prueba t para medias de dos muestras emparejadas del Factor Lambda a Ralentí

En la Tabla 14-4 muestra la prueba t para medias de dos muestras del análisis del Factor Lambda realizado al motor a carburador y a inyección a 4500 RPM, la cual nos muestra valores de media, varianza, datos analizados y coeficiente de correlación de Pearson, estos valores nos permitirán determinar con un 90% de seguridad si la diferencia entre las dos muestras es verdadera.

| Prueba t para medias de dos muestras emparejadas |                |            |  |  |
|--------------------------------------------------|----------------|------------|--|--|
|                                                  | Carburador     | Inyección  |  |  |
| Media                                            | 1.062933333    | 1.13313333 |  |  |
| Varianza                                         | 0.001140478    | 0.00152157 |  |  |
| Observaciones                                    | 30             | 30         |  |  |
| Coeficiente<br>de                                |                |            |  |  |
| correlación de Pearson                           | $-0.656998931$ |            |  |  |
| Diferencia hipotética                            |                |            |  |  |
| de las medias                                    | 0              |            |  |  |
| Grados de libertad                               | 29             |            |  |  |
| Estadístico t                                    | -5.801195197   |            |  |  |
| $P(T \le t)$ una cola                            | 1.37587E-06    |            |  |  |
| Valor crítico de t (una                          |                |            |  |  |
| cola)                                            | 1.699127027    |            |  |  |
| $P(T \le t)$ dos colas                           | 2.75173E-06    |            |  |  |
| Valor crítico de t (dos                          |                |            |  |  |
| colas)                                           | 2.045229642    |            |  |  |

**Tabla 14-4:** Prueba t para medias de dos muestras emparejadas del Factor Lambda a Media Carga

En la Tabla 15-4 muestra la prueba t para medias de dos muestras del análisis del Factor Lambda realizado al motor a carburador y a inyección a 8000 RPM, la cual nos muestra valores de media, varianza, datos analizados y coeficiente de correlación de Pearson, estos valores nos permitirán determinar con un 90% de seguridad si la diferencia entre las dos muestras es verdadera.

| Prueba t para medias de dos muestras emparejadas |                |            |  |  |
|--------------------------------------------------|----------------|------------|--|--|
|                                                  | Carburador     | Inyección  |  |  |
| Media                                            | 0.8413         | 0.9853     |  |  |
| Varianza                                         | 0.000328678    | 0.00036157 |  |  |
| Observaciones                                    | 10             | 10         |  |  |
| Coeficiente<br>de                                |                |            |  |  |
| correlación de Pearson                           | $-0.908246439$ |            |  |  |
| Diferencia hipotética                            |                |            |  |  |
| de las medias                                    | 0              |            |  |  |
| Grados de libertad                               | 9              |            |  |  |
| Estadístico t                                    | $-12.55050566$ |            |  |  |
| $P(T \le t)$ una cola                            | 2.62501E-07    |            |  |  |
| Valor crítico de t (una                          |                |            |  |  |
| cola)                                            | 1.833112933    |            |  |  |
| $P(T \le t)$ dos colas                           | 5.25003E-07    |            |  |  |
| Valor crítico de t (dos                          |                |            |  |  |
| colas)                                           | 2.262157163    |            |  |  |

**Tabla 15-4:** Prueba t para medias de dos muestras emparejadas del Factor Lambda a Plena Carga

## *4.3.4.1. Gráfica de dispersión de la prueba de análisis de gases*

En el Gráfico 1-4 se observa el comportamiento entre las pruebas de análisis de gases de dióxido de carbono a ralentí, donde a simple viste podemos visualizar que el motor a inyección electrónica oscila entre los valores de 0.907 a 1.122 de Factor Lambda con una media de 1.04 obtenido en Tabla 34-4, indicando que la proporción de estequiométrica se encuentra muy cercana a la ideal, mientras que el motor a carburador se mantiene entre 1.631 y 1.793 del Factor Lambda con una media de 1.72 obtenido en la Tabla 2-4, indicando que en la proporción estequiométrica existe muy poco combustible.

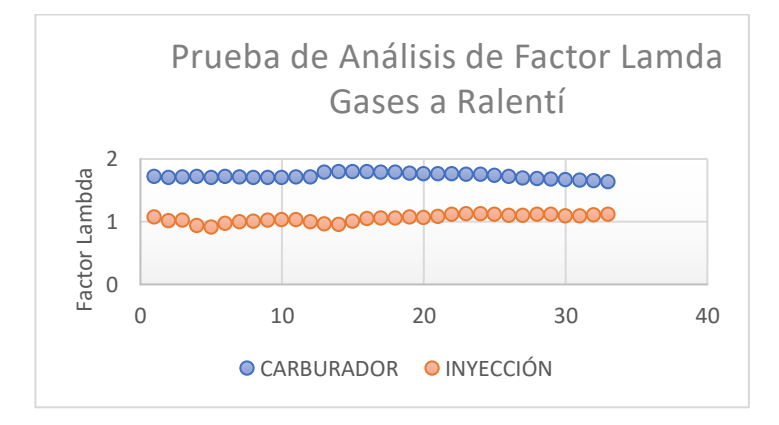

**Gráfico 31-4.** Gráfico de dispersión de la prueba del Factor Lambda a carburador y a inyección

**Realizado por:** Cajias D. 2021

En el Gráfico 32-4 se observa el comportamiento entre las pruebas de análisis de gases de dióxido de carbono a ralentí, donde a simple viste podemos visualizar que el motor a inyección electrónica oscila entre los valores de 1.067 a 1.196 de Factor Lambda con una media de 1.13 obtenido en Tabla 1-4, indicando que la proporción de estequiométrica se encuentra regular debido a que falta un poco de combustible en la mezcla aire combustible, mientras que el motor a carburador se mantiene entre 0.985 y 1.117 del Factor Lambda con una media de 1..06 obtenido en la Tabla 2-4, indicando que en la proporción estequiométrica se encuentra muy cercana a la ideal.

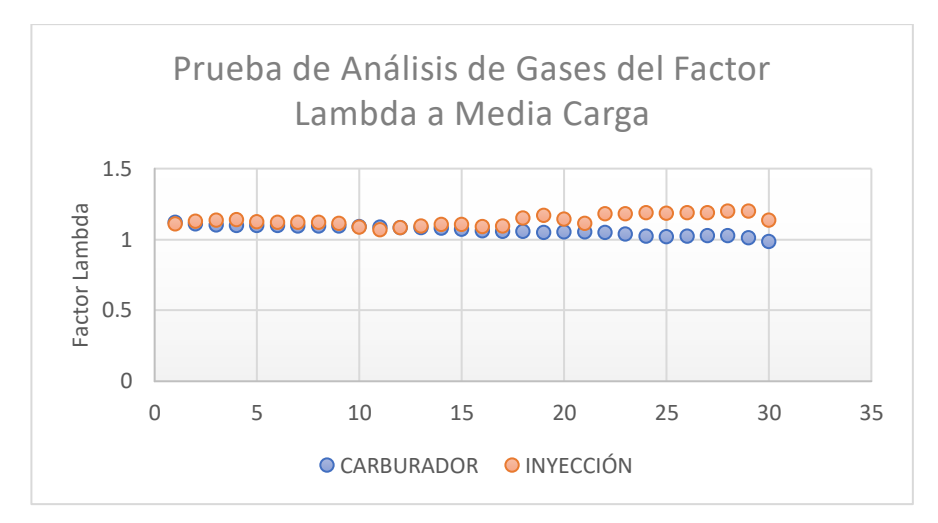

**Gráfico 32-4.** Gráfico de dispersión de la prueba del Factor Lambda a carburador y a inyección

En el Gráfico 33-4 se observa el comportamiento entre las pruebas de análisis de gases de dióxido de carbono a ralentí, donde a simple viste podemos visualizar que el motor a inyección electrónica oscila entre los valores de 0.964 a 1.017 de Factor Lambda con una media de 0.9853 obtenido en Tabla 1- 4, indicando que la proporción de estequiométrica se encuentra muy cercana a la ideal, mientras que el motor a carburador se mantiene entre 0.81 y 0.968 del Factor Lambda con una media de 10.8413 obtenido en la Tabla 2-4, indicando que en la proporción estequiométrica existe un exceso de combustible en la mezcla.

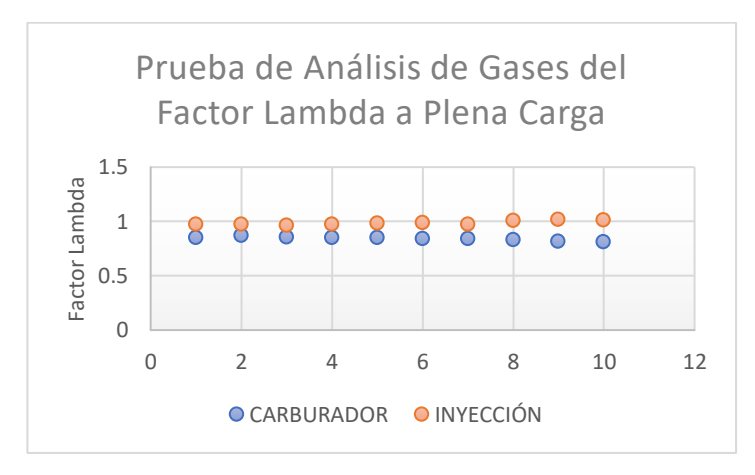

**Gráfico 33-4.** Gráfico de dispersión de la prueba del Factor Lambda a carburador y a inyección*.*

## *4.3.4.2. Prueba t pareada de medias del análisis de gases del Factor Lambda*

En el Gráfico 34-4 se muestra la prueba t pareada que se realizó en el análisis comparativo de gases a carburador y a inyección en estado de ralentí, indicando que la media de datos del motor a carburador es significativamente mayor a la media de datos del motor a inyección, debido a que el valor P indicado en la Tabla 13-4 no es mayor que 0.05.

| $\bf{0}$ | 0.05      | 0.1 | > 0.5     |
|----------|-----------|-----|-----------|
|          |           |     |           |
| - -      |           |     | <b>No</b> |
|          | P < 0.001 |     |           |
|          |           |     |           |

**Gráfico 34-4.** Prueba de aceptación de la diferencia de medias a Ralentí **Realizado por: Cajias D. 2021**

En el Gráfico 35-4 se muestra la prueba t pareada que se realizó en el análisis comparativo de gases a carburador y a inyección en estado de ralentí, indicando que la media de datos del motor a carburador es significativamente diferente a la media de datos del motor a inyección, debido a que el valor P indicado en la Tabla 14-4 no es mayor que 0.05.

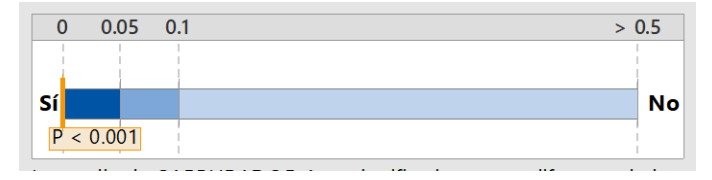

**Gráfico 35-4.** Prueba de aceptación de la diferencia de medias a Media Cargas

En el Gráfico 36-4 se muestra la prueba t pareada que se realizó en el análisis comparativo de gases a carburador y a inyección en estado de ralentí, indicando que la media de datos del motor a carburador es significativamente diferente a la media de datos del motor a inyección, debido a que el valor P indicado en la Tabla 15-4 no es mayor que 0.05.

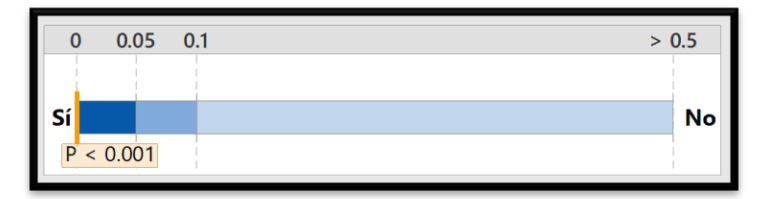

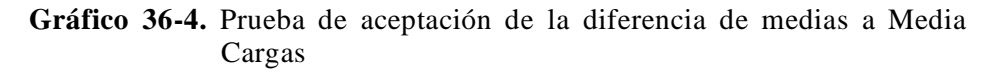

**Realizado por:** Cajias D. 2021

## **CONCLUSIONES**

Al realizar una investigación amplia sobre inyección electrónica, se logró conocer el principio de funcionamiento de los componentes que son empleados en el proceso de conversión de un motor a carburador a inyección electrónica, lo cual es importante debido a que los componentes eléctricos empleados en un motor a inyección de cuatro tiempos a gasolina pueden llegar no solo a presentar fallas en el rendimiento del motor, sino también elevados niveles de contaminación ambiental.

Uno de los factores más importantes que intervienen en el funcionamiento de un motor a inyección electrónica son los mapas de inyección y de encendido, para esto se desarrolló un mapa inicial en el cual se especificó cada uno de los componentes utilizados detalladamente, así también como el giro y el diseño de la rueda fónica, que es un componente importante para el funcionamiento del motor a inyección. De manera que, para desarrollar correctamente los mapas fue necesario tener un conocimiento amplio del correcto funcionamiento de cada uno de los componentes que fueron empleados en el sistema de inyección electrónica.

Para afinar el mapa de inyección es necesario conocer la relación estequiométrica de aire y combustible de un motor de cuatro tiempos, la cual varía dependiendo del tipo de combustible empleado, teniendo en cuenta que el motor funciona con gasolina, la relación estequiométrica ideal es de 14.7:1, dicho esto para desarrollar un correcto mapa de inyección es necesario conocer en tiempo real la relación estequiométrica antes mencionado, para esto se empleó el analizador MAHA 6.3, el cual nos indica el Factor Lamba que designa la proporción de aire y combustible, con todo lo mencionado anteriormente se logró desarrollar un mapa de inyección en el motor de cuatro tiempo teniendo como resultado un promedio total del factor lamba de 1.05, concluyendo que la proporción estequiométrica se acerca a la ideal.

El análisis estadístico comparativo del tipo T pareada con un nivel de significancia del 0.05 nos indica que al concluir con el estudio del análisis de gases podemos estar seguros en un 90 % de que existe una diferencia entre los gases emitidos del motor a carburador versus el motor a inyección electrónica programable, dicho esto se logró comprobar que las emisiones gases contaminantes disminuyeron notablemente, obteniendo como resultados un decrecimiento de hidrocarburos con una media de 196.20 ppm indicando que se encuentra trabajando dentro de los valores óptimos, así también como un aumento de dióxido de carbono con una media de 15.09 %, indicando que la eficiencia en la combustión es excelente.

## **RECOMENDACIONES**

Antes de realizar el análisis de gases se debe tener en cuenta la distancia desde las toberas de escape hasta la salida del tubo de escape, debido a que las explosiones que se realizan en la cámara de combustión pueden llegar a dañar la sonda del analizador de gases.

Para obtener una base de datos confiable, se debe verificar que no exista roturas en todo el sistema de escape pues estas, afectan los resultados finales de las pruebas de emisiones de gases contaminantes.

Al diseñar la rueda fónica en el magneto del sistema de encendido del motor de moto, puede llegar a dar interferencias con el sensor CKP, debido a que el magneto con la bobina trifásica genera un campo electromagnético, para solucionar esto se debe tener en cuenta que la posición del diente de la rueda fónica con la punta del sensor CKP deben estar correctamente alineados, además el sensor se debe fijar de tal manera que su posición con respecto a los dientes de la rueda fónica, no sea afectado por las vibraciones del motor al momento de estar funcionando.

Para futuros estudios se recomienda desarrollar un análisis comparativo del motor a inyección electrónico con combustible super versus el motor a inyección electrónica con combustible etanol y realizar un análisis estadístico que permita conocer el nivel de contaminación ambiental que posee un motor de cuatro tiempos trabajando con combustibles amigables con el medio ambiente como es el etanol.

## **GLOSARIO**

**Monóxido de carbono (CO):** Gas incoloro y tóxico que se genera después de la combustión

**Dióxido de carbono (CO2):** Gas incoloro, inodoro e incombustible que se encuentra en baja concentración en el aire que respiramos (en torno a un 0,03% en volumen).

**Hidrocarburo (H):** Compuesto orgánico cuya estructura molecular se forma de la unión entre átomos de hidrógeno y carbono.

**Proporción estequiométrica:** Es el cálculo de las relaciones cuantitativas entre reactantes1 (o también conocidos como reactivos) y productos en el transcurso de una reacción

**Bobina COP:** Bobina incorporada en la bujía (Coin on Plug)

**Lambda:** Designa la proporción aire y combustible en forma de mezcla que entra al cilindro de un motor de ciclo Otto

## **BIBLIOGRAFÍA**

Á**LVARES FLORÉZ, J.** *Motores alternativos de combustión interna.* Catalunya : Universidad Politécnica de Catalunya, 2010, pp. 203-220.

**BENKIE, M.** *Sistema de inyección a gasolina Mono-Jetronic.* Alemania: Reverte, 2000, pp. 10-12

- **BOSCH, R.** *Los sensores en el automovil.* Barcelona: Reverte, 2002, pp 40-49.
- **CÉGARRA, J.** *Metodología de la investigación científica y tecnológica..* Madrid: Diaz de Santos, S.A, 2011. pp. 22-30.
- **CÉGARRA, J.** *Metodología de la investigación científica y tecnológica.* Madrid: Díaz de Santos, S.A, 2011. pp. 45-52.
- **CROUSE, William; & ANGLING, Donald.** *Mecánica de la Motocicleta.* Barcelona: MARCOMBO S.A, 1992. pp. 32-40.
- **DOMÍNGUEZ SORIANO, Esteban José; & FERRER , Julián.** *Mecánica del vehículo.* España: Editex, 2019. pp 10-18.
- **DURÁN RODRÍGUEZ, L.** *Ampliar, Comfigurar y Reparar su PC.* Barcelona-España: Marcombo, 2006. pp 115-117.
- **GONZÁLES VELASCO, J.** *Energías renovables.* Barcelona-España: Reverte, 2009. pp 580-613
- **GUTIERREZ ARANZETA, C.** *Introducción a la metodología experimental.* <sup>2</sup>ᵃ ed. Mexico D.F: LIMUSA S.A, 2006. pp 27-30.
- **MOLLER, Rolf, BELTRÁN ARCILA, Dolly; & JIMENÉZ DUQUE, Fernando.** *Transporte urbano sostenible y calidad de vida para los municipios de Colombia.* Santiago de Cali: Universidad del Valle, 2009. pp 15-29.
- **PARERA ALBERT, M.** *Encendido Electrónico.* Barcelona: MARCOMBO S.A, 1991. pp
- **Parera, Alberti Martí.** *Inyección Electrónica en Motores a Gasolina.* Barcelona : MARCOMBO S.A, 1990. pp 35-40
- **PSM COMPETICIÓN.** *Manual del Usuario (Inyección Programable MegaSquirt).* Argentina : s.n., 2020.
- **RODRÍGUEZ MELCHOR, J.** *Mantenimiento de sistemas auxiliares del motor de ciclo Otto.* Málaga : IC Editorial, 2013. pp 42-54
- **TORRES, Abraham.** Easy Auto Diagnostics. [blog]. [Consulta: 11 de Agosto de 2020.]. Disponible en: https://easyautodiagnostics.com/mitsubishi/3.0L/throttle-position-sensor-diagnostic-1.

**VALLEJOS, Ezequiel.** *Mecánica automotriz Motores a Explosión y Motores Diesel.* España: Paldotribo, 2015. pp 101-124

# **ANEXOS**

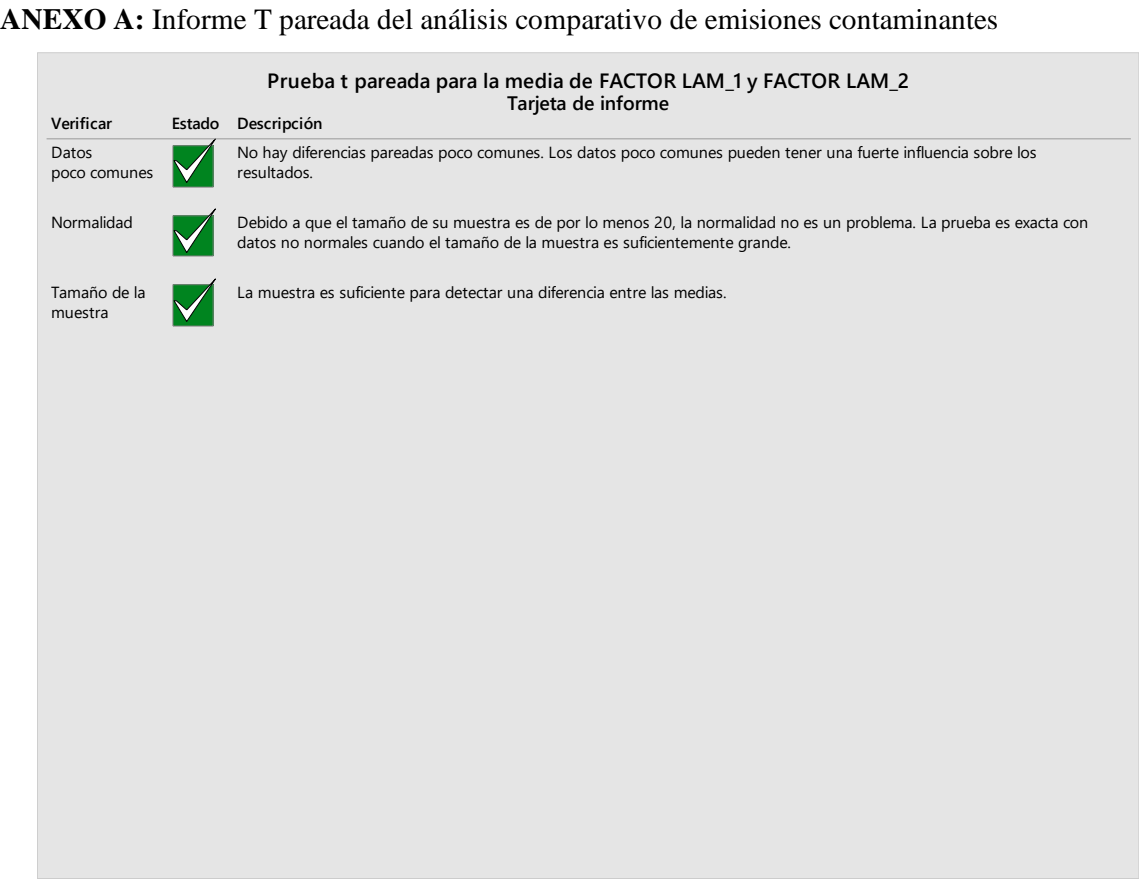

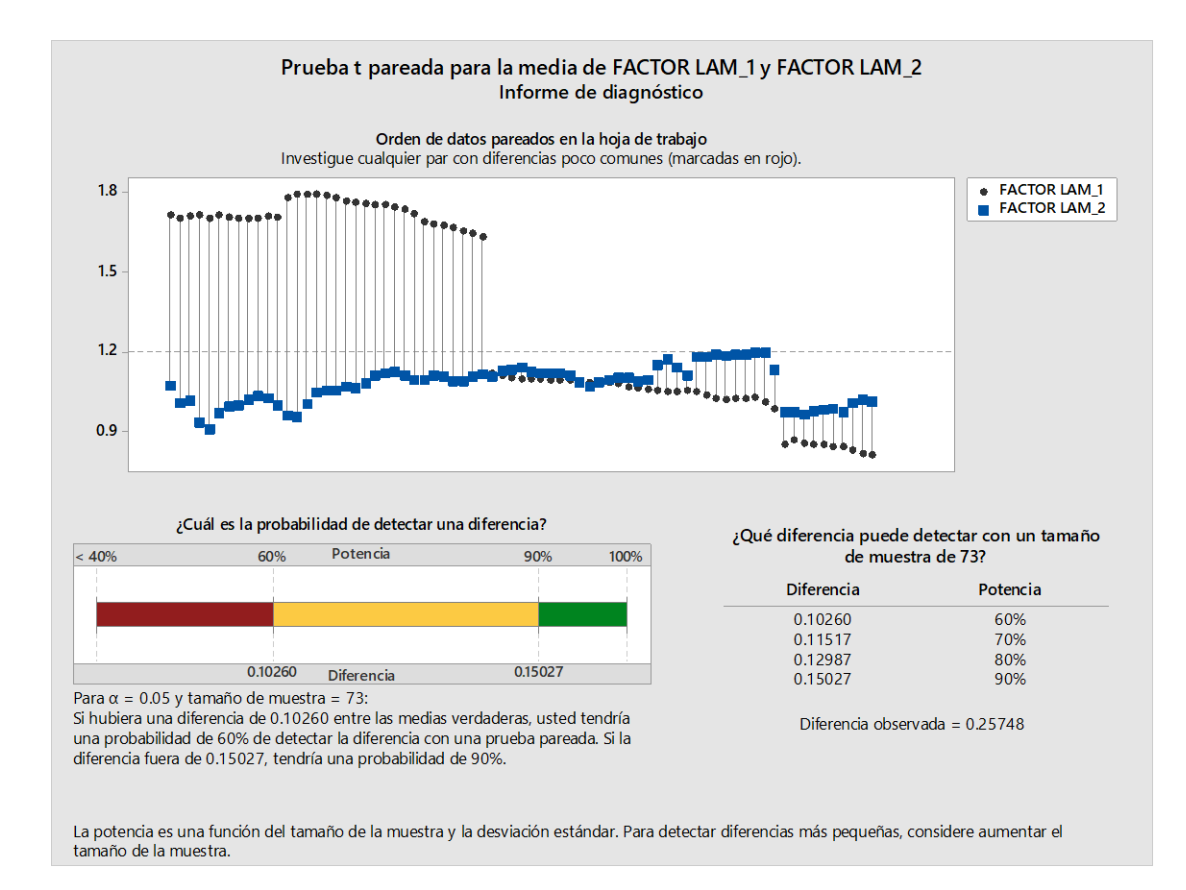

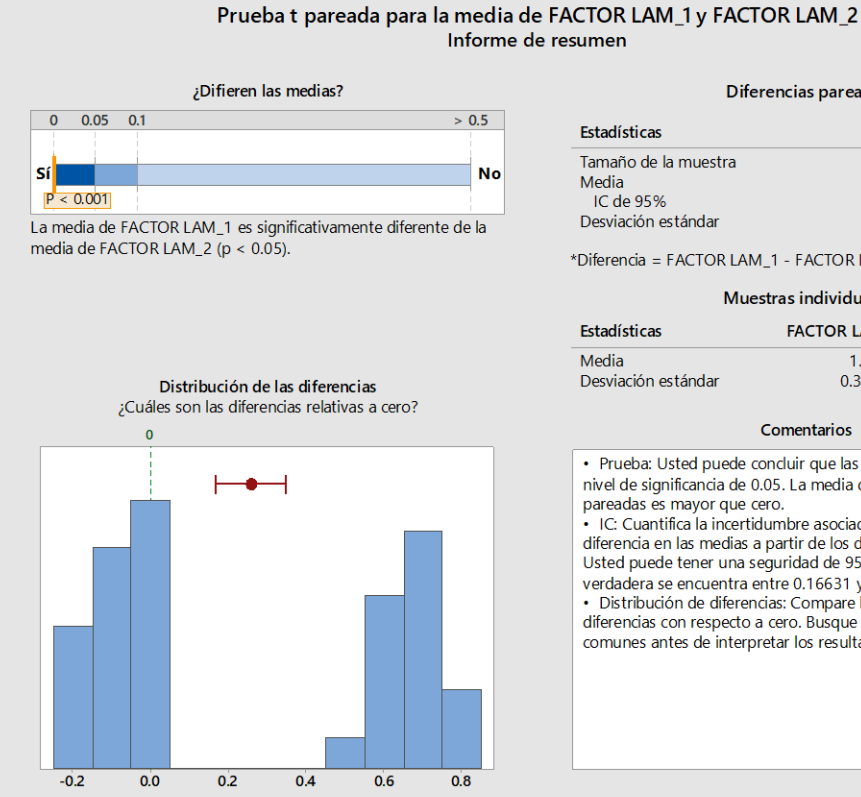

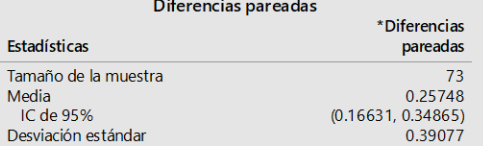

\*Diferencia = FACTOR LAM\_1 - FACTOR LAM\_2

### Muestras individuales

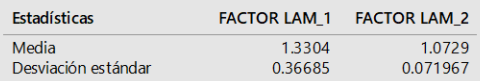

### Comentarios

Prueba: Usted puede concluir que las medias difieren en el<br>nivel de significancia de 0.05. La media de las diferencias pareadas es mayor que cero.

· IC: Cuantifica la incertidumbre asociada a la estimación de la - l'extendia en las medias a partir de los datos de las muestras.<br>Usted puede tener una seguridad de 95% de que la diferencia verdadera se encuentra entre 0.16631 y 0.34865.<br>Distribución de diferencias: Compare la ubicació

diferencias con respecto a cero. Busque diferencias poco comunes antes de interpretar los resultados de la prueba.

# Informe de resumen

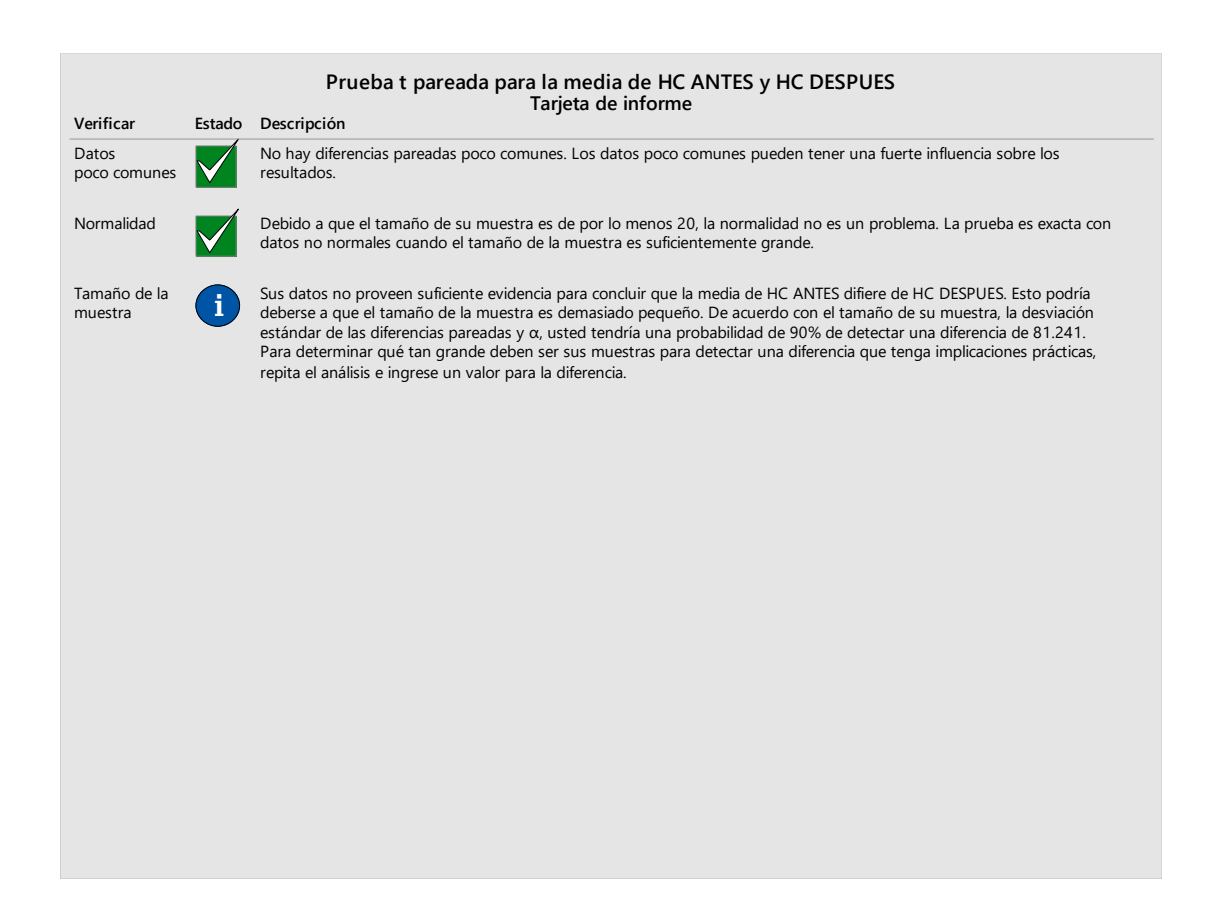

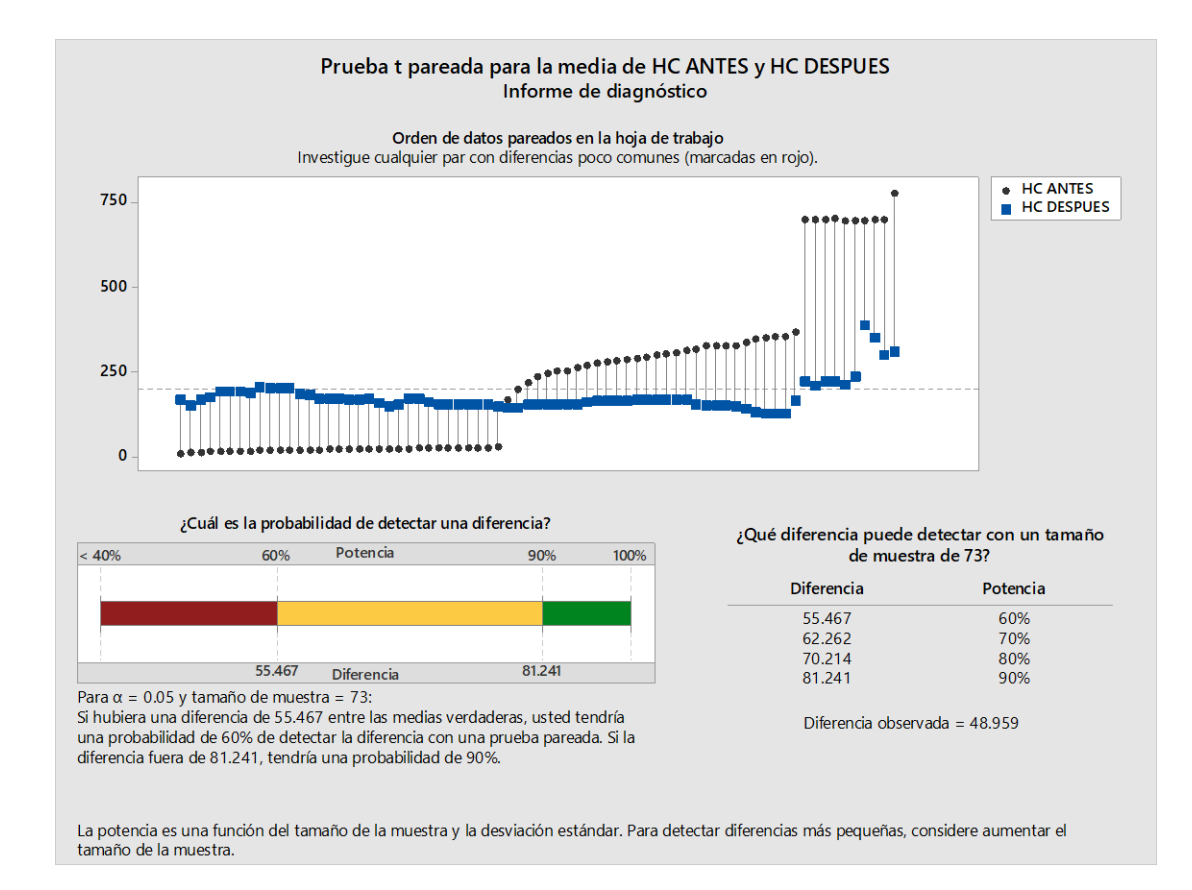

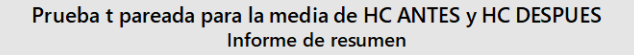

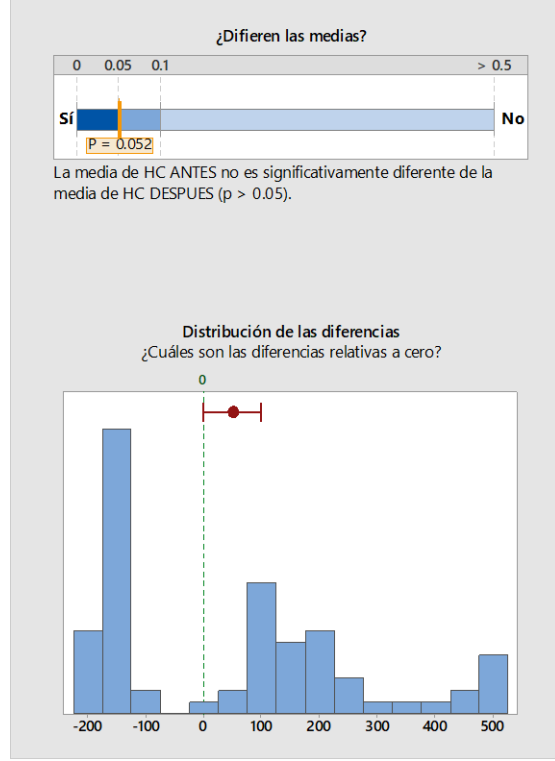

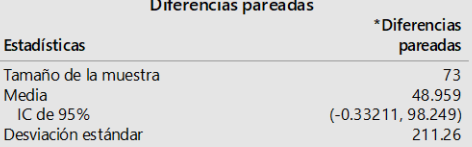

\*Diferencia = HC ANTES - HC DESPUES

### Muestras individuales

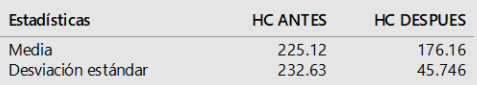

### Comentarios

• Prueba: No existe suficiente evidencia para concluir que las<br>medias difieren en el nivel de significancia de 0.05.<br>• IC: Cuantifica la incertidumbre asociada a la estimación de la diferencia en las medias a partir de los datos de las muestras. une en ana sueura de 1958 de que la diferencia<br>Usted puede tener una seguridad de 95% de que la diferencia<br>Verdadera se encuentra entre -0.33211 y 98.249.<br>Construction de diferencias: Compare la ubicación de las<br>diferencia comunes antes de interpretar los resultados de la prueba.

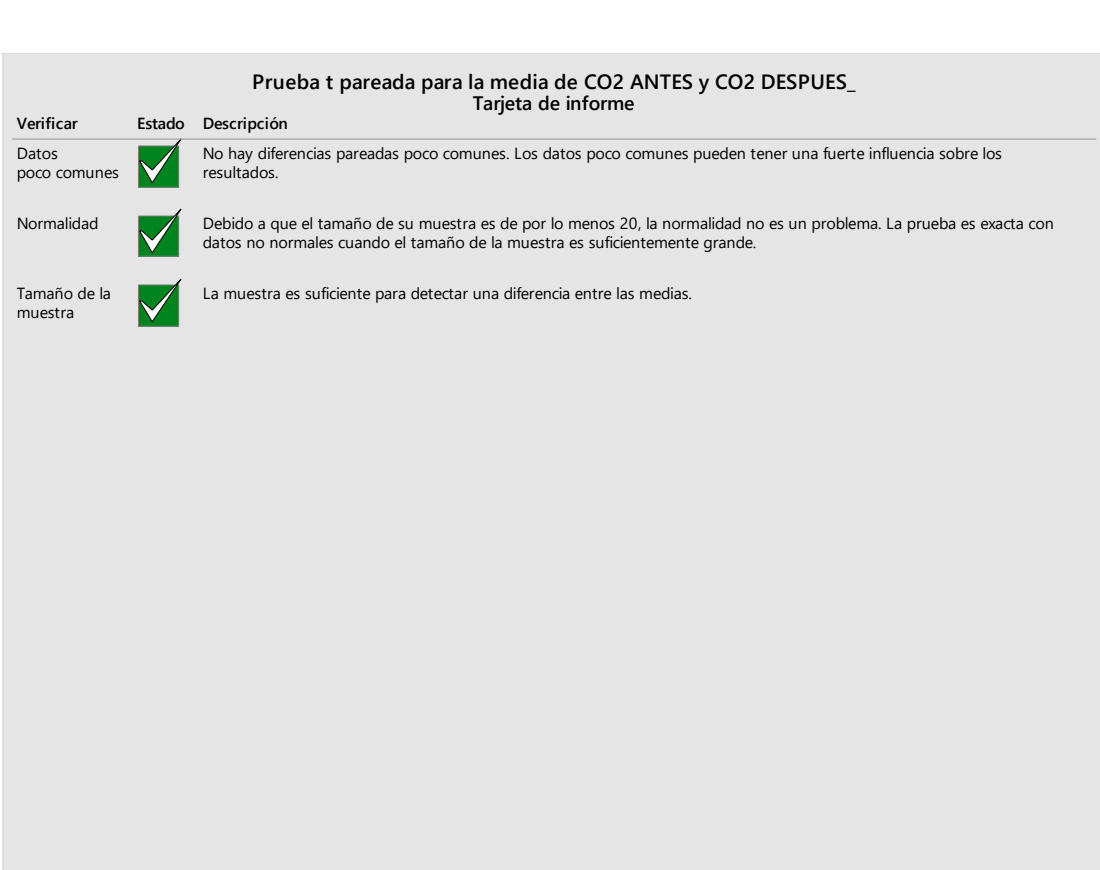

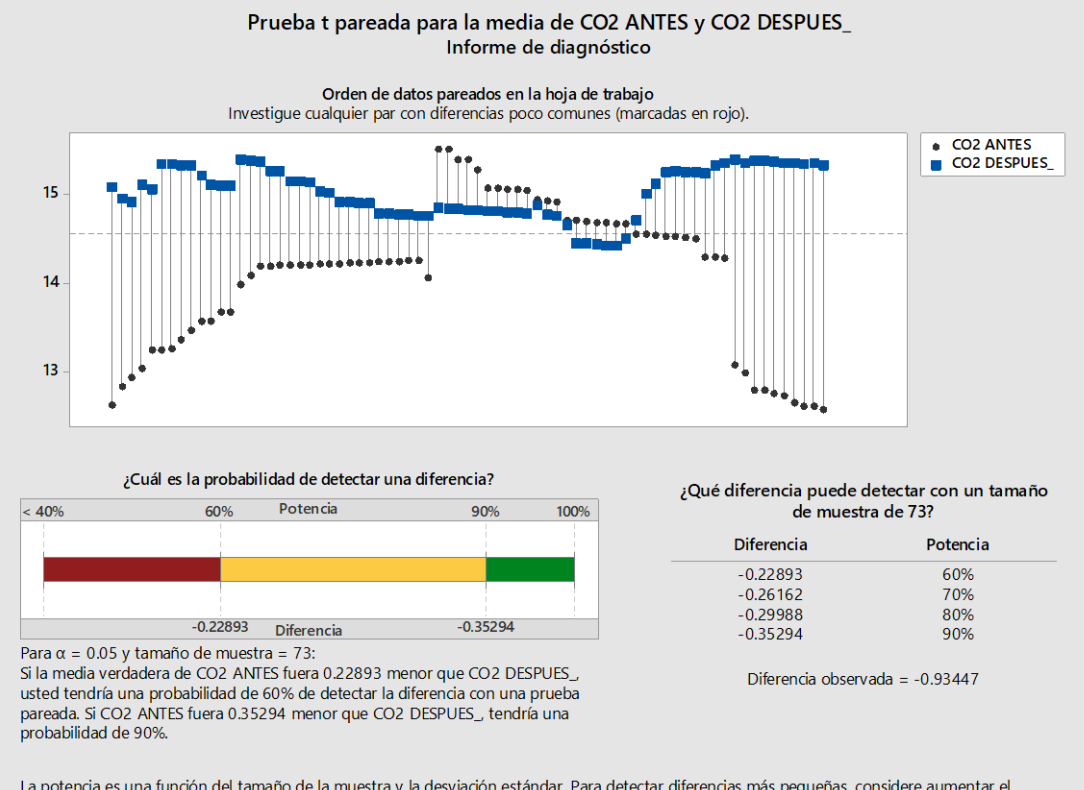

La potencia es una función del tamaño de la muestra y la desviación estándar. Para detectar diferencias más pequeñas, considere aumentar el tamaño de la muestra.

### Prueba t pareada para la media de CO2 ANTES y CO2 DESPUES\_ Informe de resumen

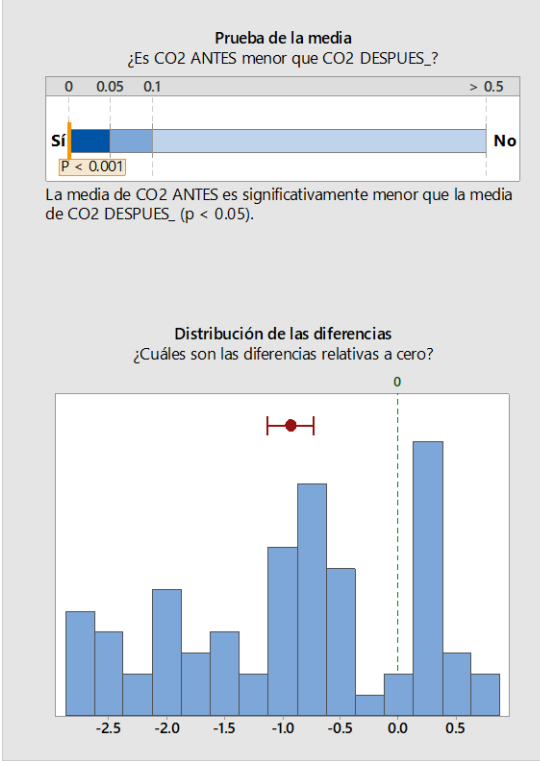

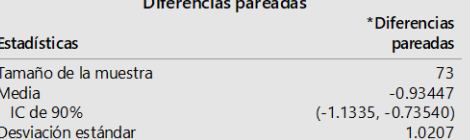

\*Diferencia = CO2 ANTES - CO2 DESPUES

### Muestras individuales

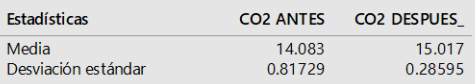

### Comentarios

· Prueba: Usted puede concluir que la media de CO2 ANTES es menor que CO2 DESPUES en el nivel de significancia de 0.05.<br>La media de las diferencias pareadas es menor que cero. · IC: Cuantifica la incertidumbre asociada a la estimación de la diferencia en las medias a partir de los datos de las muestras.<br>Usted puede estar 90% seguro de que la verdadera diferencia en las medias se encuentra entre -1.1335 y -0.73540, y 95% seguro de que es menor que -0.73540.

· Distribución de diferencias: Compare la ubicación de las diferencias con respecto a cero. Busque diferencias poco<br>comunes antes de interpretar los resultados de la prueba.

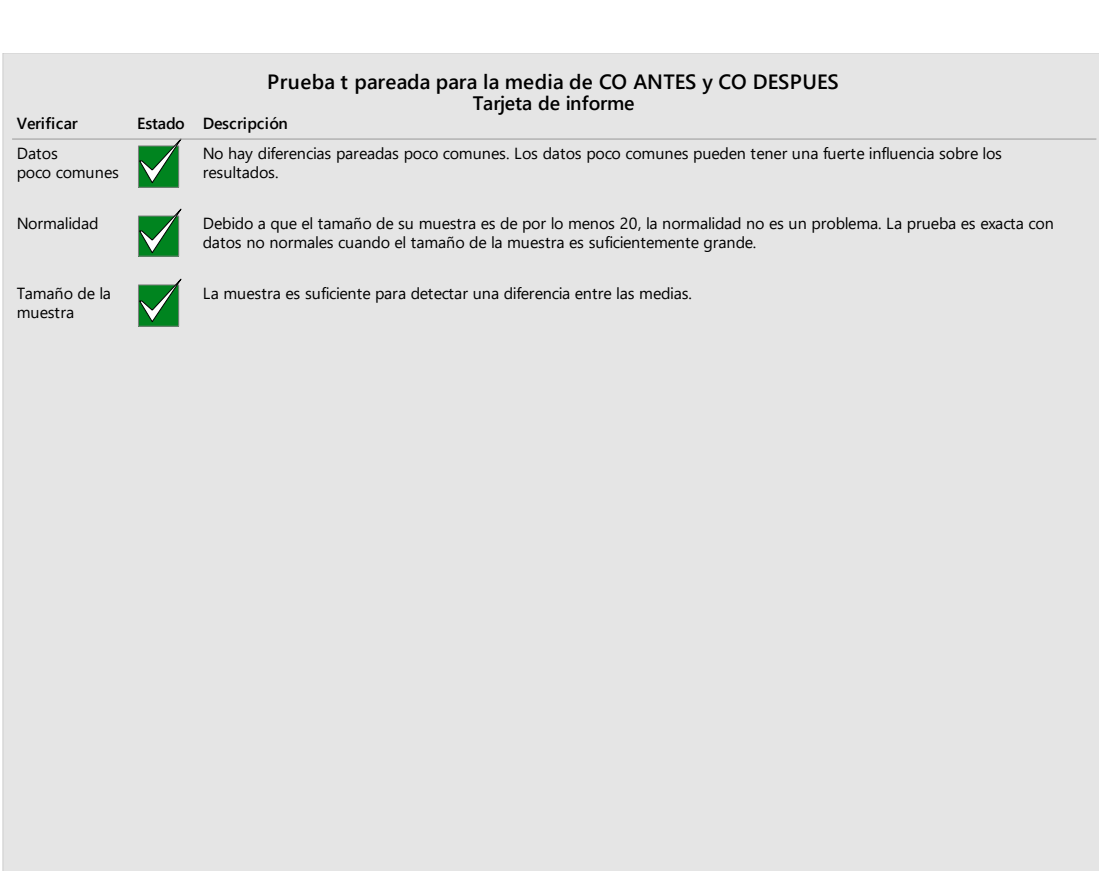

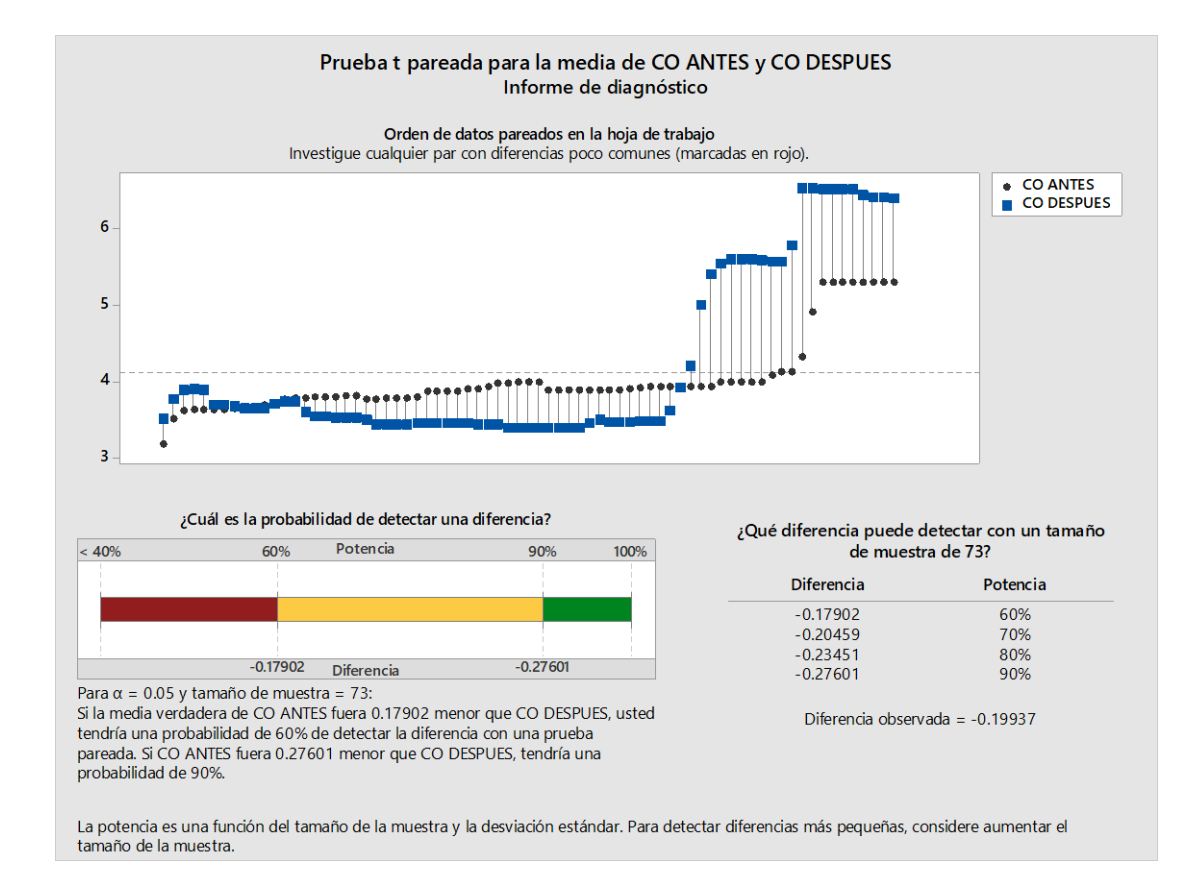

### Prueba t pareada para la media de CO ANTES y CO DESPUES Informe de resumen

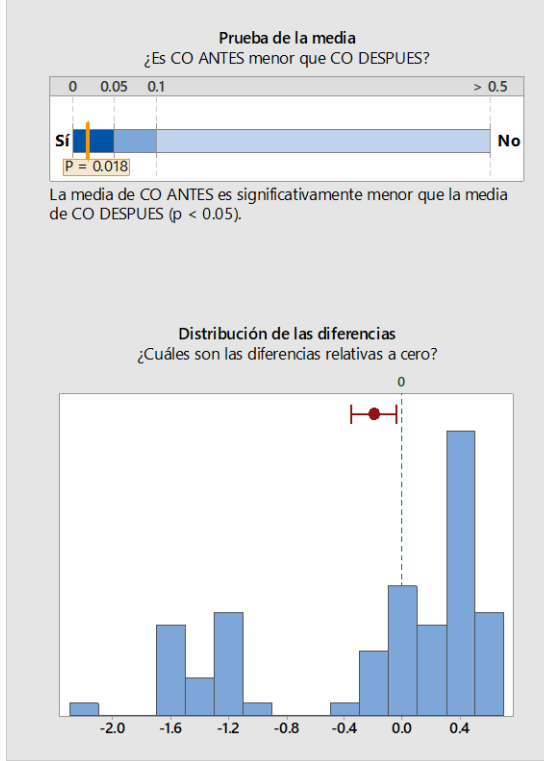

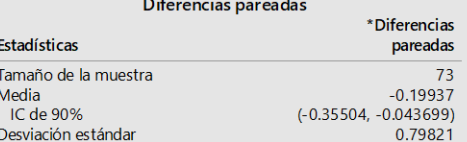

\*Diferencia = CO ANTES - CO DESPUES

### Muestras individuales

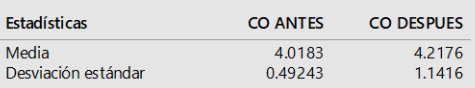

### Comentarios

· Prueba: Usted puede concluir que la media de CO ANTES es Financia de la CO DESPUES en el nivel de significancia de 0.05. La<br>menor que CO DESPUES en el nivel de significancia de 0.05. La<br>media de las diferencias pareadas es menor que cero. · IC: Cuantifica la incertidumbre asociada a la estimación de la diferencia en las medias a partir de los datos de las muestras.<br>Usted puede estar 90% seguro de que la verdadera diferencia en las medias se encuentra entre -0.35504 y -0.043699, y 95% seguro de que es menor que -0.043699.

· Distribución de diferencias: Compare la ubicación de las diferencias con respecto a cero. Busque diferencias poco<br>comunes antes de interpretar los resultados de la prueba.